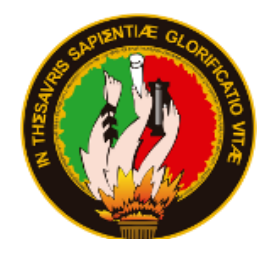

## **UNIVERSIDAD NACIONAL DE LOJA**

## **FACULTAD AGROPECUARIA Y DE RECURSOS NATURALES RENOVABLES**

## <span id="page-0-0"></span>**CARRERA DE INGENIERÍA EN MANEJO Y CONSERVACIÓN DEL MEDIO AMBIENTE**

**Caracterización del subsistema natural para el diagnóstico de planes de ordenamiento territorial en los cantones de Sozoranga y Calvas, de la provincia de Loja en el período 1986-2017**

> TESIS DE GRADO PRESENTADA PARA LA OBTENCIÓN DEL TÍTULO DE **INGENIERA EN MANEJO Y CONSERVACIÓN DEL MEDIO AMBIENTE**

**AUTORA: Marilyn Paola Paredes Armijos**

**DIRECTOR: Ing. Oscar Lenin Juela Sivisaca Mg. Sc.**

> I **Loja, Enero-2022**

## <span id="page-1-0"></span>**CERTIFICACIÓN DE DIRECCIÓN DE TESIS**

Loja, 20 de julio 2021

En calidad de director de tesis **CERTIFICO** que he revisado y orientado todo proceso de la elaboración de tesis de grado titulada: "**Caracterización del subsistema natural para el diagnóstico de planes de ordenamiento territorial en los cantones de Sozoranga y Calvas, de la provincia de Loja en el período 1986 – 2017"**, de autoría de la estudiante Marilyn Paola Paredes Armijos, previa a la obtención del título de Ingeniera en Manejo y Conservación del Medio Ambiente, una vez que el trabajo cumple con todos los requisitos exigidos por la Universidad Nacional de Loja para el efecto, autorizo la presentación para la respectiva sustentación y defensa.

Atentamente,

**OSCAR LENIN JUELA SIVISACA** 

Firmado digitalmente porOSCAR LENIN France ognamner portocent Lanet<br>DN: creOSCAR LENN JUELA<br>SWSACA c=EC HLOJA<br>SWSACA c=EC HLOJA<br>Molvo Soy el suito de este documento<br>Ubicación: Upsaces:<br>Fecha:3033-01-34 13:08-05:00

Ing. Oscar Lenin Juela Sivisaca. Mg.Sc **DIRECTOR DE TESIS**

## **AUTORÍA**

<span id="page-2-0"></span>Yo, Marilyn Paola Paredes Armijos, declaro ser autora del presente trabajo de tesis titulada **Caracterización del subsistema natural para el diagnóstico de planes de ordenamiento territorial en los cantones de Sozoranga y Calvas, de la provincia de Loja en el período 1986-2017,** y eximo expresamente a la Universidad Nacional de Loja y a sus representantes jurídicos, de posibles reclamos y acciones legales, por el contenido de la misma. Adicionalmente acepto y autorizo a la Universidad Nacional de Loja, la publicación de mi tesis en el Repositorio Digital Institucional – Biblioteca Virtual.

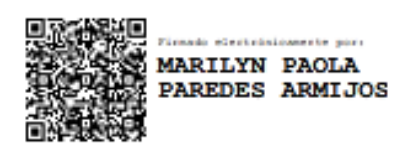

**Cédula de Identidad**: 1150131173

**Fecha:** Loja, 27 de enero del 2022

**Correo institucional:** mpparedesa@unl.edu.ec

**Teléfono o celular:**0994770250

### **CARTA DE AUTORIZACIÓN**

<span id="page-3-0"></span>Yo, **Marilyn Paola Paredes Armijos**, declaro ser autora de la Tesis de Grado titulada **Caracterización del subsistema natural para el diagnóstico de planes de ordenamiento territorial en los cantones de Sozoranga y Calvas, de la provincia de Loja en el período 1986-2017**, como requisito para optar al Grado de Ingeniera en Manejo y Conservación del Medio Ambiente, autorizo al Sistema Bibliotecario de la Universidad Nacional de Loja para que, con fines académicos, muestre la producción intelectual de la Universidad, a través de la visibilidad de su contenido de la siguiente manera en el Repositorio Digital Institucional.

Los usuarios pueden consultar el contenido de este trabajo en el RDI, en las redes de información del país y del exterior, con las cuales tenga convenio la Universidad.

La Universidad Nacional de Loja, no se responsabiliza por el plagio o copia de la tesis que realice un tercero.

Para constancia de esta autorización, en la ciudad de Loja a los veinte y siete días del mes de enero del dos mil veintidós.

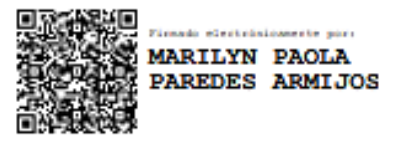

**Firma:**

**Autora:** Marilyn Paola Paredes Armijos **Cédula de identidad:** 1150131173 **Dirección:** Loja, Cdla: Esteban Godoy.- calle Cabo Gonzalo Montesdeoca entre Sldo. Rafael Pullaguari y Tnte. Geovanny Calles. **Teléfono:** 0994770250 **Correo electrónico:** mpparedesa@unl.edu.ec

#### **DATOS COMPLEMENTARIOS**

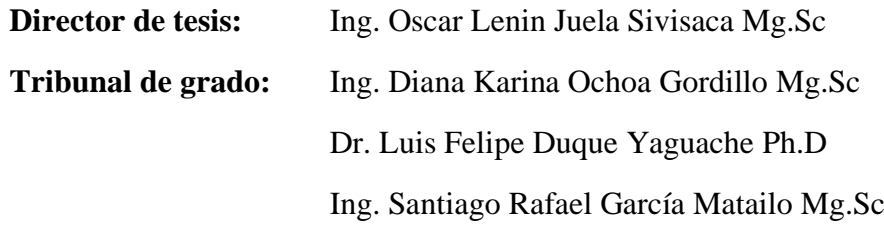

### <span id="page-4-0"></span>**DEDICATORIA**

Este anhelo que he sentido desde niña se ve reflejado en el presente trabajo, quiero dar gracias a Dios primeramente por estar en cada paso de mi vida, a mi madre Emperatriz del Carmen, por su amor y apoyo; a mis hermanos: Kelvin, Andy, Alejandra por su fe en mí; y en especial a mi hermana Michelle Katherine y sobrinos por su apoyo incondicional, además de la persona especial que ha estado todo este tiempo a mi lado Larry A. gracias por tu comprensión y creer en mí siempre: A todos mis sinceros agradecimientos.

Marilyn

### <span id="page-5-0"></span>**AGRADECIMIENTO**

Mi profundo agradecimiento a todas las autoridades y personal que hacen a la Universidad Nacional de Loja por confiar en mí y abrirme las puertas para realizar este proceso investigativo dentro de esta noble institución. De igual manera mi agradecimiento a los docentes de la Carrera de Ingeniería en Manejo y Conservación del Medio Ambiente, así mismo a mi director de tesis al Ing. Oscar Juela Sivisaca Mg. Sc. quien con su enseñanza y valiosos conocimientos que hicieron que pueda crecer cada día como profesional gracias a cada uno de ustedes.

Marilyn

## ÍNDICE DE CONTENIDOS

<span id="page-6-0"></span>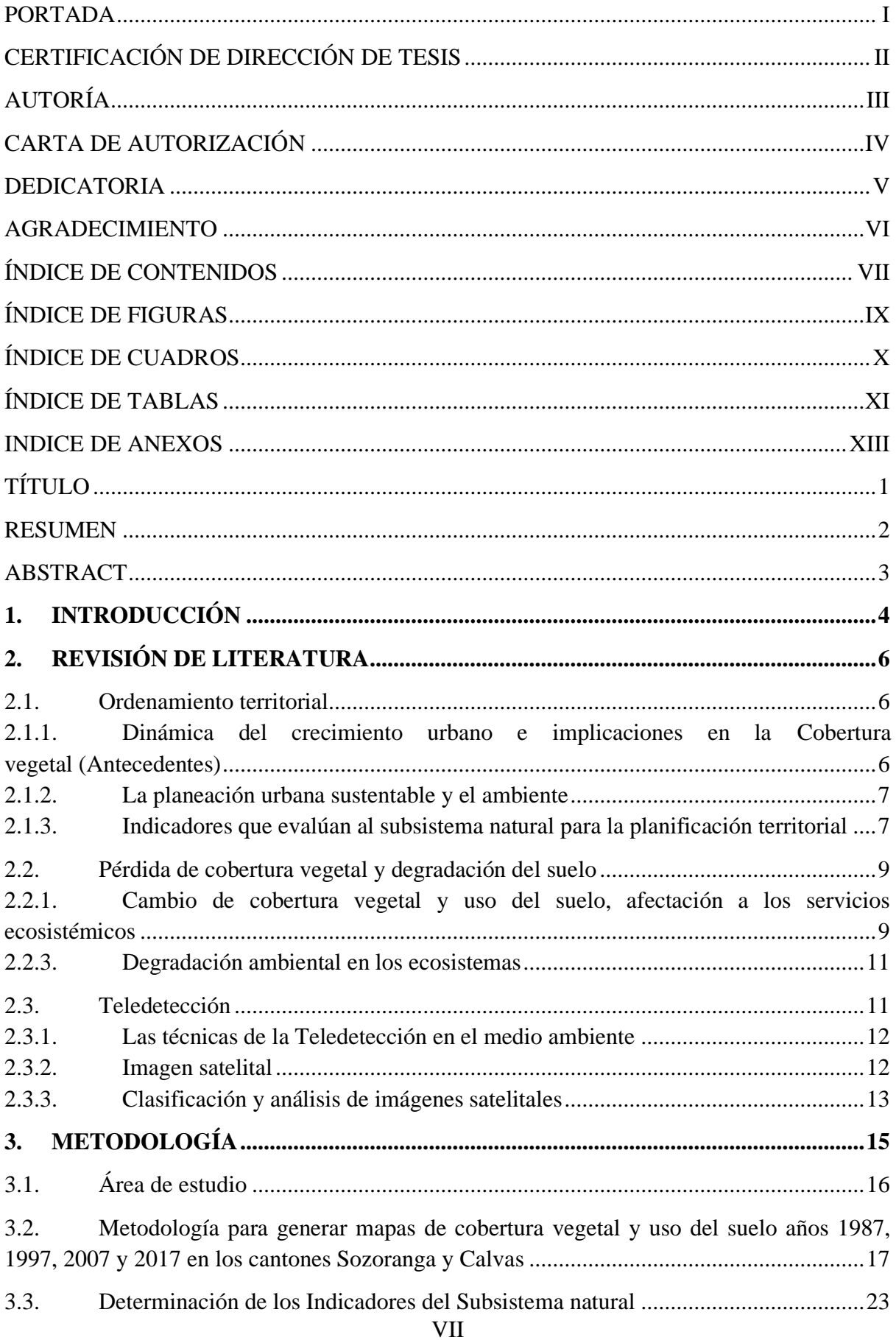

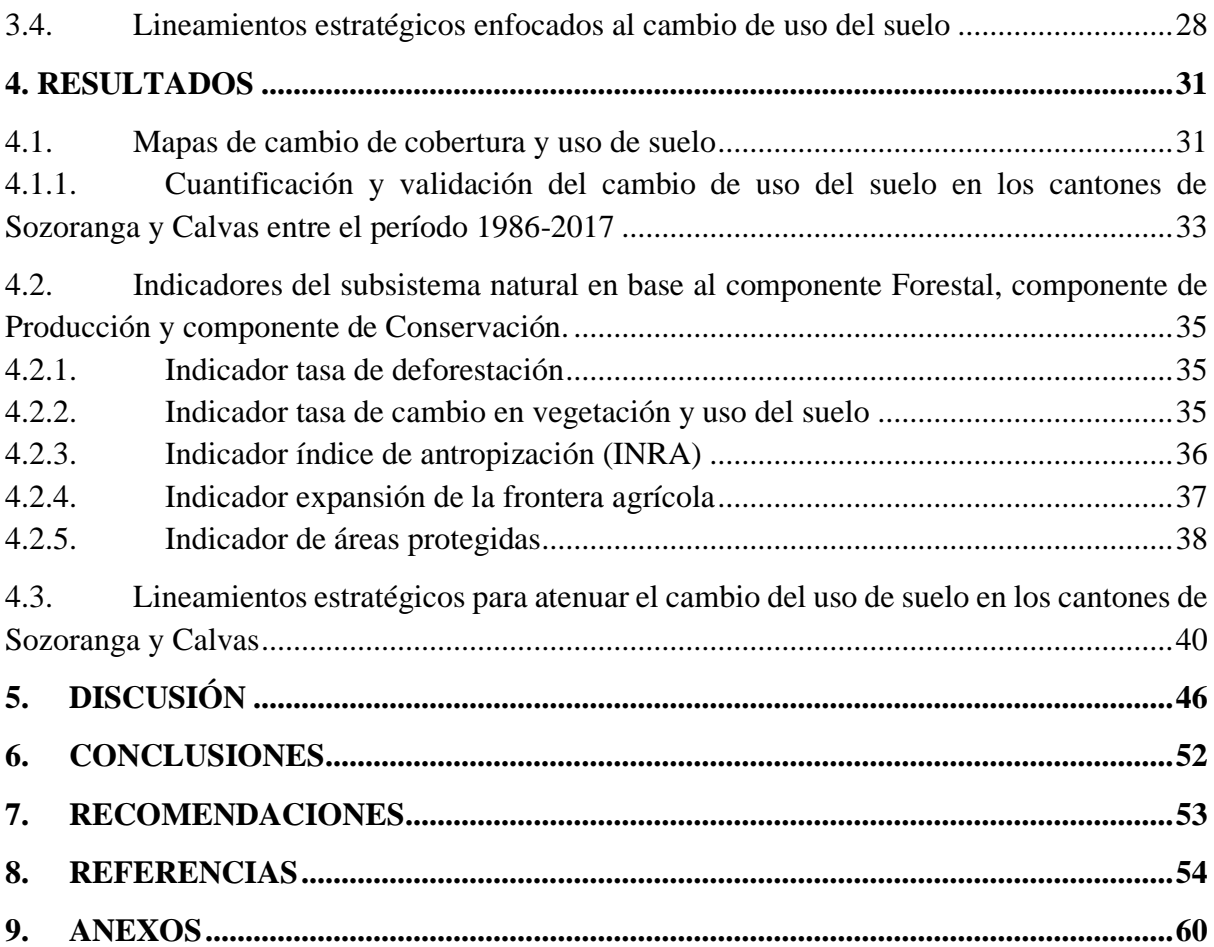

# **ÍNDICE DE FIGURAS**

<span id="page-8-0"></span>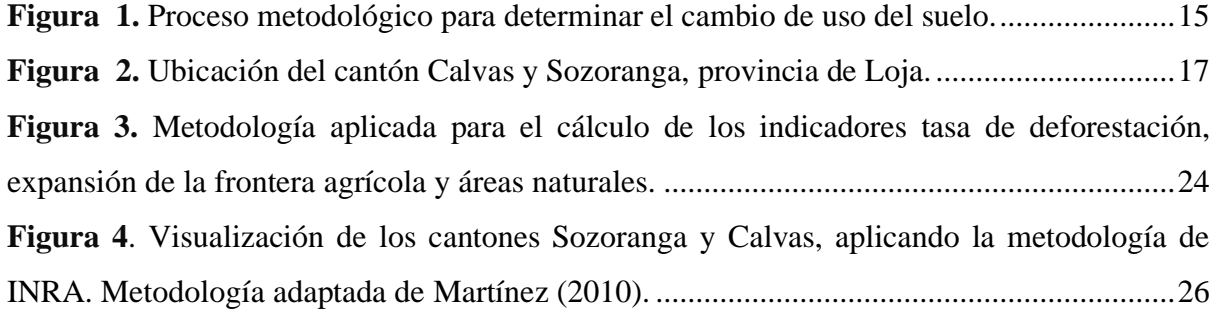

# **ÍNDICE DE CUADROS**

<span id="page-9-0"></span>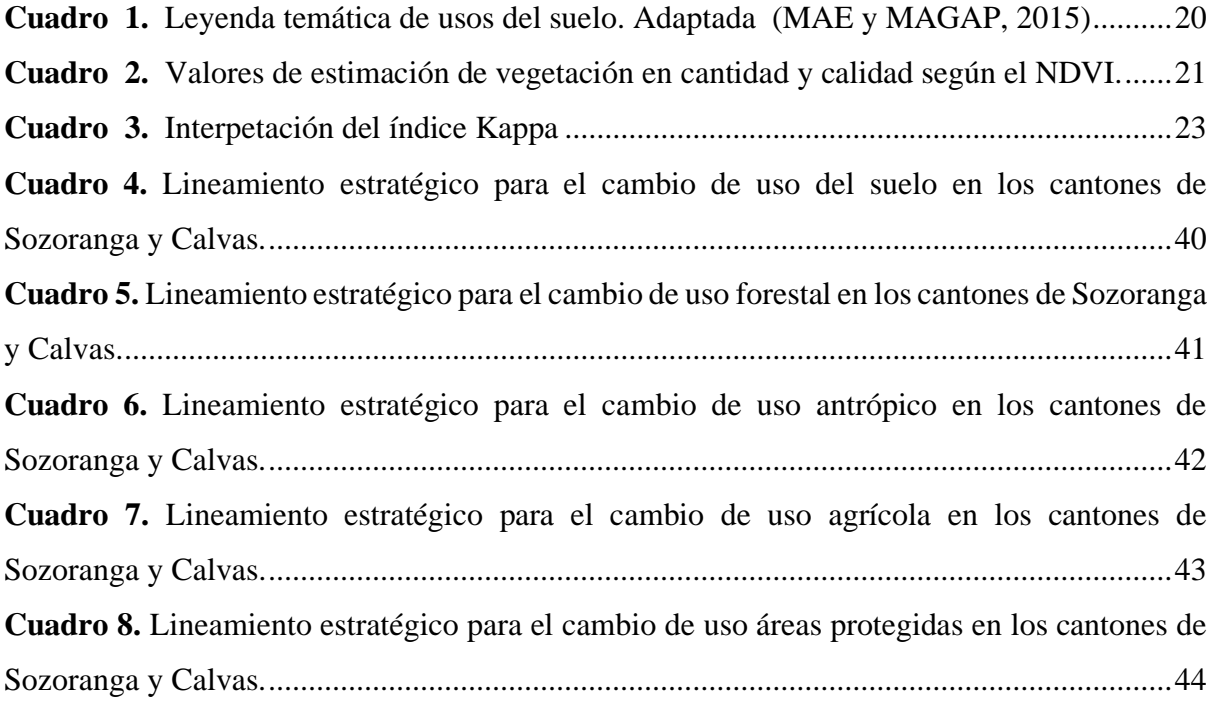

# **ÍNDICE DE TABLAS**

<span id="page-10-0"></span>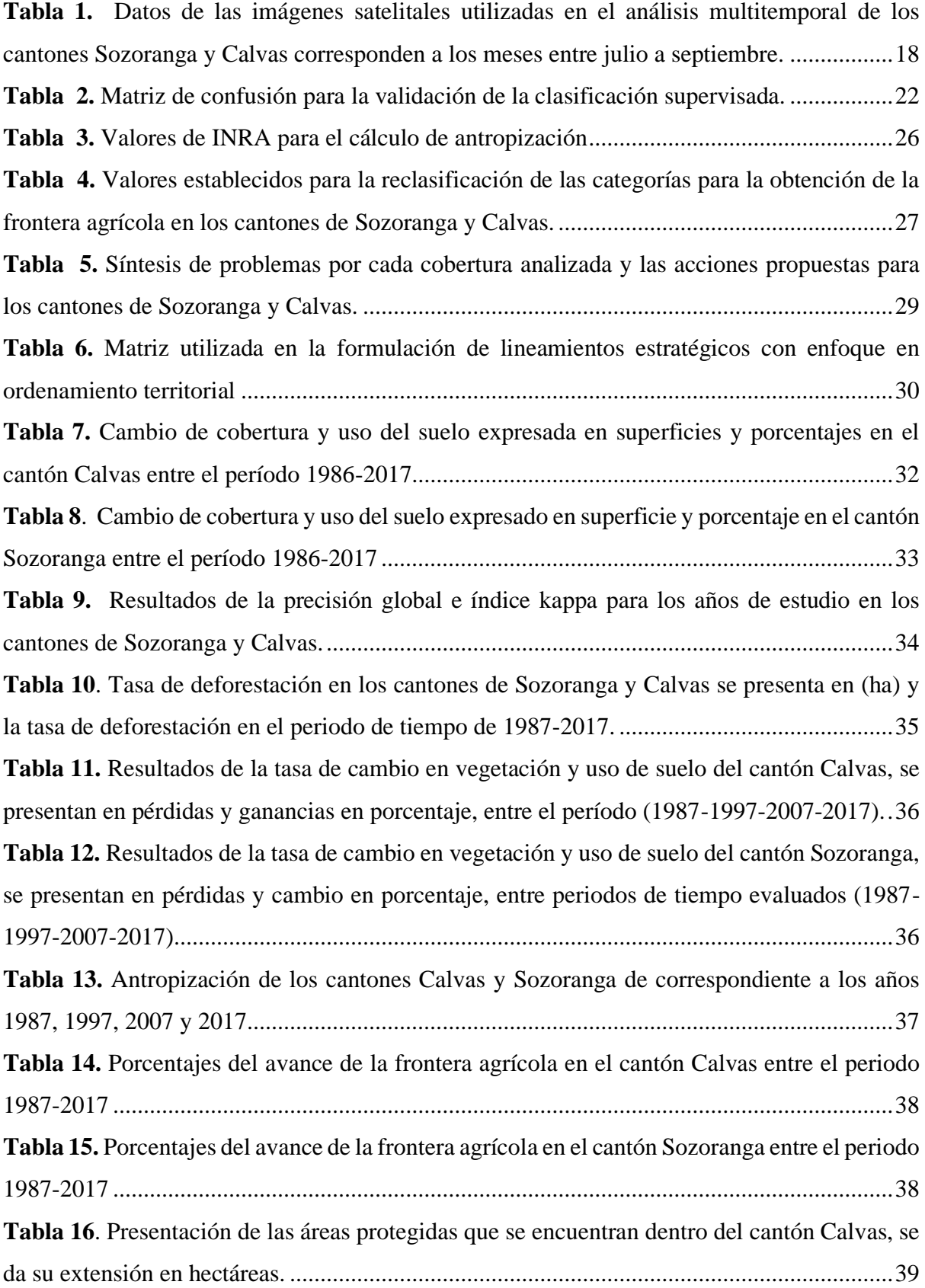

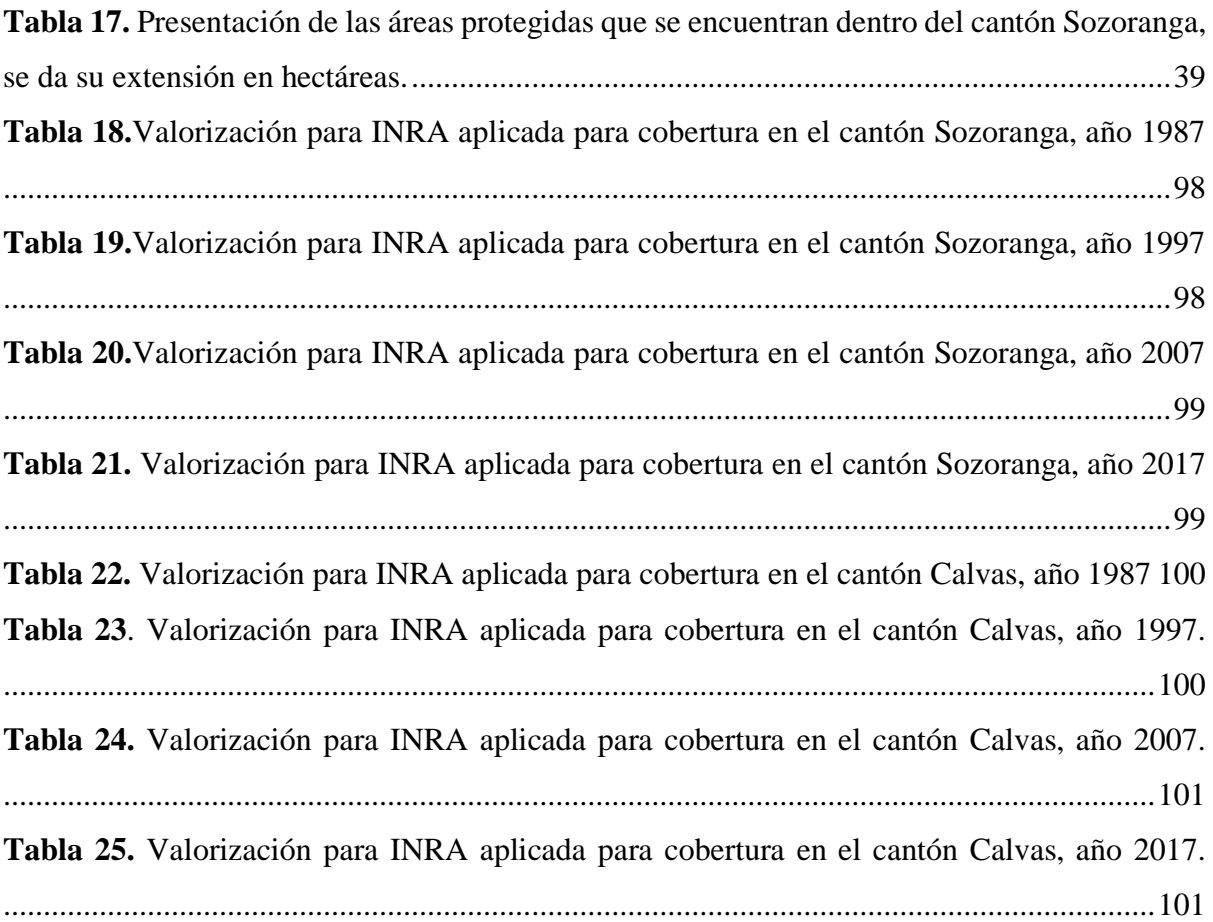

## **INDICE DE ANEXOS**

<span id="page-12-0"></span>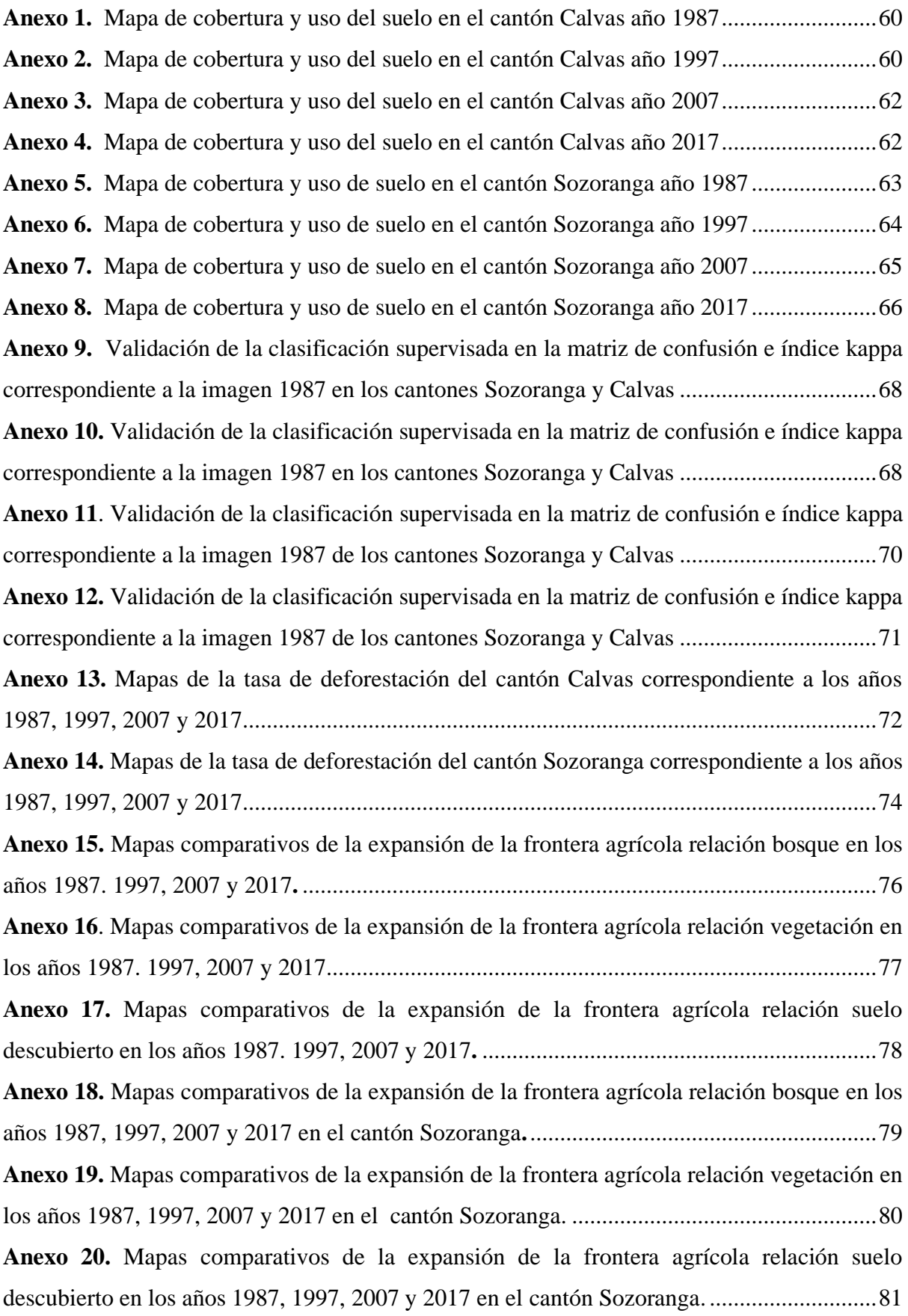

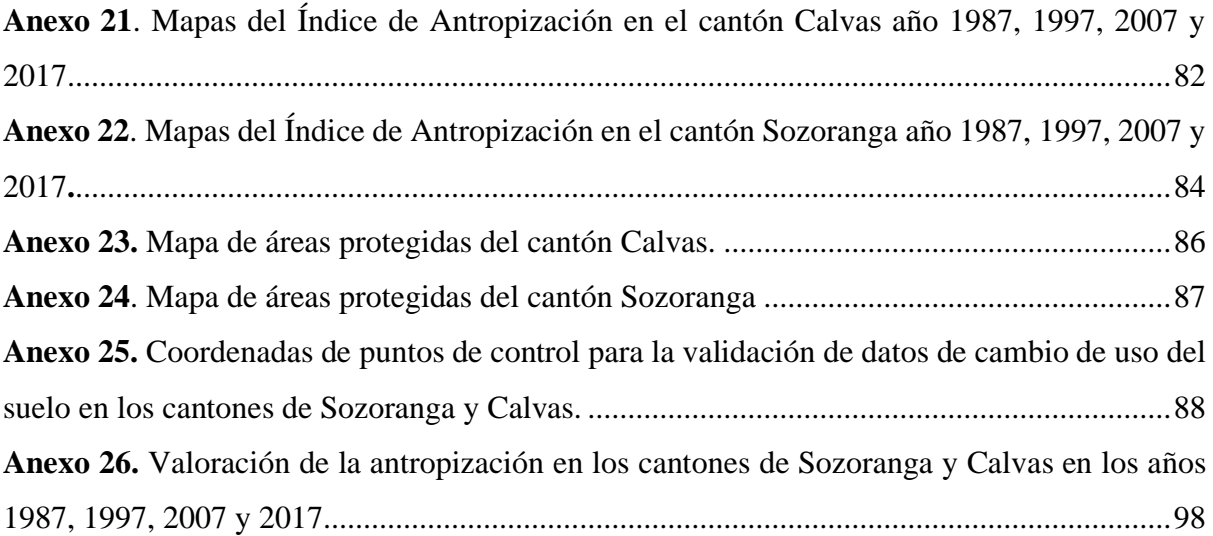

<span id="page-14-0"></span>**Caracterización del subsistema natural para el diagnóstico de planes de ordenamiento territorial en los cantones de Sozoranga y Calvas, de la provincia de Loja en el período 1986-2017**

#### **RESUMEN**

<span id="page-15-0"></span>En la presente investigación se determinó el cambio de cobertura y uso del suelo, entre el período 1986-2017 en los cantones Sozoranga y Calvas de la provincia de Loja, a través de la clasificación supervisada de imágenes satelitales de Landsat 5 (TM) y 8 (OLI), para llevar a cabo este estudio se recopiló información cartográfica del Servicio Geológico de Estados Unidos (USGS) y el Centro de Investigación Territorial de la Universidad Nacional de Loja. Las imágenes satelitales se sometieron a un pretratamiento, procesamiento y validación cartográfica a través del índice estadístico Kappa, para conocer su grado de confiabilidad; y así mismo por medio de la sobre posición de dichos mapas y la aplicación de algoritmos se determinó indicadores del subsistema natural con el fin de proponer lineamientos estratégicos enfocados al ordenamiento territorial. Los resultados alcanzados demuestran que entre el período 1986-2017 los cantones de Sozoranga y Calvas, la cobertura de bosque presentó mayor modificación principalmente por actividades agropecuarias, la cual disminuyó un 17.98%, pasando de 41 293 ha a 22 500 ha, la cobertura de vegetación arbustiva y herbácea se incrementó en un 53.62% pasando 22 256 ha a 67 113 ha. En cambio, la tasa de deforestación presentó mayor incidencia en el cantón Sozoranga con el 6.39% y para el cantón Calvas el 5.48%; mientras que el grado de intervención antrópica en ambos cantones mostraron un crecimiento progresivo entre 21.56% y 29.71% respectivamente, en cuanto a la frontera agrícola esta no presenta una expansión considerable en ambos cantones. Siendo evidente los cambios de cobertura se formuló lineamientos estratégicos de planificación ambiental, en la cual se evidencio las potencialidades y problemas de cada cantón, los mismo servirán para los GADs en la toma de decisiones como un modelo de gestión para desarrollar estrategias de articulación basadas en Conservación, Recuperación, Protección y Manejo Productivo.

*Palabras clave:* cambio de suelo, indicadores del subsistema natural, lineamientos estratégicos

#### **ABSTRACT**

<span id="page-16-0"></span>This research determined the change in land cover and land use between 1986-2017 in the cantons of Sozoranga and Calvas in the province of Loja, through the supervised classification of Landsat 5 (TM) and 8 (OLI) satellite images. To carry out this study, cartographic information was collected from the United States Geological Survey (USGS) and the Center for Territorial Research of the National University of Loja. The satellite images were subjected to pretreatment, processing and cartographic validation through the Kappa statistical index, to determine their degree of reliability; and also through the overlay of these maps and the application of algorithms, indicators of the natural subsystem were determined in order to propose strategic guidelines focused on land use planning.

The results show that between the period 1986-2017 in the cantons of Sozoranga and Calvas, the forest cover was modified mainly due to agricultural activities, which decreased by 17.98%, from 41,293 ha to 22,500 ha, the cover of shrub and herbaceous vegetation increased by 53.62% from 22,256 ha to 67,113 ha. On the other hand, the deforestation rate was higher in Sozoranga canton with 6.39% and in Calvas canton with 5.48%; while the degree of anthropic intervention in both cantons showed a progressive growth between 21.56% and 29.71%, respectively, and the agricultural frontier did not show a considerable expansion in both cantons. Given the evident changes in coverage, strategic environmental planning guidelines were formulated, in which the potentialities and problems presented by the cantons were made evident. The guidelines will serve for the GADs in decision-making as a management model to develop articulation strategies based on Conservation, Recuperation, Protection and Productive Management.

*Keywords:* soil change, kappa index, natural indicators.

#### <span id="page-17-0"></span>**1. INTRODUCCIÓN**

Los impactos de la urbanización en el medio ambiente es uno de los problemas que a nivel global presentan desafíos en cuanto a la planificación regional y urbana incidiendo de manera directa e indirecta en la pérdida de la cobertura vegetal (Sanhouse y García *et al.*, 2017). Dentro del proceso de la ordenación del territorio se generan impactos como: la rápida expansión de los centros urbanos en zonas periurbanas, peri agrícolas y el impacto en la sostenibilidad de ecosistemas (Bajocco *et al*., 2012).

A una escala local, estos cambios provocan el deterioro y la degradación de suelos, como modificaciones en nichos ecológicos y la resiliencia en los componentes ambientales (Nájera *et al.*, 2010), esta relación se vincula a mecanismos asociados de dos tipos: el socio ecológico (alteración en el uso de suelo como resultado de la pérdida de servicios ecosistémicos) y socioeconómico (alteración en el uso del suelo como resultado de cambios en el entorno productivo externo) (Lambin y Meyfroidt, 2010).

Así mismo, a una escala regional, la modificación del uso del suelo incide principalmente en los ciclos hídricos, los regímenes de temperatura, el secuestro de dióxido de carbono, pérdida de hábitats y biodiversidad (provocando una defaunación en el área), además de afectar a la vulnerabilidad de los grupos humanos (Nájera *et al.*, 2010).

En el Ecuador esta problemática no es ajena la cual se estima que el 47% del suelo, se encuentra degradado por actividades como: el pastoreo y sobrepastoreo en áreas inadecuadas, el avance de la frontera agrícola, los asentamientos humanos y construcción desordenada de la infraestructura vial, así mismo en la Provincia de Loja el 42% de su suelo presenta una erosión elevada (Ministerio del Ambiente y la Secretaría Técnica Planifica Ecuador, 2014).

Los conflictos de uso de suelo presentes en el cantón Calvas están asociados a actividades agrícolas que ocupan el 23.82% de su territorio, siendo aptos para la conservación y el aprovechamiento forestal y como subuso está orientado a actividades agropecuarias con el 0.03% (Plan de Desarrollo y Ordenamiento Territorial del cantón Calvas, 2015). En cambio, el cantón Sozoranga presenta un conflicto de uso del suelo por actividades pecuarias que ocupan un 10.03% de su territorio, de los cuales resultan óptimos para la protección agrícola y forestal (Plan de Desarrollo y Ordenamiento Territorial del cantón Sozoranga, 2014).

En este contexto, la presente investigación tiene como finalidad determinar el cambio de cobertura y uso del suelo en los cantones de Sozoranga y Calvas, mediante el análisis de imágenes satelitales en un período de 30 años desde 1986 al 2017, y así mismo calcular indicadores del subsistema natural que nos permitan analizar la transición del cambio del uso del suelo y proponer lineamientos que nos ayuden atenuar estos cambios.

Para la realización de este estudio se aplicó técnicas en Sistemas de Información Geográfica (SIG) y Teledetección, que ayudaran a responder la pregunta central de la investigación ¿La pérdida de cobertura y uso del suelo incide en el diagnóstico del medio físico afectando de esta manera el ordenamiento territorial?

El presente estudio tiene como objetivo general "Determinar el cambio de uso del suelo en los cantones de Sozoranga y Calvas durante el período 1986-2017, mediante indicadores del subsistema natural". Por lo consiguiente se planteó los siguientes objetivos específicos:

- Determinar el cambio de uso de suelo mediante la clasificación supervisada de imágenes satélites de los cantones de Sozoranga y Calvas.
- Cuantificar los indicadores del subsistema natural en base a los componentes Forestal; (tasa de deforestación-la tasa de cambio en vegetación y uso del suelo); componente de Producción (relación cobertura natural/cobertura antrópica y la extensión de la frontera agrícola y componente de Conservación (áreas naturales protegidas).
- Formular lineamientos estratégicos como un insumo para el ordenamiento territorial, en la reducción de los impactos de cambios de uso del suelo.

5

### <span id="page-19-0"></span>**2. REVISIÓN DE LITERATURA**

#### <span id="page-19-1"></span>**2.1. Ordenamiento territorial**

# <span id="page-19-2"></span>**2.1.1. Dinámica del crecimiento urbano e implicaciones en la Cobertura vegetal (Antecedentes)**

En el Ecuador, se ha evidenciado dinámicas modificaciones en la cobertura vegetal natural y uso del suelo, dados por el avance de la frontera agrícola, especialmente por el acelerado y desordenado crecimiento de las áreas urbanas, las cuales han sido un factor predominante sobre el territorio lo que ha provocado que suelos rurales con un potencial agrícola sean ocupados para fines urbanos, perdiendo así su fertilidad y con ello un posible factor generador de riqueza en el sector (Pinos y Arévalo, 2016).

Las dinámicas de cambio de la cobertura vegetal y del suelo provocan transformaciones complejas tanto en su estructura y funcionalidad dentro del ecosistema; estas consecuencias se ven reflejadas y ligadas íntimamente con el cambio climático y pérdida de biodiversidad (Loredo *et al.,* 2016).

A nivel global la población humana ha manifestado un crecimiento exponencial evidenciándose en la demanda de recursos naturales para satisfacer sus necesidades para su supervivencia y otras formas de mecanismos de apropiación de los recursos, siendo estos ligados a implicaciones sociales, políticas y económicas: esta relación ser vivo y ambiente se manifiestan como cambios en la cobertura vegetal y uso del suelo (Pinos y Arévalo, 2016). En los años 60, el Ecuador inició un proceso de expansión urbana en la cual dos tercios de la población habita en zonas urbanas a finales de 2015, la transición rural-urbana en nuestro país se intensificó en los últimos 30 años (1980- 2010), con un crecimiento tan acelerado que se lo ha calificado como explosión urbana (Comité Técnico Institucional para el proceso preparatorio de HÁBITAT III, 2016).

#### <span id="page-20-0"></span>**2.1.2. La planeación urbana sustentable y el ambiente**

El Ordenamiento territorial permite regular el uso del territorio, definiendo los usos posibles para las diferentes áreas que es designado, es decir su objetivo central es identificar, evaluar y determinar la ocupación y uso del espacio de modo que contribuya al desarrollo humano ecológicamente sostenible y socialmente justo; en general el ordenamiento territorial busca disminuir los conflictos que resultan del uso del suelo (Lezama y Domínguez, 2006).

En cuanto, a la planeación urbana sustentable, su enfoque va de ordenar el territorio en base a una zonificación ecológica y económica, como medida de asegurar un desarrollo responsable. Mediante este enfoque se busca que el urbanismo se oriente hacia cuestiones de protección ambiental, además de coherencia con un entorno adecuado y necesario para el desarrollo del ser humano; así mismo "el urbanismo ha restado importancia a la conservación de la biodiversidad con una percepción inadecuada de que la ciudad está separada de los procesos naturales", esta idea prevalece aún y se evidencia en cómo la gestión urbana incide en fragmentación de los ecosistemas naturales (Lezama y Domínguez, 2006).

#### <span id="page-20-1"></span>**2.1.3. Indicadores que evalúan al subsistema natural para la planificación territorial**

Indicadores del medio físico o medio natural son aquellos los cuales permiten conocer, analizar la situación actual de cada uno de los componentes del subsistema natural siendo tales como: forestal, producción y conservación, y de qué manera inciden tanto en el desarrollo y el ordenamiento de un territorio (Instituto de Geografía de la Universidad Autónoma de México, 2002):

En la caracterización de un plan de desarrollo y ordenamiento territorial los indicadores se subdividen de acuerdo a componentes más relevantes para así analizar y evaluar el territorio y su afectación al medio ambiente, los cuales se dividen de la siguiente manera (UNAM, 2002):

- Indicadores del subsistema natural.
- Indicadores del subsistema social y urbano-regional.

- Indicadores del subsistema económico.

Según el Instituto de Geografía de la Universidad Autónoma de México, (2002) plantea los Indicadores del subsistema natural están comprendidos de la siguiente manera:

**Cambio de uso del suelo y vegetación. –** comprende el cambio en la cobertura del suelo como consecuencia de la interacción de las actividades humanas en el subsistema natural, este indicador establece los impactos que han generado las actividades económicas en el desarrollo de asentamientos humanos y la utilización de los recursos (UNAM, 2002).

**Tasa de deforestación. -** este indicador destaca la explotación de los recursos forestales mediante la evaluación de distintas variables ambientales y socioeconómicas que influyen como el clima, hidrología, crecimiento demográfico, densidad poblacional (UNAM, 2002).

**Tasa de cambio en vegetación y uso del suelo.** – en este indicador no solo analiza el cambio dado al suelo, clima y agua, sino que evalúa las alteraciones dadas por actividades antrópicas comprendiendo la áreas deforestada, degradada, revegetada, conservada, por actividad productiva, sin cambio y falso cambio, siendo fundamentales en la caracterización del paisaje (UNAM, 2002).

**Relación cobertura natural/cobertura antrópica.** - es la relación entre las coberturas del terreno con las coberturas ocasionadas por actividades humanas, destaca el impacto global mediante índices de antropización (UNAM, 2002).

**Extensión de la frontera agrícola.** - Analiza la ampliación de la frontera agrícola dados en un tipo determinado, permite la identificación del impacto generado por actividades agropecuarias sobre áreas de bosque y matorrales (UNAM, 2002).

**Áreas Naturales Protegidas. -** está compuesta por áreas que se encuentran bajo protección y conservación por su riqueza biológica, servicios ecosistémicos de los cuales se benefician las poblaciones urbanas y rurales (UNAM, 2002).

#### <span id="page-22-0"></span>**2.2. Pérdida de cobertura vegetal y degradación del suelo**

# <span id="page-22-1"></span>**2.2.1. Cambio de cobertura vegetal y uso del suelo, afectación a los servicios ecosistémicos**

Actualmente la alteración por cambios del uso del suelo y pérdida de la cobertura vegetal se calcula que aproximadamente un 50% de la superficie terrestre ha sido modificada por actividades antrópicas dadas principalmente por el cambio de sistemas naturales a sistemas agrícolas o urbanos (Achkar *et al*., 2011). Estos impactos se evidencian en la sustitución de praderas naturales por cultivos o zonas forestales, esta tasa de sustitución va en aumento impulsada principalmente por factores sociales y económicos (Achkar *et al.*, 2011).

Los servicios ecosistémicos son aquellos bienes que se obtienen de los ecosistemas y de los cuales dependemos para nuestra supervivencia, siendo los de aprovisionamiento, los de regulación, los culturales y los servicios de apoyo (Balvanera y Cotler, 1985). Los seres humanos hemos obtenido numerosos beneficios de los sistemas naturales que nos rodean, así como la biodiversidad estos beneficios van desde haber transformado sistemas de producción intensiva por otros como: bosques, selvas y pastizales naturales que han sido convertidos en sistemas agropecuarios para la producción de alimentos (Balvanera y Cotler, 1985).

Los servicios ecosistémicos reconocibles se establecen según Cavalier y Smith (1985) como: provisión, también llamados recursos naturales, estos servicios proporcionan el sustento básico de la vida humana, los de regulación en cambio son los que regulan las condiciones del ambiente en que los seres humanos realizan sus actividades productivas como: la regulación climática, la regulación de los vectores de enfermedades y la regulación de la erosión de los suelos, para los servicios Culturales representan los beneficios espirituales, recreativos o educacionales se consideran en esta categoría (Balvanera y Cotler, 1985).

Finalmente, los servicios de apoyo son aquellos que aseguran el funcionamiento adecuado de los ecosistemas y el flujo de servicios de provisión, de regulación y culturales; dentro de los

beneficios se encuentra la productividad primaria, que es la conversión de energía lumínica en tejido vegetal y el mantenimiento de la biodiversidad (Balvanera y Cotler, 1985).

#### **2.2.2. Degradación del suelo**

El suelo es el principal receptor de los impactos ambientales provocados por el cambio del uso del mismo, debido a esto representa una de las problemáticas que a nivel mundial presenta interés, el cambio que se le da al suelo presenta diversos impactos que repercuten negativamente en su fertilidad y la productividad natural, entre las causas más importante está la disminución de la biodiversidad (Muñoz *et al*., 2009).

La sustitución de la vegetación para la introducción de cultivos altera el equilibrio natural del suelo, en donde la superficie del suelo se encuentra expuesta agentes erosivos e interrumpe en el aporte de restos nutrientes al suelo, por otra parte, están los suelos secos, el abandono agrícola y la falta de prácticas agrícolas sostenibles han provocado fuertes procesos erosivos, siendo los principales causantes de la baja fertilidad del suelo con largos períodos inactivos de cultivos, también acelerando una desertificación (Muñoz *et al.*, 2009).

Dentro de las implicaciones que conllevan a la degradación de los suelos presenta diversos factores por la actividad agrícola y la expansión urbana ocupa un lugar primordial como una de las causas del deterioro de los suelos.

Los procesos degradativos del suelo son varios que se presentan, que se dan por el mal uso a los recursos naturales, los más relevantes según García (2008), son la pérdida de materia orgánica, que es cuando el ser humano cultiva la tierra y no repone la materia orgánica que, los agregados del suelo terminan por deshacerse en sus partículas constitutivas (pérdida de geles húmicos), empeorando su estructura, otros procesos que se dan son la Salinización y sodificación que aumentan el contenido de sales potásicas y sódicas del suelo, que consiste en el deterioro del calcio, que es vital para la nutrición vegetal. Por otro lado, la acidificación es la descompensación del balance de nutrientes, aquí la mayor parte de los nutrientes presentes son lavados del suelo por el agua, los cuales son sustituidos por el hidrógeno o el aluminio; así mismo, la compactación se trata de la pérdida de la estructura del suelo, por lo tanto, este pierde sus funciones vitales con espacio poroso y volumen tornándose más denso y pesado (García, 2008).

#### <span id="page-24-0"></span>**2.2.3. Degradación ambiental en los ecosistemas**

La degradación ambiental se constituye la destrucción de los ecosistemas a nivel local y global, dentro de los factores causantes de esta degradación se encuentra el ser humano, con las diferentes actividades socioeconómicas del diario vivir, es el principal factor nocivo de los ecosistemas; el deterioro del medio ambiente se da principalmente por el agotamiento de recursos como: el aire, el agua, el suelo, la destrucción de ecosistemas y la extinción de la vida silvestre (Zurrita *et al*., 2015).

Es decir, esto se define como cualquier cambio o alteración del medio ambiente que sea perjudicial o indeseable dentro de un ecosistema, el conjunto de estos procesos que se ven influenciados se deteriora o impiden la utilización de un determinado recurso, por parte de la humanidad, siendo este deterioro ambiental relacionado con la forma en que el territorio desarrolla sus actividades económicas y con los procedimientos que emplea para explotar sus recursos naturales (Zurrita *et al*., 2015).

#### <span id="page-24-1"></span>**2.3. Teledetección**

La Teledetección estudia las variaciones espectrales, espaciales y temporales de las ondas electromagnéticas las cuales presentan correlaciones entre dichas variaciones con las características de los diferentes materiales terrestres. Su objetivo esencial se centra en la identificación de los materiales de la superficie terrestre y los fenómenos que en ella se operan a través de su signatura espectral (Sacristán Romero, 2005); lo datos adquiridos proceden de distintas plataformas refiriéndose tres tipos de información como: la espacial sobre el aspecto físico de elementos que constituyen la imagen, información espectral de la naturaleza sobre la superficie terrestre, la información temporal siendo la detección de los cambios en un transcurso del tiempo (Chuvieco, 2010).

Las plataformas de observación son instrumentos que son susceptibles de recibir y medir la intensidad de la radiación que procede del en longitudes de onda y transformarla en una señal que permita localizar, registrar y digitalizar la información como fotografías o imágenes numéricas grabadas (Chuvieco, 2010).

#### <span id="page-25-0"></span>**2.3.1. Las técnicas de la Teledetección en el medio ambiente**

La teledetección tiene como objetivo fundamental la identificación de los fenómenos que se presenten a través de su signatura espectral; su aplicación en el medio ambiente se basa principalmente en que los elementos de la naturaleza cuando presentan una respuesta espectral propia que se denomina signatura espectral (Pérez, 2011).

La teledetección en los recursos naturales, es la adquisición de información a una distancia sobre la biosfera, a través de las propiedades de la radiación electromagnética conjuntamente con la interacción de los materiales sobre la superficie terrestre; es decir esto es debido a que elementos de la naturaleza tiene una respuesta propia denominada "signatura espectral". Los datos se recogen a través de plataformas de observación que son aéreas o espaciales, pues son datos adquiridos a partir de sistemas situados en la Tierra (Sacristán Romero, 2005)

#### <span id="page-25-1"></span>**2.3.2. Imagen satelital**

La imagen digital, es una manera diferente de adquisición de información espacial, la imagen se obtiene a través del registro de los objetos sobre la superficie terrestre que son almacenados como matrices, en donde esta mínima captación de energía llamada "píxel", siendo este la mínima unidad visual que aparece en una imagen digital, esta energía captada se traduce en un valor numérico llamado nivel digital (ND), también conocido valor de brillo o escala de grises (Gómez, 2014).

#### <span id="page-26-0"></span>**2.3.3. Clasificación y análisis de imágenes satelitales**

Los algoritmos de clasificación digital utilizan la reflectancia de cada píxel en diferentes longitudes de onda y un criterio estadístico para asignarlo a una clase espectral (bosque, pasto, urbano, etc.).

Según Chuvieco (2010), existen varios procedimientos para la clasificación de imágenes, a continuación, se indicará las más comunes:

#### **Clasificación no supervisada**

Método que define las clases sin ningún previo conocimiento del área de estudio, es una búsqueda agrupando valores uniformes dentro de la imagen, es decir a partir de los niveles digitales (ND) de la imagen, el cual crea varios "cluster" con pixeles que tienen un comportamiento espectral homogéneo, en este método el analista deberá indicar cuál es el significado temático de las clases espectrales generadas, puesto que el programa no lo detecta. No obstante, en este caso el algoritmo de clasificación decide a cuál clase de información interpretar (Chuvieco, 2010).

#### **Clasificación supervisada**

Este método parte de un previo conocimiento del área de estudio, ya sea por experiencia o trabajo de campo, esto permite al intérprete delimitar correctamente las áreas (áreas de entrenamiento) de cada categoría que componen la leyenda, estas áreas sirven para entrenar al programa para que reconozca cada una de las distintas clases, para luego por medio de esto asignar el resto de píxeles de la imagen en función de sus ND con los extraídos de la referencia (Chuvieco, 2010).

Las áreas de entrenamiento tienen que ser correctamente identificadas y cubrir todas las clases, homogéneas y altamente correlacionadas para posterior realizar un análisis estadístico de unibanda para verificar y controlar los valores que se asemejen a una distribución normal, entre los algoritmos clasificador más importantes están: Clasificador por mínima distancia, por paralelepípedos y por máxima verosimilitud (Acosta, 2017).

#### **Mínima distancia**

Este método toma como base la estimación de la mínima distancia (distancia euclidiana) al centroide estimado del conjunto de píxeles de la clase de estudio. Geométricamente estas clases generan una serie de hiper esferas a las que se les toma la mínima distancia. El pixel será asignado al conjunto cuya distancia sea menor (Giraldo y Gómez, 2018).

#### **Paralelepípedos**

En este método se definen una serie de paralelepípedos (hiper paralelepípedos, los cuales están en Rn, siendo N el número de bandas presentes en la imagen base de estudio) que definen las fronteras de cada clase (Giraldo y Gómez, 2018).

Un píxel incógnito es clasificado dependiendo del paralelepípedo al cual se inscribe; la definición de cada uno de los paralelepípedos debe hacerse teniendo en cuenta los valores máximos y mínimos de reflectividad para cada una de las bandas (Giraldo y Gómez, 2018).

#### **Máxima verosimilitud**

Este método parte de tener una muestra de reflectividad para cada clase y cada banda (Giraldo y Gómez, 2018).

El clasificador de máxima probabilidad asume que los datos siguen una función de distribución normal para asignar la probabilidad de que un píxel cualquiera pertenezca a una de las clases determinadas, de este modo, el píxel se asigna a la clase a la que es más probable que pertenezca (Giraldo y Gómez, 2018).

### <span id="page-28-0"></span>**3. METODOLOGÍA**

El presente trabajo de investigación consiste en la aplicación de técnicas de Teledetección y Sistemas de Información Geográfica (SIG), para el análisis de cambio de cobertura y uso del suelo, mediante imágenes satelitales entre el período (1986-2017).

A continuación, el diagrama de flujo indica el procedimiento aplicado en el estudio (Chuvieco, 2010) el cual será la base para la presente investigación (ver Figura 1).

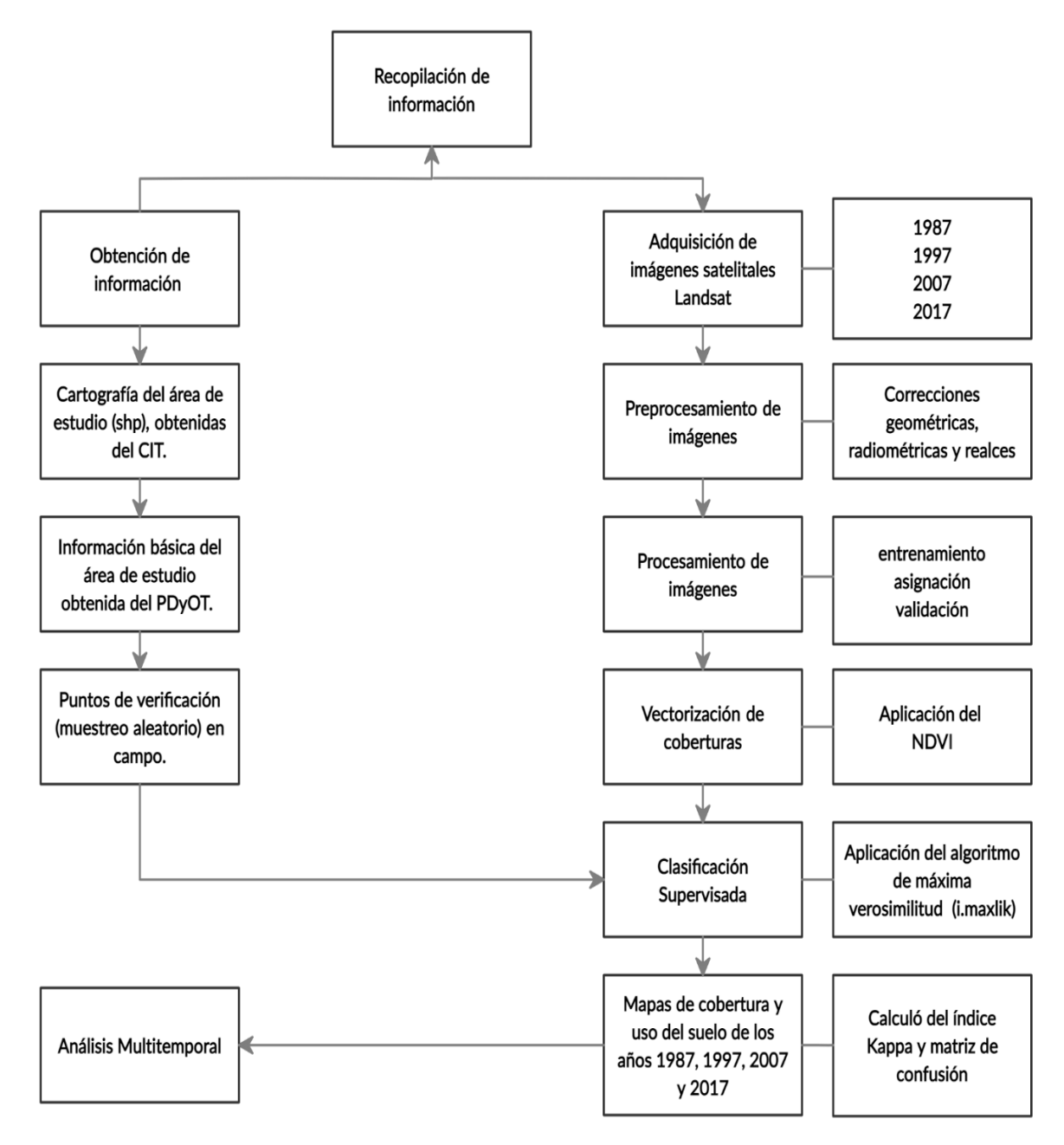

<span id="page-28-1"></span>*Figura 1.* Proceso metodológico para determinar el cambio de uso del suelo.

Fuente. Elaboración propia. Adaptado de Chuvieco (2010).

#### **Recursos utilizados para el desarrollo de este estudio**

- Las imágenes multiespectrales utilizadas del sensor Landsat 5 y 8 OLI, correspondientes a entre el período 1986-2017, descargadas de U.S. Geological Survey (USGS), ver Tabla 1.
- Cartografía base y capas geográficas en formato digital de los cantones Sozoranga y Calvas, obtenidas del Centro de Investigaciones Territoriales de la Universidad Nacional de Loja (CIT).
- Programa para el procesamiento digital de imágenes (*GRASS 6.4.3)*, y para el análisis y edición de información espacial y generación de salidas gráficas (*QGIS 2.8)*, dentro del sistema operativo Ubuntu.

#### <span id="page-29-0"></span>**3.1. Área de estudio**

La zona de estudio, (ver Figura 2), está comprendida por dos cantones de la Provincia de Loja, el cantón Calvas cuya superficie es de 841,1km<sup>2</sup> con una población de 29.665 habitantes. El cantón se ubica como parte del territorio del flanco occidental de la cordillera de Los Andes en el sur del Ecuador. Sus límites son: al Norte con los cantones de Paltas y Gonzanamá, al Sur con la República del Perú, al Este con los cantones de Quilanga y Espíndola y al Oeste con el cantón Sozoranga (PDYOT-C, 2014).

El cantón Sozoranga cuenta con una extensión de 410.61 km<sup>2</sup> con una población de 7 465 habitantes, se encuentra cubierto por una cobertura natural principalmente por Bosque deciduo pie montano de la cordillera occidental el cual abarca un 47.44% dentro del territorio. El tipo de cobertura bosque, matorral y pastizal ocupan más del 90% del cantón. Sus límites son: al norte con el [cantón Paltas,](https://www.ecured.cu/Cant%C3%B3n_Paltas) al sur con el [Perú,](https://www.ecured.cu/Per%C3%BA) al este con el cantón Calvas, al oeste con los cantones Celica y Macará (PDYOT-S, 2014).

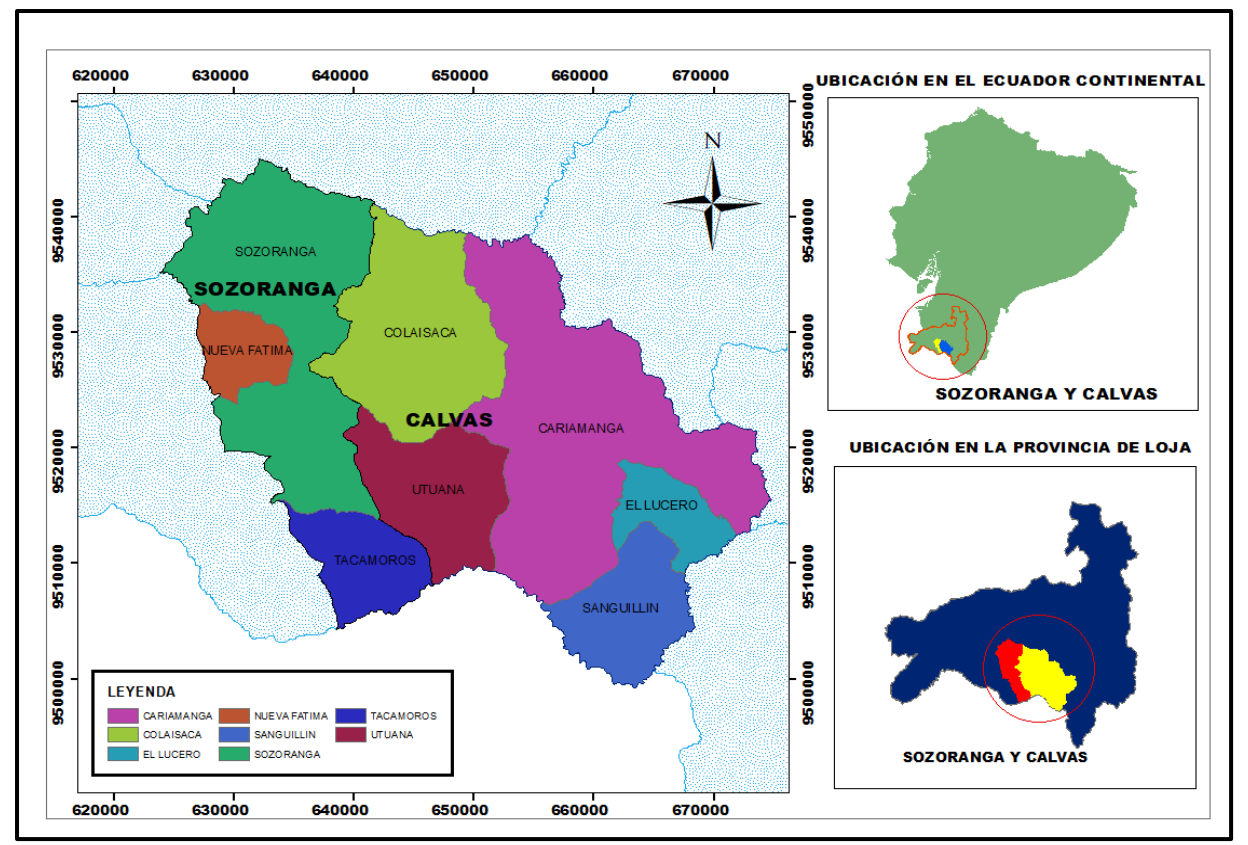

<span id="page-30-1"></span>*Figura 2***.**Ubicación del cantón Calvas y Sozoranga, provincia de Loja. Fuente. Elaboración propia.

#### **Población y muestra**

En el presente estudio la población comprende la superficie total de cada cantón; en cuanto a la muestra en este estudio no se emplea una muestra característica debido a que es un estudio cuantitativo con análisis temporal de cambio de la cobertura natural.

<span id="page-30-0"></span>**3.2. Metodología para generar mapas de cobertura vegetal y uso del suelo años 1987, 1997, 2007 y 2017 en los cantones Sozoranga y Calvas**

#### **Recopilación de la información**

- Se obtuvieron imágenes satelitales correspondientes al área de estudio de los cantones de Sozoranga y Calvas de los años 1987, 1997, 2007 y 2017, las mismas descargadas del servicio geológico de los Estados Unidos (Unites States Geological Survey, Earth Explorer).

- Las imágenes seleccionadas corresponden a Landsat 5 y OLI 8, cuya nubosidad de la imagen seleccionada tenga un porcentaje menor al 20%.
- Las imágenes empleadas se presentan en la (Tabla 1), y se encuentran con una temporalidad cada 10 años con un período de 30 años entre 1986-2017; cabe mencionar que debido a problemas de nubosidad no se obtuvo una imagen satelital del año 1986, por lo cual se optó en elegir una imagen del año 1987, la cual se ajustó a nuestros requerimientos descritos anteriormente, esto sin afectar al período de estudio
- Para una mejor calidad del estudio de las imágenes seleccionadas, se tomó en cuenta la estación del año, esto debido a que la imagen si se encuentra en temporada de lluvia se dificultará la vectorización de las áreas de entrenamiento.

<span id="page-31-0"></span>**Tabla 1.** *Datos de las imágenes satelitales utilizadas en el análisis multitemporal de los cantones Sozoranga y Calvas corresponden a los meses entre julio a septiembre.*

| <b>SENSOR</b>                   | <b>FECHA</b> | <b>IMÁGENES</b>                              |  |  |  |  |  |
|---------------------------------|--------------|----------------------------------------------|--|--|--|--|--|
| Landsat 5 TM                    | 1987/07/16   | LT05 L1TP 010063 19870716 20170212 01 T1.tar |  |  |  |  |  |
| Landsat 5 TM                    | 1997/09/29   | LT05_L1TP_010063_19970929_20161229 01 T1.tar |  |  |  |  |  |
| Landsat 5 TM                    | 2007/08/24   | LT05 L1TP 010063 20070824 20161111 01 T1.tar |  |  |  |  |  |
| <b>Landsat 8 OLI</b> 2017/08/19 |              | LC08 L1TP 010063 20170819 20170826 01 T1.tar |  |  |  |  |  |
| Euente Elaboración propia       |              |                                              |  |  |  |  |  |

Fuente. Elaboración propia.

#### **Preprocesamiento de las imágenes satelitales**

#### **Correcciones**

- Con las imágenes seleccionadas se trabajó en el programa GRASS 6.4.3, se partió con la importación de las bandas que comprende cada una de las imágenes satelitales, para aplicar procesos relacionados con la corrección radiométrica y geométrica.
- Se corrigió la georreferenciación la cual consiste en la rectificación de la localización espacial de las imágenes satelitales, para lo cual se designó el sistema de coordenadas Transversal Mercator (UTM)

- Una vez realizadas las correcciones pertinentes en las imágenes satelitales se procedió a delimitar el área de estudio, mediante la realización de un polígono, el cual comprende solamente los cantones a analizar.

Este proceso se lo realizó mediante el uso de comandos de programación:

"r.in.gdal input" (comando para importar las imágenes satelitales) (Perdomo, 2005).

"v.in.gdal input=zona\_estudió" (comando para importar el polígono del área de estudio) (Perdomo, 2005).

#### **Realce**

- Consistió en el ajuste del contraste de la imagen, es decir se ajusta la luminosidad de los colores en cada una de las bandas que está comprendida la imagen multiespectral.
- Hay que tener en cuenta que, para la realización de la composición de bandas (combinación RGB), se escogen diferentes bandas debido al sensor de la imagen satelital en este caso para Landsat 5 fueron (3, 2,1) y para el sensor Landsat 8 las bandas fueron (4, 3,2).
- Luego se realizó la visualización de las imágenes en diferentes composiciones de color (color real, falso color).

#### **Procesamiento de imágenes y clasificación**

- Para realizar la clasificación supervisada de las imágenes satelitales, la cual consta de tres etapas: entrenamiento, asignación y validación, se siguieron los siguientes pasos:
- En la fase de entrenamiento se establecieron 8 categorías para el estudio, fueron adaptadas del protocolo metodológico para elaborar mapas de cobertura y uso de suelo de tierra de Ecuador Continental propuesta por el MAE 2015, (ver Cuadro 1).

<span id="page-33-0"></span>**Cuadro 1.** Leyenda temática de usos del suelo. Adaptada (MAE y MAGAP, 2015)

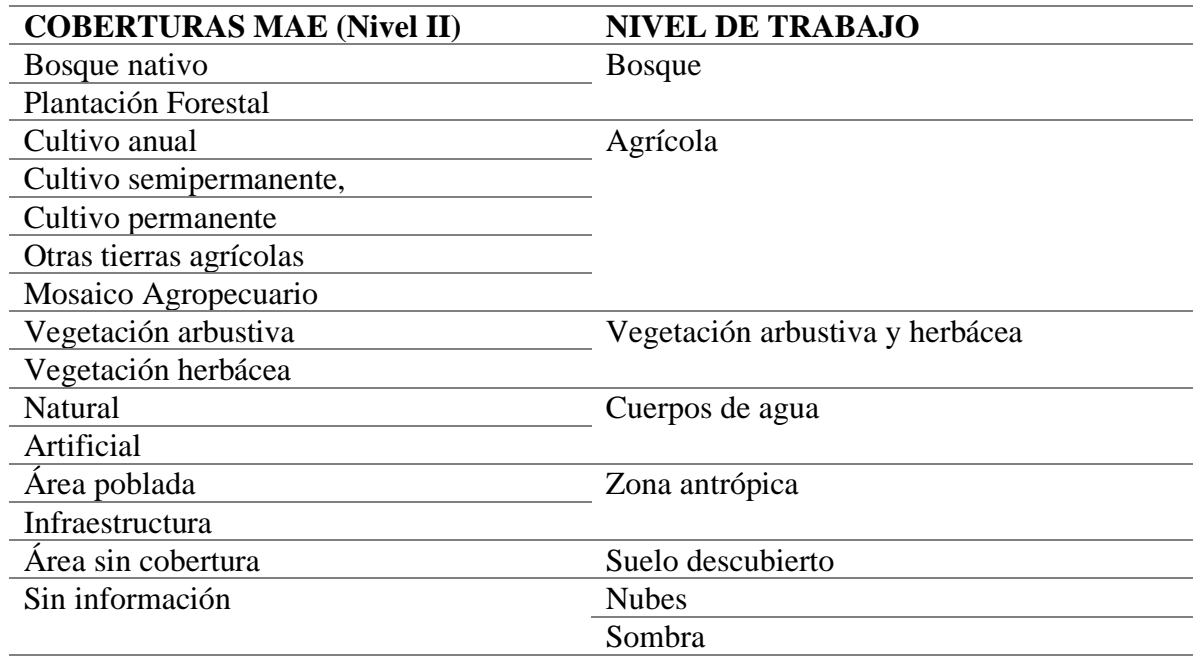

**Nota:** \*La categoría de nube y sombra de nube al tener una respuesta espectral con porcentaje mínimo y al no ser parte del análisis en este estudio se la unifico. Fuente. Adaptado de la Guía metodológica para usos del suelo MAE y MAGAP (2015).

- a) **Bosque**: abarca los bosques nativos de la zona de estudio.
- b) **Agrícola:** zonas agrícolas con grandes extensiones de tierra aptas para la agricultura
- c) **Vegetación:** zonas representadas por especies herbáceas y arbustivas que se desarrollan de forma natural y espontánea.

d) **Cuerpos de Agua:** conformado por los ríos que se encuentran en la zona y que son alimentados por las distintas subcuencas.

- e) **Zona antrópica:** Zona urbana o cobertura urbana (asentamientos humanos e infraestructura vial).
- f) **Zonas sin cobertura vegetal:** zonas erosionadas y que se encuentran severamente afectadas por la acción antrópica y donde existe poca vegetación.
- g) **Nubes y sombra de nubes:** Zonas consideradas sin información debido a que no permiten visualizar el tipo de cobertura que se encuentra en dicha área.

Para una mejor identificación de las áreas de entrenamiento, se empleó los valores del índice

normalizados (NDVI), los cuales permiten estimar la calidad y cantidad de vegetación, según los valores espectrales del NDVI presentes en la imagen, ver (Cuadro 2). En base al índice aplicado se pudo visualizar y definir las diferentes coberturas en la zona de estudio basándose en los valores que tienden a representar.

<span id="page-34-0"></span>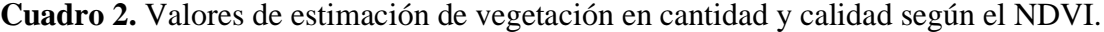

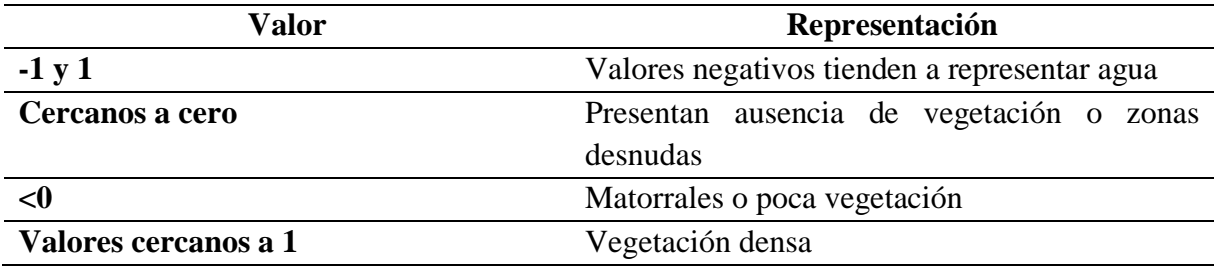

Fuente. Elaboración propia. Adaptado de Muñoz (2013).

#### **Aplicación del algoritmo para la clasificación supervisada**

- Fase de asignación, realizamos la clasificación de las imágenes mediante el software Grass *6.4.3.* e importarlas a través de la terminal del sistema operativo Linux Ubuntu, para la cual procedimos aplicar el logaritmo de máxima verosimilitud (i.maxlik). Este algoritmo toma como parámetros la clasificación anticipadamente calculada para etiquetar cada píxel de la imagen en una de las clases definidas. Luego procedemos a exportar en formato raster a través del comando "r.out.gdal.input" en la terminal de Grass *6.4.3.*
- Comandos utilizados en la clasificación supervisada:

**i.group gr**: nos permite ejecutar el análisis de combinación en las capas de la imagen raster de un grupo cualquiera, el usuario crea los grupos y los subgrupos como consecuencia selecciona las capas de la imagen raster que van a residir de ella (Perdomo, 2005).

**i.gensig gr**= genera la estadística para el algoritmo de clasificación imaxlik a partir de la imagen raster (Perdomo, 2005).

**imaxlik gr**= es el algoritmo de máxima verosimilitud el cual realiza la clasificación supervisada a través de la reflectancia espectral de la imagen, la cual genera la información mediante firmas espectrales (Perdomo, 2005).

- Finalmente, para la fase de validación con las imágenes importadas y cargadas en el programa *QGIS 2.8,* se procedió a realizar la validación de la clasificación a través de la aplicación de la matriz de confusión, (ver Tabla 2), para lo cual generamos 100 puntos aleatorios a una distancia mínima de entre puntos de 1000 m, aquí se comprueba que la clasificación que realizamos concuerde con la realidad.
- A través de la matriz de confusión comprobamos la exactitud de los mapas generados con el cálculo de la "exactitud del productor", esto nos indica cuán bien los pixeles de referencia han sido correctos, así como el cálculo de la "exactitud de usuario" este nos indica el porcentaje de cada clase que ha sido correctamente clasificado y finalmente se calcula la fiabilidad global, este expresa como la exactitud se reparte entre las diversas categorías individuales, este procedimiento se realiza en todas las clasificaciones de los años 1987, 1997, 2007 y 2017 (Chuvieco, 2010).
- Para medir la precisión de los mapas determinados se realiza el cálculo de los errores de "omisión y comisiones" estas expresan dos enfoques, el primero se refiere a una asignación incorrecta por parte del productor y el segundo expresa información incorrecta por parte del usuario, (ver Anexo 9 al 12).

<span id="page-35-0"></span>**Tabla 2.** Matriz de confusión para la validación de la clasificación supervisada.

| Referencia |                                    |                 |                     |                 |                 |                  |                 |                     |  |  |
|------------|------------------------------------|-----------------|---------------------|-----------------|-----------------|------------------|-----------------|---------------------|--|--|
|            |                                    | Clase 1         | Clase 2             | Clase 3         | Clase n         | Total            | Exactitud       | Error comisión      |  |  |
|            |                                    |                 |                     |                 |                 |                  | usuario         |                     |  |  |
|            | Clase 1                            | $X_{11}$        |                     |                 |                 | $X_{1+}$         | $X_{11}/X_{1+}$ | $1 - X_{11}/X_{1+}$ |  |  |
|            | Clase 2                            |                 | $X_{22}$            |                 |                 | $X_{2+}$         | $X_{22}/X_{2+}$ | $1 - X_{22}/X_{2+}$ |  |  |
| cación     | Clase 3                            |                 |                     | $X_{33}$        |                 | $X_{3+}$         | $X_{33}/X_{3+}$ | $1 - X_{33}/X_{3+}$ |  |  |
|            | Clase n                            |                 |                     |                 | $X_{nn}$        | $X_{n+1}$        | $X_{nn}/X_{n+}$ | $1 - X_{nn}/X_{n+}$ |  |  |
| Clasifi    | Total                              | $X_{+1}$        | $X_{+2}$            | $X_{+3}$        | $X_{+n}$        | $\sum X^{}_{ij}$ |                 |                     |  |  |
|            | Exactitud                          | $X_{11}/X_{+1}$ | $X_{22}/X_{+2}$     | $X_{33}/X_{+3}$ | $X_{nn}/X_{+n}$ |                  |                 |                     |  |  |
|            | productor                          |                 |                     |                 |                 |                  |                 |                     |  |  |
|            | a                                  |                 |                     |                 |                 |                  |                 |                     |  |  |
|            | Error<br>de                        | $1 - X_{11}$    | $1 - X_{22}/X_{+2}$ | $1 - X_{33}$    | $1 - X_{nn}$    |                  |                 |                     |  |  |
|            | omisión                            | $/X_{+1}$       |                     | $/X_{+3}$       | $/X_{+n}$       |                  |                 |                     |  |  |
|            | $F_{\text{uanta}}$ Chuvieco (2010) |                 |                     |                 |                 |                  |                 |                     |  |  |

Fuente. Chuvieco (2010).
Para conocer el grado de concordancia y confiabilidad de la clasificación supervisada, realizada

de los años 1987, 1997, 2007 y 2017 se aplicó el índice Kappa, (ver Ecuación 1).

$$
K = \frac{N \sum Xii - N \sum Xii + X + i}{N^2 - \sum Xi + X + i}
$$
 [Ec. 1]

## **Donde:**

N=número total de observaciones incluidas en la matriz.

Xii= número de observaciones en el elemento de la fila i y la columna i.

Xii+=total de observaciones en la fila i.

X+=total, de observaciones en la columna i.

A continuación, (ver Cuadro 3), se presentan las valoraciones para la validación de la

clasificación supervisada.

**Cuadro 3.** *Interpretación del índice Kappa*

| Valor de k                                 | Fuerza de concordancia |
|--------------------------------------------|------------------------|
| < 0.20                                     | Pobre                  |
| $0.21 - 0.40$                              | Débil                  |
| $0.41 - 0.60$                              | Moderada               |
| $0.61 - 0.80$                              | <b>Buen</b>            |
| $0.81 - 1.00$                              | Muy buena              |
| $E_{\text{trans}}$ $T_{\text{max}}$ $2000$ |                        |

Fuente. Torres, 2009

### **3.3. Determinación de los Indicadores del Subsistema natural**

Los indicadores calculados fueron: tasa de deforestación, tasa de cambio de cambio en vegetación y uso de suelo, relación cobertura natural/cobertura antrópica, extensión de la frontera agrícola e indicador de áreas naturales protegidas en los cantones de Sozoranga y Calvas; la metodología aplicada está propuesta por la UNAM (2002).

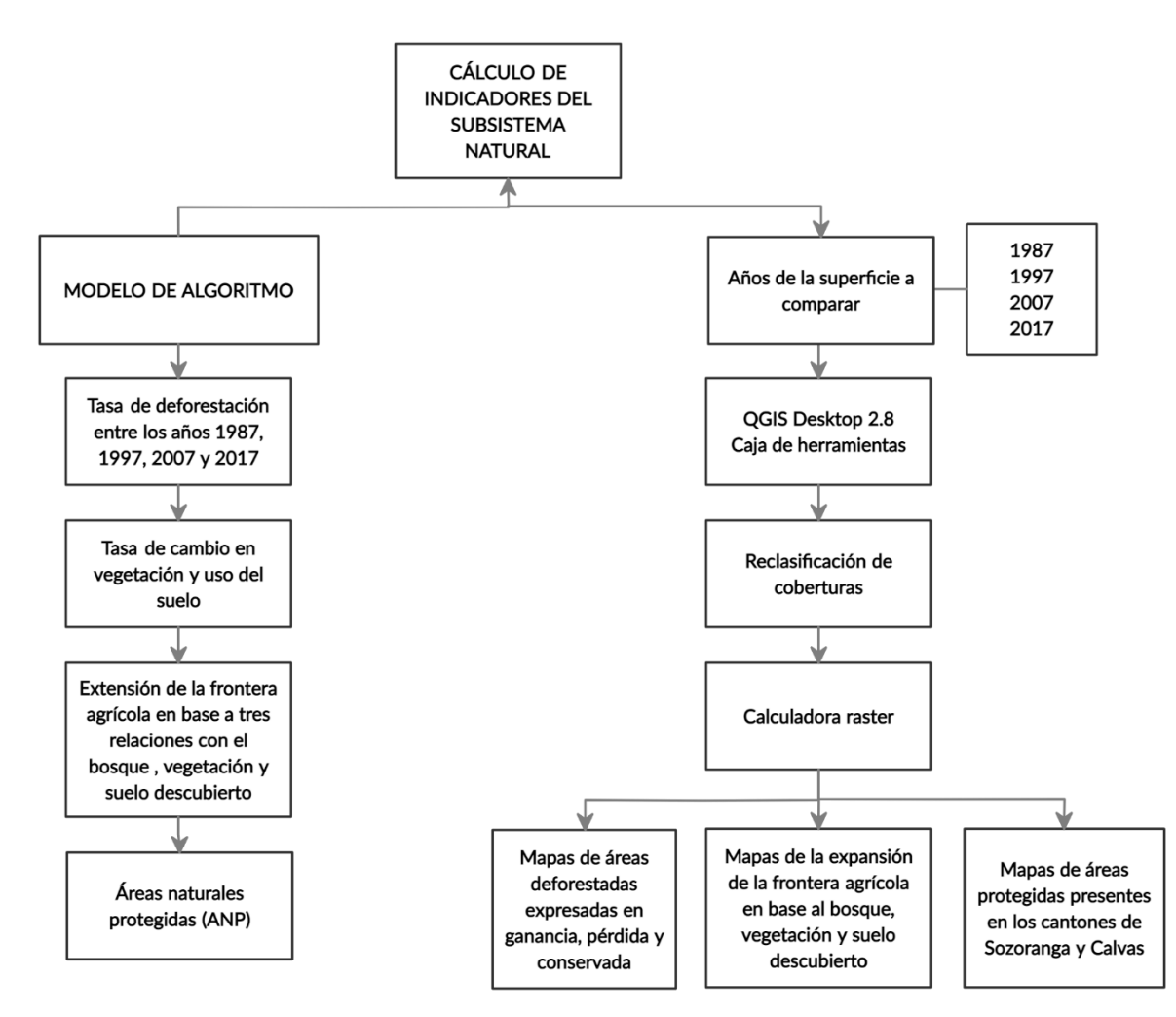

*Figura 3.* Metodología aplicada para el cálculo de los indicadores tasa de deforestación, Tasa de cambio en vegetación y uso del suelo, expansión de la frontera agrícola y áreas naturales. Fuente. Elaboración propia

### - **Tasa de deforestación**

Para la obtención de los mapas de la tasa de deforestación, se realizó una reclasificación de los mapas ráster de las coberturas de uso de suelo obtenidas en el objetivo 1 de los años 1987, 1997, 2007 y 2017; se trabajó en 2 clases de coberturas, asignando a la cobertura de bosque un valor (1) y las demás coberturas como: vegetación, agrícola, cuerpos de agua, zona antrópica, suelo descubierto, nubes y sombra de nubes, asignándole un valor de (0).

Luego se procedió a restar los nuevos ráster de la reclasificación mediante la aplicación de la Map Algebra en el programa *QGIS Desktop 2.8*; de la siguiente manera entre los años 1987- 1997; 1997-2007; 2007-2017; y 1987-2017.

De manera que se obtiene un mapa por cada período analizado en donde se muestra la cobertura de ganancia, pérdida y conservación. Para el cálculo de la tasa de deforestación se aplicó, el algoritmo, (ver Ecuación 2), en donde se expresa la tasa de cambio en porcentaje de la superficie al inicio de cada periodo de año a comparar.

$$
\delta n = \sqrt[3]{\frac{52}{51}} - 1 \times 100
$$
 [Ec. 2]

**Donde,**  $\partial \eta$  = tasa de cambio **S1 =** superficie en la fecha inicial 1, **S2 =** superficie de la fecha actual 2, **n =** número de años entre las dos fechas

## - **Tasa de cambio en vegetación y uso del suelo**

En este indicador se utilizó la sobre posición geométrica de las coberturas de uso del suelo del objetivo 1, y se calculó la tasa de cambio por cada cobertura vegetal utilizando el algoritmo, (ver Ecuación 3), propuesta por UNAM (2002); en donde se obtuvo un mapa por cada período analizado de los años 1987 – 1997; 1997 – 2007; 2007 – 2017; y 1987 – 2017, el cual muestra los valores positivos como ganancia de cobertura y valores negativos como pérdida.

$$
C = \left[\sqrt[3]{\frac{r_2}{r_1}} - 1\right] * 100
$$
 [Ec. 3]

#### **Donde,**

**C =** tasa de cambio,

**T1 =** año de inicio (con el que se quiere comparar),

**T2 =** año actual o más reciente,

**n=** número de años entre T1 y T2

#### - **Relación Cobertura natural/cobertura antrópica**

Para determinar la relación entre estas dos categorías, se aplicó la metodología propuesta por Martínez (2010).

Partimos de los mapas obtenidos en el cambio de cobertura y uso del suelo de los años 1987, 1997, 2007 y 2017, a partir de ahí generamos una malla de 10 000 x 10 000 m, utilizando el programa *QGIS Desktop 2.8,* esta malla nos permitirá asignar un valor de acuerdo al grado de antropización. Posteriormente definimos la valorización que vamos asignar por cada celda de análisis, este valor corresponde al área que presente mayor antropización, (ver Tabla 3).

**Tabla 3.** *Valores de INRA para el cálculo de antropización* 

| <b>Cobertura</b>  | Valor de antropización |
|-------------------|------------------------|
| <b>Bosque</b>     | 0.0                    |
| Cuerpos de agua   | 0.10                   |
| Vegetación        | 0.20                   |
| Suelo descubierto | 0.30                   |
| Agrícola          | 0.50                   |
| Zona antrópica    | 1.00                   |
| - - - - -         |                        |

Fuente. Elaboración propia

Luego con las dos capas sobrepuestas se procedió a calcular el grado de antropización en cada cantón de estudio, valoramos el uso del suelo por cada unidad de análisis; entonces, si el uso del suelo presenta una mayor antropización se le asignó valores cercanos a (1) y si presenta una escasa antropización se le asigna valores cercanos a (0), (ver Anexo 16), una vez ya realizado la valorización de toda la malla posterior se procede a estimar el grado relativo de antropización aplicando el algoritmo, (ver Ecuación 4).

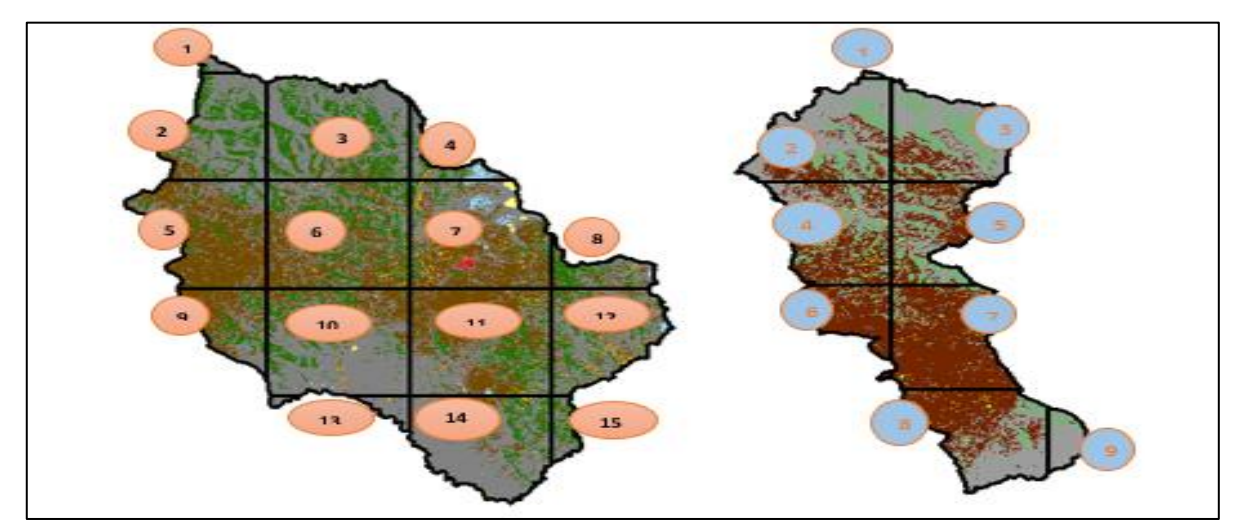

*Figura 4.* Visualización de los cantones Sozoranga y Calvas, aplicando la metodología de INRA. Metodología adaptada de Martínez (2010).

Fuente. Elaboración propia

$$
INRA = \left(\frac{\sum SUA}{n}\right) . 100\% \qquad \text{[Ec. 4]}
$$

#### **Donde,**

**∑SUA** = sumatoria del valor de antropización parcial de todas las SUA. **N =** número total de SUA.

Finalmente, se obtienen mapas de antropización por cada cantón de los años 1987, 1997, 2007 y 2017, por medio de la reclasificación del raster de cobertura y uso del suelo por cada período de estudio.

#### - **Expansión de la frontera agrícola**

Para la obtención de la frontera agrícola de los años 1987, 1997, 2007 y 2017 en los cantones de Sozoranga y Calvas, realizamos una reclasificación de las coberturas (bosque, vegetación y suelo), asignándole un valor establecido, (ver Tabla 4). Posteriormente realizamos una resta por cada una de las reclasificaciones empleando el Map algebra de *QGIS Desktop 2.8;* esto lo realizamos por cada período de análisis 1987-1997: 1997-2007; 2007- 2017; y 1987-2017. Obtendremos como producto final mapas con valores de pérdida, ganancia y sin cambio.

**Tabla 4.** *Valores establecidos para la reclasificación de las categorías para la obtención de la frontera agrícola en los cantones de Sozoranga y Calvas.* 

| <b>RELACIÓN A</b> |  | <b>RELACION B</b> |  | <b>RELACIÓN C</b> |  |
|-------------------|--|-------------------|--|-------------------|--|
| <b>Bosque</b>     |  | Vegetación        |  | Suelo             |  |
| Agrícola          |  | Agrícola          |  | Agrícola          |  |
| Otros usos        |  |                   |  |                   |  |
|                   |  |                   |  |                   |  |

Fuente. Elaboración propia

## - **Áreas naturales protegidas**

Mediante el programa *QGIS Desktop 2.8* cuantificamos la información contenida en los shp de los bosques del cantón Sozoranga y Calvas identificadas en el año 2017 y el segundo shp con las coberturas de áreas naturales protegidas definidas por el Ministerio del Ambiente Consideramos los siguientes: áreas bajo conservación, mancomunidades, bosque y vegetación protectora, ecosistemas y reserva de biosfera.

Con las dos capas sobre posicionadas realizamos una comparación entre las coberturas del año 2017 y las coberturas que se encuentran dentro del SNAP; como producto final obtendremos un mapa de áreas naturales protegidas tanto para el cantón Sozoranga y otro para el cantón Calvas (UNAM, 2002).

#### **3.4. Lineamientos estratégicos enfocados al cambio de uso del suelo**

Con la determinación de la situación actual de los cantones en estudio basándonos en los resultados obtenidos, dados por la relación e incidencia con el ordenamiento territorial, uso y ocupación del suelo rural, se propone a continuación los lineamientos principales para el mejoramiento de los procesos de asignación del uso, ocupación, regulación y ordenamiento territorial del suelo rural del cantón Sozoranga y Calvas.

Seguidamente teniendo como marco normativo la Ley Orgánica de Ordenamiento Territorial, Uso y Gestión del Suelo (LOOTUGS) en el Art. 17 y 18 se propone identificar; el suelo urbano y el suelo rural: se define como *SUELO RURAL, se define el cual donde se desarrollan todas las actividades de soporte que sean de ambiente agropecuario forestal o extractivo".*

Con base a lo anterior se establecieron los lineamientos para la materialización a largo plazo, con el fin de perseguir los aspectos claves, mecanismo y procedimientos de regulación del uso, ocupación del suelo rural y ordenamiento territorial.

A continuación, se presenta un resumen problemas encontrados (aspectos claves) en el diagnóstico de la situación existente, y que han llevado al uso y ocupación actual del suelo rural en el cantón Sozoranga y Calvas, y serán la base principal para llegar a establecer el mejoramiento del uso y ocupación del suelo rural en el cantón, ver (Tabla 5).

| Síntesis de<br>problemas<br>identificados.  | ¿Cuál es la población<br>que se afecta por la<br>situación?                                  | ¿Dónde se localiza la<br>situación<br>identificada?                                                                             | <b>Acciones</b>                                 |
|---------------------------------------------|----------------------------------------------------------------------------------------------|----------------------------------------------------------------------------------------------------|-------------------------------------------------|
| Deforestación                               | Población en general                                                                         | la<br>Quema<br>para<br>ampliación<br>de<br>la<br>frontera agrícola<br>Bosques alterados                                         | <b>CONSERVACIÓN</b><br>Y<br><b>RECUPERACIÓN</b> |
| Pérdida de<br>vegetación y uso<br>del suelo | Población en general<br>dedica<br>se<br>a<br>que<br>actividades ganaderas,<br>agropecuarias. | Pérdida de fertilidad<br>del suelo.                                                                                             | <b>PROTECCIÓN</b><br>Y<br><b>RECUPERACIÓN</b>   |
| Áreas antrópicas                            | Población en general                                                                         | Infraestructura vial y<br>asentamientos<br>humanos dispersos                                                                    | <b>RECUPERACIÓN</b>                             |
| <b>Agricultura</b>                          | Agricultores                                                                                 | Sobre uso del suelo<br>Utilización<br>de<br>agroquímicos en<br>las<br>siembras.                                                 | <b>MANEJO</b><br><b>PRODUCTIVA</b>              |
| <b>Áreas naturales</b><br>protegidas        | Población en general                                                                         | Pérdida<br>de<br>áreas<br>naturales con riqueza<br>biodiversidad<br>$\mathbf{V}$<br>en<br>pérdida de servicios<br>ecosistémicos | <b>CONSERVACIÓN</b><br>Y PROTECCIÓN             |

**Tabla 5***. Síntesis de problemas por cada cobertura analizada y las acciones propuestas para los cantones de Sozoranga y Calvas.*

Fuente. Guía para la formulación/actualización del Plan de Desarrollo y Ordenamiento Territorial (PDOT) Cantonal.

Una vez identificados los problemas de cambio de uso del suelo, se procedió a formular los lineamientos estratégicos, tomando como referencia la información emitida en el Plan de Desarrollo y Ordenamiento Territorial Cantonal (PDOT), en la cual establece la distribución de usos de suelo existente en cada uno de los cantones de Sozoranga y Calvas.

Los Lineamientos Estratégicos están formulados con una línea de acción de mejora en (conservación, restauración, protección y uso sostenible), para los cantones de Sozoranga y Calvas; mediante los resultados obtenidos del análisis en el Objetivo 1 y 2, para establecer los lineamientos estratégicos se basó en los problemas encontrados, es decir los que presentaron un cambio significativo de pérdida o cambio en el período comprendido entre 1986-2017.

Igualmente, los lineamientos estarán a cargo a través de la Autoridad Nacional Ambiental (MAE), Gobiernos Autónomos Descentralizados (cantonales, municipales y parroquiales), personal técnico y administrativo relacionado con la gestión ambiental. La determinación de los lineamientos estratégicos propuestos fue adecuarlos para cada indicador determinado en el cantón de estudio.

Cabe mencionar que debido a la situación actual que vivimos por la pandemia del COVID-19, se optó por realizar esta metodología, dado que inicialmente la propuesta se la realizaría en campo con la población del lugar de estudio.

*Tabla 6. Matriz utilizada en la formulación de lineamientos estratégicos con enfoque en ordenamiento territorial*

|                            | Lineamiento estratégico |
|----------------------------|-------------------------|
| Problema encontrado        |                         |
| Acción de lineamiento      |                         |
| Lineamiento propuesto      |                         |
| Fuente. Elaboración propia |                         |

#### **4. RESULTADOS**

En este apartado se indica los resultados obtenidos en base a los tres objetivos planteados:

#### **4.1. Mapas de cambio de cobertura y uso de suelo**

En este objetivo, se obtuvo cuatro mapas de cambio de cobertura vegetal y uso de suelo por cada cantón de Sozoranga y Calvas entre el período 1986-2017 a una escala de impresión 1:250 000.

El área total que cubre el cantón Calvas es de  $841,10Km^2$ , de la cual se definieron ocho clases de uso: bosque, agrícola, vegetación, cuerpos de agua, zona antrópica, suelo descubierto, nubes y sombra de nube. Cabe mencionar que las categorías de nube y sombra de nube no se analizan en los resultados, sino que fueron consideradas con el fin de no dificultar el estudio, debido a que las imágenes contenían cierto grado de nubosidad.

El cambio de cobertura y uso del suelo en el cantón Calvas, se observa que entre las categorías con mayor cambio está la cobertura de bosque, la cual ocupaba una superficie de 22 214 ha (26.41%) en 1987 (ver Anexo 1), disminuyendo progresivamente para los años 1997 y 2007 (ver Anexo 2), con una pérdida de 19 778 ha (23.52%) a 19 029 ha (26%) respectivamente, alcanzando una disminución 12 642 ha (15.03%) en el año 2017, seguida por la cobertura de vegetación arbustiva y herbácea con 15 563 ha (18.50%) en 1987, llegando a incrementar para los años 1997 al 2017 con 37 347 ha a 43 578 ha (51%), mientras que la cobertura de suelo descubierto en el año 1987 ocupaba una superficie de 44 065 ha (52.39%), en cambio para el año 1997 y 2017 presenta una ocupación de 26 723 ha (32%), siendo en el año 1997 un incremento de 32 139 ha (38.21%) (ver Anexo 3).

La cobertura agrícola fue la que menor cambio presentó en el año 1987, la cual ocupaba una superficie de 1 077 ha (1.28%), llegando a disminuir considerablemente entre 1997-2017 con porcentajes entre el (0.10% - 0.42%) de ocupación, la cobertura de zona antrópica en el año 1987 presenta 293 ha (0.35%) y entre 1997 y 2007 la superficie disminuyó progresivamente

con 97 ha (0.12%), alcanzando un incremento de 500 ha (0.59%) en el año 2017(ver Anexo 4).

|                            | <b>CANTÓN CALVAS</b> |               |                |               |       |               |       |               |
|----------------------------|----------------------|---------------|----------------|---------------|-------|---------------|-------|---------------|
| Uso de                     | 1987                 | $\frac{0}{0}$ | 1997           | $\frac{0}{0}$ | 2007  | $\frac{0}{0}$ | 2017  | $\frac{0}{0}$ |
| Suelo                      |                      |               |                |               |       |               |       |               |
| <b>Bosque</b>              | 22214                | 26,41         | 19778          | 23,52         | 19029 | 22,62         | 12642 | 15,03         |
| Agrícola                   | 1077                 | 1,28          | 87             | 0,10          | 352   | 0,42          | 159   | 0,19          |
| Vegetación                 | 15563                | 18,50         | 37347          | 44,40         | 32282 | 38,38         | 43578 | 51,81         |
| Cuerpos de                 | 129                  | 0,15          | 74             | 0,09          | 101   | 0,12          | 97    | 0,12          |
| Agua                       |                      |               |                |               |       |               |       |               |
| Zona                       | 293                  | 0,35          | 97             | 0,12          | 96    | 0,11          | 500   | 0,59          |
| Antrópica                  |                      |               |                |               |       |               |       |               |
| <b>Suelo</b>               | 44065                | 52,39         | 26723          | 31,77         | 32139 | 38,21         | 26922 | 32,01         |
| descubierto                |                      |               |                |               |       |               |       |               |
| <b>Nubes</b>               | 203                  | 0,24          | $\overline{0}$ | 0,00          | 51    | 0,06          | 148   | 0,18          |
| Sombra de                  | 562                  | 0,67          | $\overline{0}$ | 0,00          | 57    | 0,07          | 63    | 0,07          |
| nubes                      |                      |               |                |               |       |               |       |               |
| <b>TOTAL</b>               | 84106                | 100,00        | 84106          | 100,00        | 84107 | 100,00        | 84109 | 100,00        |
| Eugusta Elaboración propia |                      |               |                |               |       |               |       |               |

**Tabla 7.** *Cambio de cobertura y uso del suelo expresada en superficies y porcentajes en el cantón Calvas entre el período 1986-2017*

Fuente. Elaboración propia

El cantón Sozoranga con una superficie de 410.61 km<sup>2</sup>, el cambio de cobertura y uso del suelo en el cantón, se observa que entre las categorías con mayor cambio con la misma tendencia está la cobertura de bosque la cual ocupaba en el año 1987 (ver Anexo 5) una superficie de 19 079 ha (46.47%), disminuyendo progresivamente para los años 1997 y 2007 (ver Anexo 6 y 7) con una pérdida de 15 691 ha (38.22%) y 10 796 ha (26.29%) respectivamente, alcanzando una disminución 9 858 ha (24.01%) en el año 2017, seguida por la cobertura de vegetación arbustiva y herbácea con 6 693 ha (16.30%) en 1987, llegando a incrementar para los años 1997 al 2007 con 13 685 ha (33.33%) a 15 230 ha (37.09%) y para el año 2017 ocupa un 23 535 ha (57.33%), mientras que la cobertura de suelo descubierto en 1987 ocupaba una superficie de 14 926 ha (36.36%), en cambio para el año 1997 y 2007 presentan una ocupación de 10 371 ha (25.26%) a 14 707 ha (25.26%), siendo en el año 2017 (ver Anexo 8) una disminución de 7 094 ha (17.28%).

La cobertura agrícola presenta una menor incidencia de cambio en los años 1987, 2007 y 2017

con una ocupación de entre 216 - 235 ha (0.58%) y para el año 1997 hay un ligero incremento de expansión con 573 ha (1.40%), la cobertura de zona antrópica en el año 1987 al 2007 presenta una ocupación lineal de 24 ha (0.06%) al 21 ha (0.05%) y para el año 2017 presentó un incremento considerable de 213 ha (0.52%), alcanzando un incremento del 500 ha (0.59%) en el año 2017.

**CANTÓN SOZORANGA** Uso de Suelo **1987 % 1997 % 2007 % 2017 % Bosque** 19079 46,47 15691 38,22 10796 26,29 9858 24,01 **Agrícola** 237 0,58 573 1,40 235 0,57 216 0,53 **Vegetación** 6693 16,30 13685 33,33 15230 37,09 23535 57,33 **Cuerpos de Agua** 79 0,19 30 0,07 71 0,17 53 0,13 **Zona Antrópica**  24 0,06 5 0,01 21 0,05 213 0,52 **Suelo descubierto** 14926 36,36 10371 25,26 14707 35,82 7094 17,28 **Nubes** 2 0,00 667 1,62 0 0,00 56 0,14 **Sombra de nubes** 13 0,03 37 0,09 0,00 27 0,07 **TOTAL** 41053 100,00 41059 100,00 41060 100,00 41052 100,00

**Tabla 8**. *Cambio de cobertura y uso del suelo expresado en superficie y porcentaje en el cantón Sozoranga entre el período 1986-2017*

Fuente. Elaboración propia

# **4.1.1. Cuantificación y validación del cambio de uso del suelo en los cantones de Sozoranga y Calvas entre el período 1986-2017**

Para la validación de la clasificación supervisada en el cantón Calvas y Sozoranga se evaluó de acuerdo a la matriz de confusión y la aplicación del índice kappa, para las coberturas (bosque, agrícola, vegetación arbustiva y herbácea, cuerpos de agua, zona antrópica, suelo descubierto, nube y sombra de nube), esto se realiza en base a los puntos geográficos recogidos en campo.

A nivel de cobertura en el año 1987, la cobertura bosque presentó resultados iguales entre la exactitud de usuario y productor con 0.95 de 41 293 ha, mientras que el uso vegetación (arbustiva y herbácea) presentó un mayor porcentaje en la exactitud de usuario con 1, de igual manera obtuvo un alto porcentaje en la exactitud de productor con 0.98 de las 22 256 ha, ver Anexo 9. A nivel de cobertura al año 1997, las coberturas de bosque, vegetación y suelo descubierto obtuvieron una exactitud de usuario entre (0.83-0.89) y una exactitud de productor entre (0.81-1.00), la cobertura agrícola obtuvo un porcentaje de exactitud de usuario 1 y de productor del 0.50, mientras que cobertura de cuerpos de agua presentó resultados iguales entre la exactitud de usuario y de productor con un porcentaje de 1, ver Anexo 10*.*

A nivel de cobertura en el año 2007, las coberturas de bosque y vegetación arbustiva y herbácea obtuvieron una exactitud de usuario de 0.87 y 0.86 y una exactitud de productor de 0.80 y 0.82 respectivamente, la cobertura de suelo descubierto presentó un porcentaje de exactitud de usuario de 0.5 y productor 0.94, mientras que la cobertura agrícola presentó una exactitud de usuario de 1 y productor 0.50, finalmente la cobertura de cuerpos de agua presentó resultados iguales entre la exactitud del usuario y de productor con un porcentaje 1, ver Anexo 11.

A nivel de cobertura en el año 2017, las coberturas de bosque, vegetación arbustiva y herbácea y suelo descubierto obtuvieron resultados con una exactitud de usuario entre 0.74-0.89 y la exactitud de productor entre 0.70-0.96, mientras que la cobertura agrícola obtuvo un mayor porcentaje en la exactitud de usuario y productor de 1, ver Anexo 12.

La exactitud de la clasificación a través de la matriz de confusión e índice kappa los resultados son los siguientes: para los años 1987 y 2007 presentan un porcentaje dentro del rango 0.61- 0.80% con una fuerza de concordancia (buena), para el año 1997 y 2017 presenta un porcentaje dentro del rango de 0.81-1.00%, con una fuerza de concordancia (muy bueno), (ver Tabla 9).

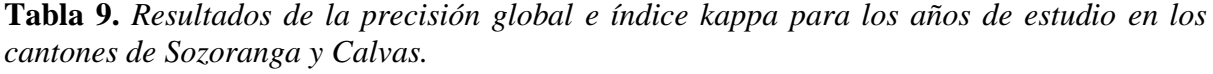

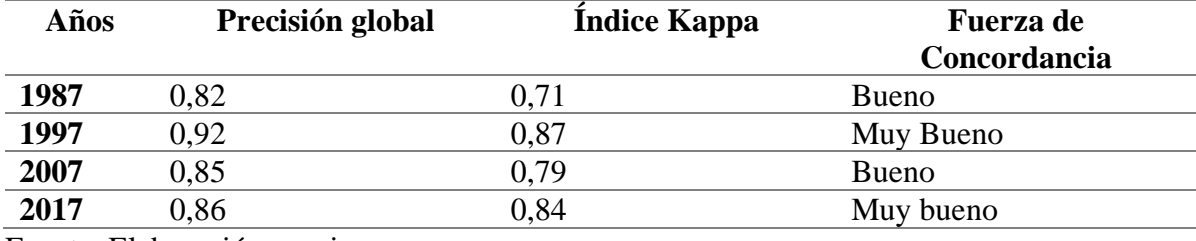

Fuente. Elaboración propia

**4.2.**Indicadores del subsistema natural en base al componente Forestal, componente de Producción y componente de Conservación.

#### **4.2.1. Indicador tasa de deforestación**

En la Tabla 10, se muestran los resultados obtenidos en el cantón Sozoranga son los siguientes: entre los años 1997-2007 es el período en que mayor pérdida de bosque presentó con el 3.67%, seguida de 1.94% entre 1987-1997 y finalmente la menor disminución de bosque fue entre 2007-2017 con el 0.90%, estableciendo una tasa de deforestación global en 30 años de 6.39%, (ver Anexo 13).

Para el cantón Calvas, la mayor pérdida de bosque fue entre 2007- 2017 con un 4.01%, seguido de 1.15% entre 1987-1997 y la menor pérdida de bosque en el período entre 1997-2007 con un 0.39%, estableciendo una tasa global de deforestación de 5.48% en 30 años, (ver Anexo 14).

**Tabla 10***.Tasa de deforestación en los cantones de Sozoranga y Calvas se presenta en (ha) y la tasa de deforestación en el periodo de tiempo de 1987-2017.*

| Año  | Período a | Area (ha) | Años de                 | Cambio  | Porcentaje de |
|------|-----------|-----------|-------------------------|---------|---------------|
|      | comparar  |           | comparación             |         | cambio %      |
|      |           |           | <b>CANTÓN CALVAS</b>    |         |               |
| 1987 | 10        | 22214     | 1987-1997               | $-1,15$ | 98,85         |
| 1997 | 10        | 19778     | 1997-2007               | $-0,39$ | 99,61         |
| 2007 | 10        | 19029     | 2007-2017               | $-4,01$ | 95,99         |
| 2017 | 30        | 12642     | 1987-2017               | $-5,48$ | 94,52         |
|      |           |           | <b>CANTÓN SOZORANGA</b> |         |               |
| 1987 | 10        | 19079     | 1987-1997               | $-1,94$ | 98,85         |
| 1997 | 10        | 15691     | 1997-2007               | $-3,67$ | 99,61         |
| 2007 | 10        | 10796     | 2007-2017               | $-0,90$ | 95,99         |
| 2017 | 30        | 9858      | 1987-2017               | $-6,39$ | 94,52         |

Fuente. Elaboración propia

#### **4.2.2. Indicador tasa de cambio en vegetación y uso del suelo**

En la Tabla 11, se evidencia el cambio producido en el cantón Calvas donde se obtuvieron los siguientes resultados durante el período 1987-2017, la cobertura de mayor cambio es la zona antrópica con un 18.96%, seguido de la cobertura de vegetación arbustiva y herbácea con un cambio de 31.11%, mientras que los cuerpos de agua han cambiado en un 8.35%, entre las coberturas de menor cambio se encuentra el bosque con un cambio de 6.32% y la cobertura suelo descubierto presentó un cambio del 6.79%, y finalmente la cobertura agrícola que cambio

en 1.64%.

**Tabla 11.** *Resultados de la tasa de cambio en vegetación y uso de suelo del cantón Calvas, se presentan en pérdidas y ganancias en porcentaje, entre el período (1987-1997-2007-2017).*

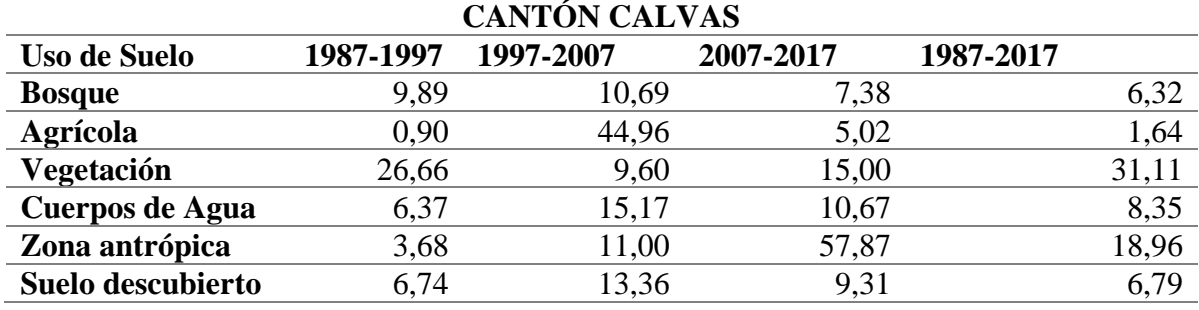

Fuente. Elaboración propia

En la Tabla 12,se muestra el cambio producido en el cantón Sozoranga entre el período 1987-

2017, el mayor cambio fue en la zona antrópica un 30.60%, seguido de cobertura de vegetación

arbustiva y herbácea con el 12.13%, mientras que las coberturas con menor cambio son: la

cobertura agrícola con el 3.14%, los cuerpos de agua con el 2.31%, la cobertura bosque con el

1.78%, y finalmente el suelo descubierto con el 1.64%.

**Tabla 12.** *Resultados de la tasa de cambio en vegetación y uso de suelo del cantón Sozoranga, se presentan en pérdidas y cambio en porcentaje, entre periodos de tiempo evaluados (1987- 1997-2007-2017).*

| <b>CANTÓN SOZORANGA</b> |           |           |           |           |       |  |
|-------------------------|-----------|-----------|-----------|-----------|-------|--|
| <b>Uso de Suelo</b>     | 1987-1997 | 1997-2007 | 2007-2017 | 1987-2017 |       |  |
| <b>Bosque</b>           | 9.14      | 7,64      | 10,15     |           | 1,78  |  |
| Agrícola                | 26,86     | 4,56      | 10,21     |           | 3,14  |  |
| Vegetación              | 22,72     | 12,37     | 17,17     |           | 12,13 |  |
| Cuerpos de agua         | 4,22      | 26,30     | 8,29      |           | 2,31  |  |
| Zona antrópica          | 2,31      | 46,67     | 112,70    |           | 30,60 |  |
| Suelo descubierto       | 7,72      | 15,76     | 5,36      |           | 1,64  |  |

Fuente. Elaboración propia

## **4.2.3. Indicador índice de antropización (INRA)**

El grado de intervención de la zona antrópica en los cantones, se presentan a continuación:

Los resultados en el cantón Calvas presentan un mayor avance de la zona antrópica con una

ocupación de 19.58% en el año 1987, teniendo un ligero incremento de un 19.76% en el año

1997, la cual alcanzó una variación significativa con un incremento del 20.94% en el año 2007

y finalmente en el año 2017 la antropización alcanzó un mayor crecimiento del 29.71%, (ver

Tabla 13) y (Anexo 21).

Mientras que la intervención antrópica en el cantón Sozoranga no significó un incremento elevado el cual ocupaba el 17.96% de superficie en el año 1987, a incrementar a un 19.74% en el año 1997 y así la zona antrópica alcanzó un 20.85% en el año 2007, elevándose en un 21.75% para el año 2017 (ver Anexo 22).

**Tabla 13.** *Antropización de los cantones Calvas y Sozoranga de correspondiente a los años 1987, 1997, 2007 y 2017*

| <b>CANTON</b>    | ANO    |        |        |        |  |  |
|------------------|--------|--------|--------|--------|--|--|
|                  | 1987   | 1997   | 2007   | 2017   |  |  |
| <b>CALVAS</b>    | 19,58% | 19,76% | 20,94% | 29,71% |  |  |
| <b>SOZORANGA</b> | 17.96% | 19,74% | 20,85% | 21,75% |  |  |

Fuente. Elaboración propia

#### **4.2.4. Indicador expansión de la frontera agrícola**

Resultados obtenidos en base a sus tres variables de análisis bosque, vegetación y suelo con respecto a la agricultura:

Para el cantón Calvas entre el período 1987-2017 la relación bosque-agrícola presenta una ganancia agrícola con el 1.1% con relación al bosque, de igual manera el avance de la frontera agrícola significó una ganancia del 0.79% con relación a la vegetación y para la relación en base al suelo descubierto la ganancia agrícola fue de 0.95% (ver Anexo 15).

En cuanto a la pérdida de la superficie agrícola en base al bosque fue de 0.27%, mientras que la pérdida de la frontera agrícola con respecto a la vegetación presentó el 0.53%, en cambio a la relación de suelo descubierto la agricultura perdió 0.35% (ver Anexo 16).

Mientras que el área conservada en base a la relación bosque-agrícola es de 78.41%, seguido de la relación vegetación-agrícola siendo su área conservada de 53.73% y finalmente la relación suelo descubierto-agrícola su área conservada es 61.04% (ver Anexo 17).

| <b>COBERTURA</b>  |          | <b>AVANCE DE LA FRONTERA AGRÍCOLA</b> |              |
|-------------------|----------|---------------------------------------|--------------|
|                   | Ganancia | Pérdida                               | Conservación |
| <b>Bosque</b>     | 15,93%   | 4,38%                                 |              |
| Agrícola          | 1,01%    | 0,27%                                 | 78,41%.      |
| Vegetación        | 6%       | 38,94%                                |              |
| Agrícola          | 0,79%    | 0,53%                                 | 53,73%.      |
| Suelo descubierto | 29,15%,  | 8,50%                                 | 61,04%.      |
| Agrícola          | 0.95%    | 0.35%                                 |              |

**Tabla 14.** *Porcentajes del avance de la frontera agrícola en el cantón Calvas entre el periodo 1987-2017*

Fuente. Elaboración propia

Para el cantón Sozoranga el avance de la frontera agrícola (ver Tabla 15) significó una ganancia de 0.76% con respecto a la cobertura de bosque, seguida de la relación suelo descubiertoagrícola la cual ocupó una ganancia del 0.47% y la relación vegetación-agrícola esta obtuvo una ganancia de 0.36% sobre la vegetación (ver Anexo 18).

En cuanto a la pérdida en base a la cobertura vegetación-agrícola, la agricultura presenta una pérdida de 0.68% y en la relación de suelo-agrícola la pérdida fue de 0.52% y finalmente el área pérdida agrícola es de 0.27% con respecto a la cobertura bosque (ver Anexo 19).

Las áreas conservadas en base a la cobertura de bosque fueron de 72.55%, seguido de la cobertura suelo descubierto con un área conservada de 68.97% y finalmente la cobertura de vegetación presentó un área conservada de 51.55% (ver Anexo 20).

**Tabla 15.** *Porcentajes del avance de la frontera agrícola en el cantón Sozoranga entre el periodo 1987-2017*

| <b>COBERTURA</b>  | EXPANSIÓN DE LA FRONTERA AGRÍCOLA |         |              |  |  |
|-------------------|-----------------------------------|---------|--------------|--|--|
|                   | Ganancia                          | Pérdida | Conservación |  |  |
| <b>Bosque</b>     | 24,09%                            | 2,33%   |              |  |  |
| Agrícola          | 0,76%                             | 0,27%   | 72,55%.      |  |  |
| Vegetación        | 3,40%,                            | 44%     |              |  |  |
| Agrícola          | 0,36%                             | 0,68%   | 51,55%.      |  |  |
| Suelo descubierto | 24,49%,                           | 5,55%   |              |  |  |
| Agrícola          | 0,47%                             | 0,52%   | 68,97%.      |  |  |

Fuente. Elaboración propia

#### **4.2.5. Indicador de áreas protegidas**

Los resultados obtenidos en base al análisis de las áreas naturales protegidas en el cantón

Calvas, se destaca áreas como bosque y vegetación protectora con 2 304.98 ha, el área bajo conservación con 2 894.24 ha, ecosistemas con 8 4001.56 ha, mancomunidades con 8 4052.21 y finalmente, áreas privadas con una extensión de 2 844,23 ha, (ver Tabla 16) y (Anexo 23). En el cantón Sozoranga entre el período 1987-2017, se encontró áreas protegidas como bosque y vegetación protectora con una superficie de 41 147.50 ha; áreas bajo conservación con una superficie 135.35 ha, ecosistemas con una extensión de 41 147.50 ha, vale destacar que este cantón presentó una reserva de biosfera de 41 060.63 ha y finalmente el área de mancomunidades con una extensión de 41 153.33 ha, (ver Tabla 17) y (Anexo 24).

**Tabla 16**.*Presentación de las áreas protegidas que se encuentran dentro del cantón Calvas, se da su extensión en hectáreas.*

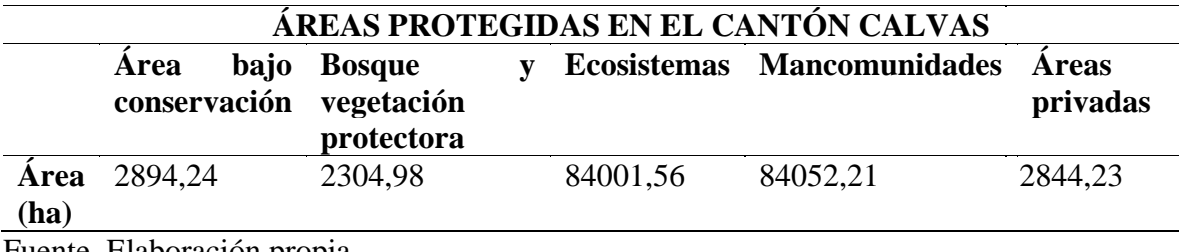

Fuente. Elaboración propia

**Tabla 17.** *Presentación de las áreas protegidas que se encuentran dentro del cantón Sozoranga, se da su extensión en hectáreas.*

|              | ÁREAS PROTEGIDAS EN EL CANTÓN SOZORANGA |                                             |                    |                       |                        |  |  |  |
|--------------|-----------------------------------------|---------------------------------------------|--------------------|-----------------------|------------------------|--|--|--|
|              | Area bajo<br>conservación               | <b>Bosque</b> y<br>vegetación<br>protectora | <b>Ecosistemas</b> | <b>Mancomunidades</b> | Reserva de<br>biosfera |  |  |  |
| Area<br>(ha) | 135,35                                  | 3410,96                                     | 41147,50           | 41 153,33             | 41 060,63              |  |  |  |

Fuente. Elaboración propia

## **4.3. Lineamientos estratégicos para atenuar el cambio del uso de suelo en los cantones de Sozoranga y Calvas**

A continuación, se presentan los Lineamientos estratégicos para cada indicador propuesto en el subsistema natural, ver (Cuadro 4 al 7), que

presentan los problemas encontrados y sus respectivas acciones.

**Cuadro 4.** Lineamiento estratégico para el cambio de uso del suelo en los cantones de Sozoranga y Calvas.

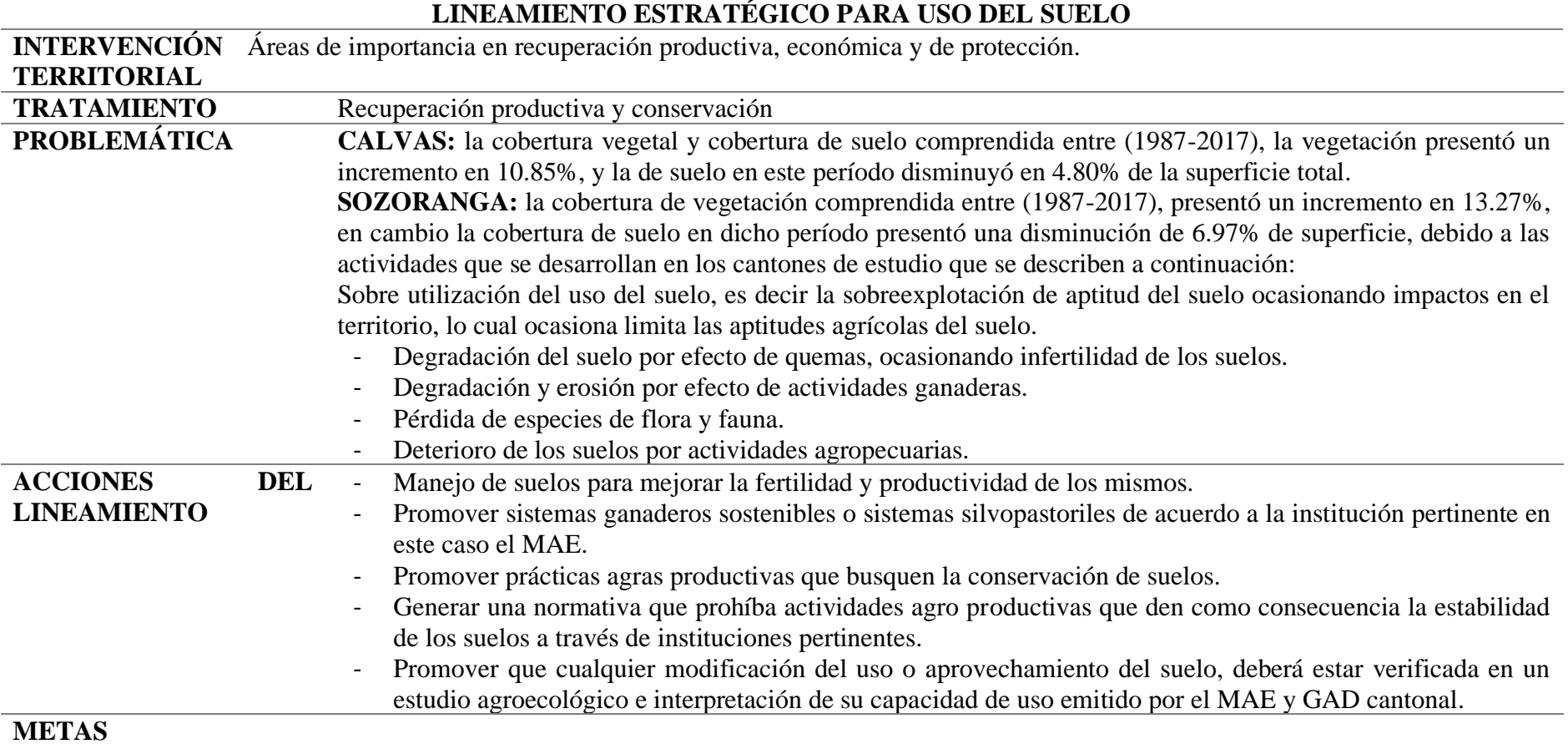

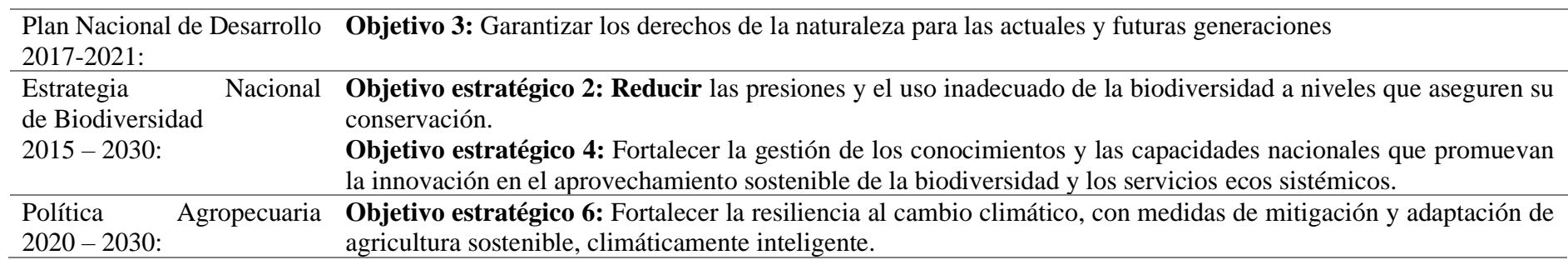

Fuente. Elaboración propia

**Cuadro 5.** Lineamiento estratégico para el cambio de uso forestal en los cantones de Sozoranga y Calvas.

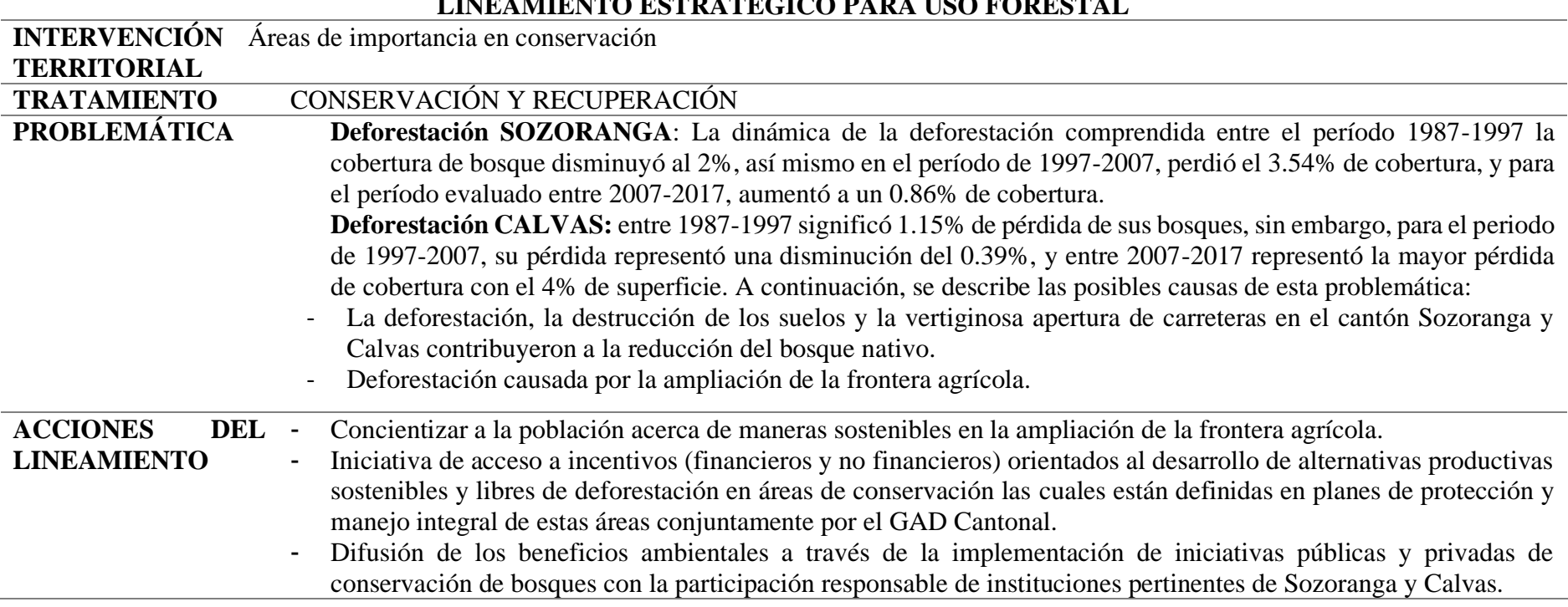

# **LINEAMIENTO ESTRATÉGICO PARA USO FORESTAL**

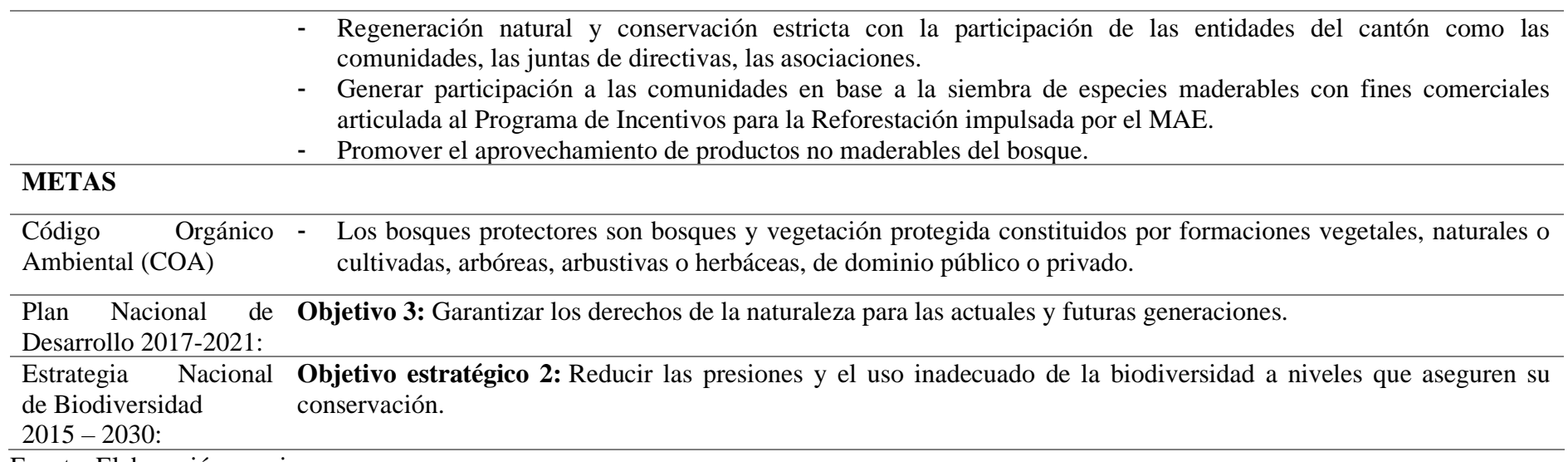

Fuente. Elaboración propia.

**Cuadro 6.** Lineamiento estratégico para el cambio de uso antrópico en los cantones de Sozoranga y Calvas.

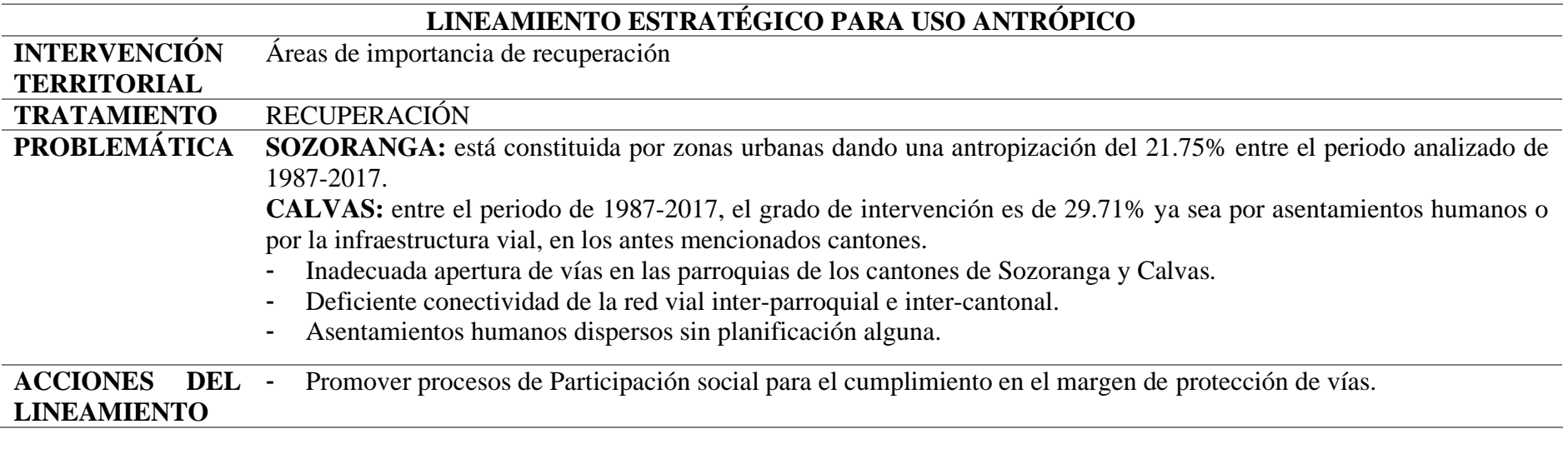

- Impulsar medidas correctivas sobre las carreteras de los cantones del estudio que producen un "EFECTO BARRERA" sobre el movimiento de la fauna.
- Fortalecimiento de las capacidades técnicas locales que promuevan una articulación interinstitucional dirigida a incrementar la capacidad de respuesta ante los desastres que se produzcan por efecto de amenazas antrópicas en el sector socioeconómico.
- Proponer medidas, que incrementen la capacidad de respuesta ante los asentamientos humanos como son: fortalecimiento organizativo para la reubicación de asentamientos rurales, y medios de vida.
- Fortalecimiento técnico del GAD cantonal para fomentar la infraestructura verde donde lo amerite, respetando los protocolos de asentamiento en los márgenes de ríos y cauces.

## **METAS**

Plan Nacional Desarrollo 2017- 2021: **Objetivo 1:** Garantizar una vida digna con iguales oportunidades para todas las personas. **Objetivo 3:** Garantizar los derechos de la naturaleza para las actuales y futuras generaciones. Estrategia Nacional de Biodiversidad **Objetivo estratégico 2:** Reducir las presiones y el uso inadecuado de la biodiversidad a niveles que aseguren su conservación.

 $2015 - 2030$ 

Fuente. Elaboración propia.

**Cuadro 7.** Lineamiento estratégico para el cambio de uso agrícola en los cantones de Sozoranga y Calvas*.*

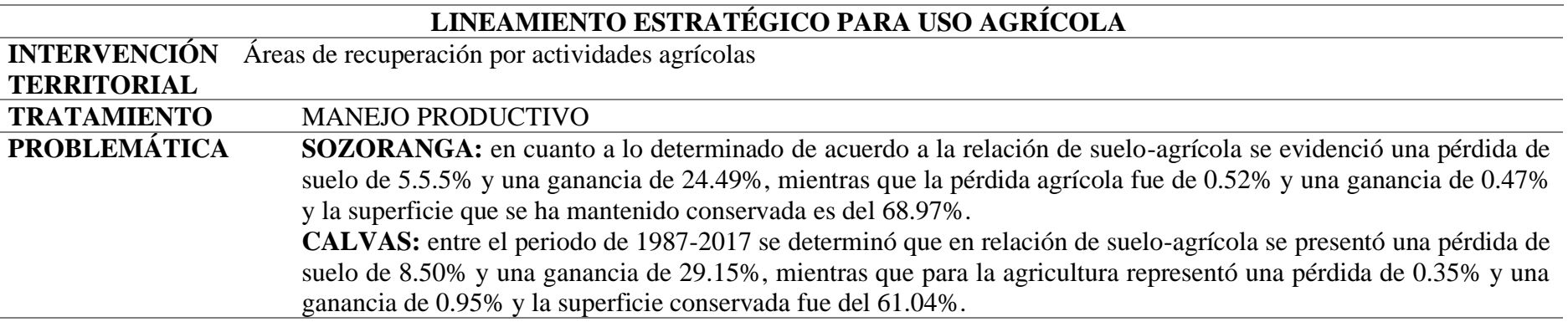

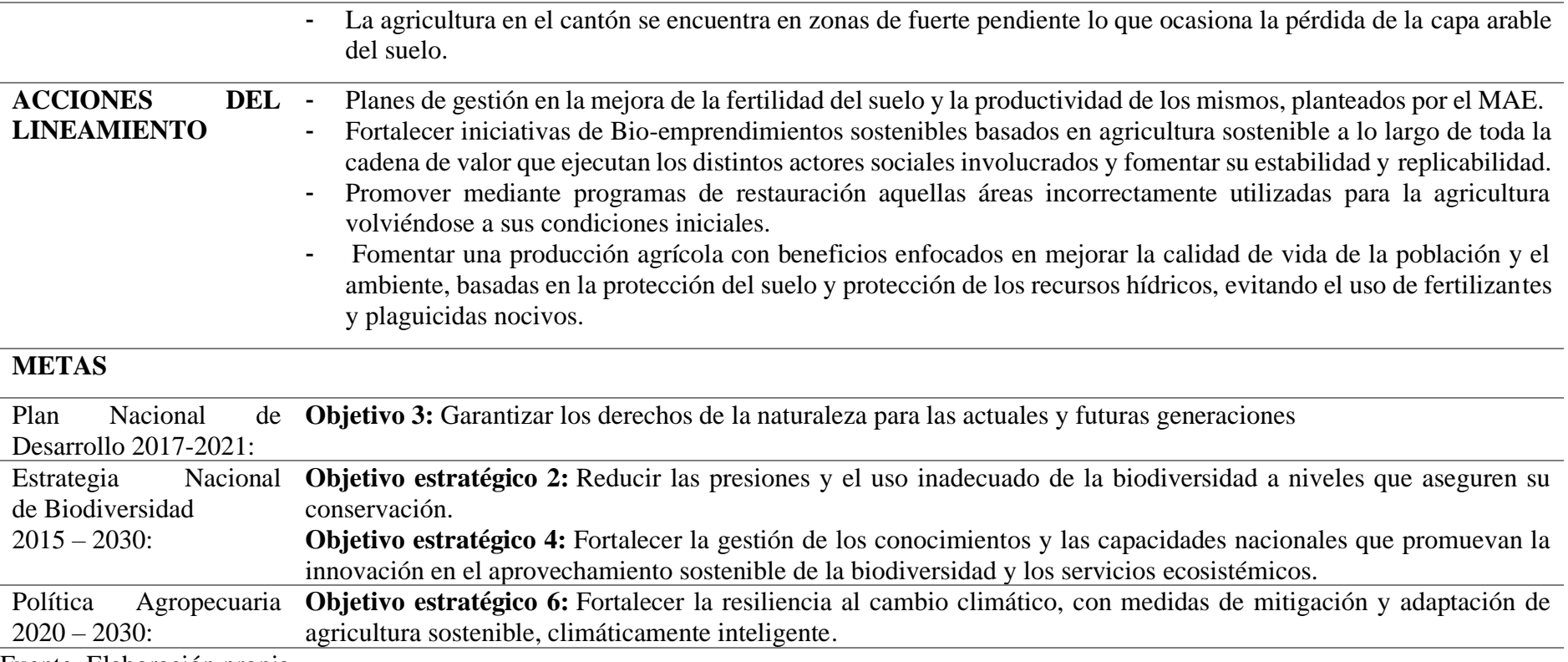

Fuente. Elaboración propia.

**Cuadro 8.** Lineamiento estratégico para el cambio de uso áreas protegidas en los cantones de Sozoranga y Calvas.

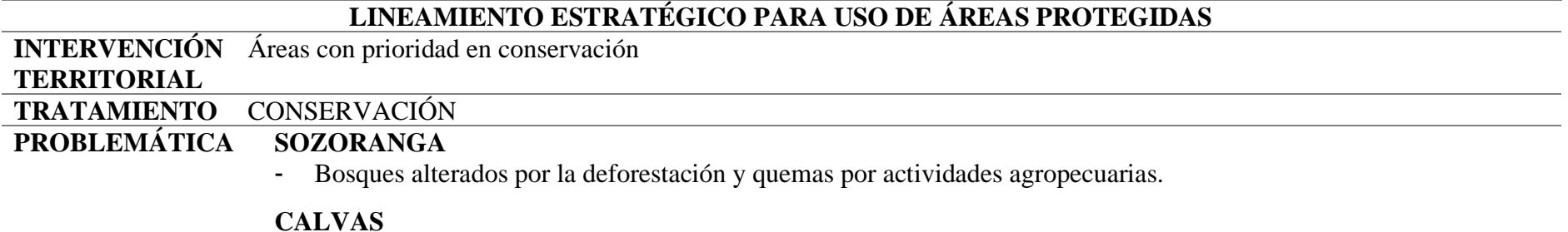

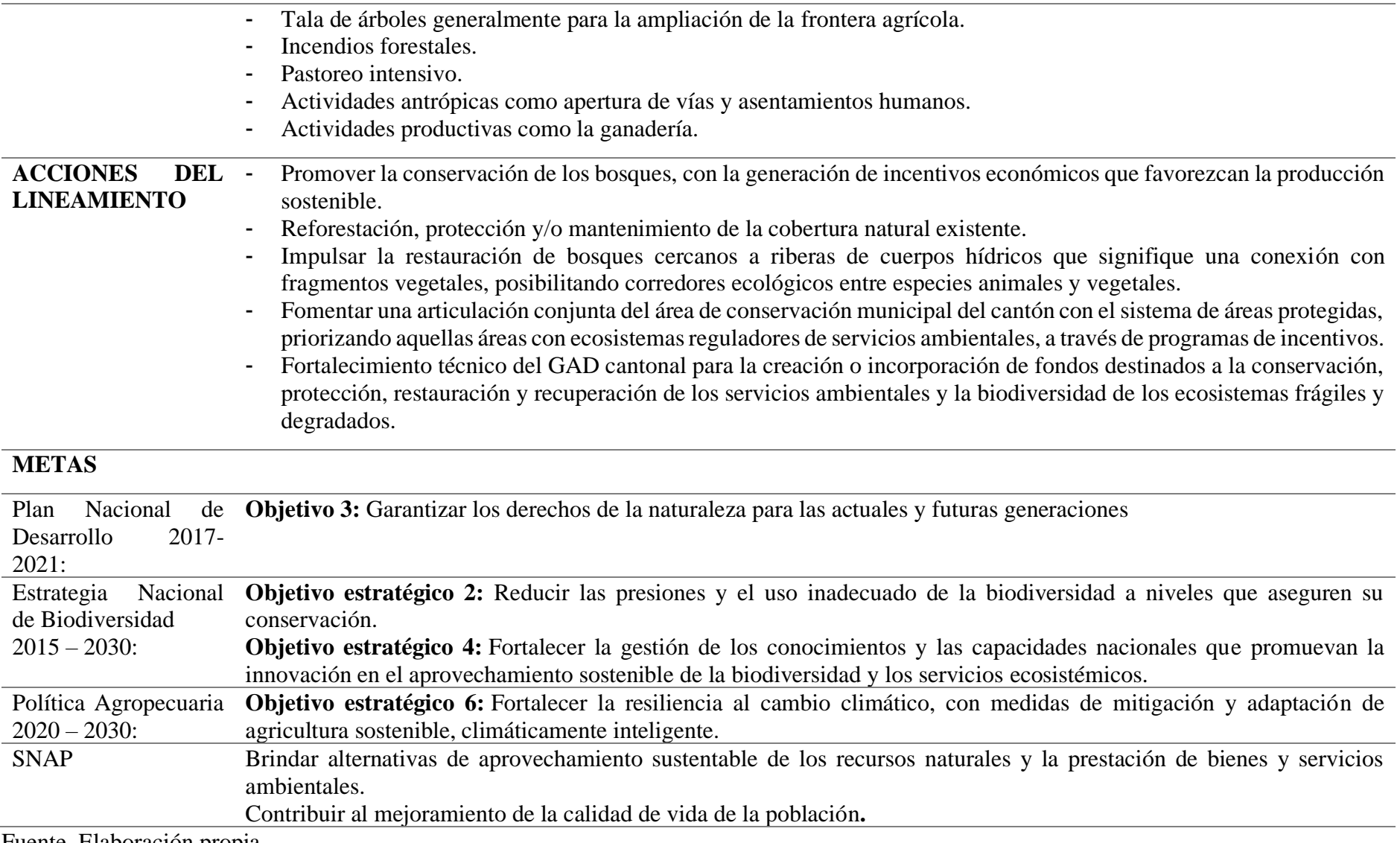

Fuente. Elaboración propia.

## **5. DISCUSIÓN**

**Análisis del cambio de uso del suelo en los cantones de Sozoranga y Calvas entre el período 1986-2017.**

De acuerdo al análisis realizado, en los cantones de **Sozoranga y Calvas**, es evidente el cambio de cobertura y uso del suelo, (ver Tablas 7 y 8), en donde se detallan los mismos con sus respectivos porcentajes en cada período analizado, 1987, 1997, 2007 y 2017. Estudios propuestos sobre cambio del uso del suelo, consideran que estas modificaciones son producto de múltiples alteraciones a la superficie terrestre como resultado de las actividades humanas (Lambin y Meyfroidt, 2010).

Otro factor que incide en este proceso, es el impacto ambiental que se genera a través de los asentamientos humanos, provocando el cambio de uso del suelo, y consecuentemente el agotamiento de los servicios ecosistémicos (Zurrita *et al.*, 2015).

En base a la información propuesta por el PDYOT-S (2015), manifiesta que los recursos forestales en el cantón Sozoranga se encuentran altamente degradados por la deforestación y las quemas. En los resultados obtenidos en el presente trabajo investigativo podemos deducir que efectivamente, en el cantón **Sozoranga** entre los años 1986-2017 la cobertura de bosque presentó un mayor cambio, teniendo una pérdida del 24,01% de cobertura; estadística que concuerda con el (PDYOT-L, 2014); en donde debido a las ineficientes prácticas agrícolas, erróneamente encaminadas a obtener áreas de cultivo y de ganadería, tales como: el arado y riego, el sobrepastoreo, la quema, la tala del bosque; que lejos de brindar beneficio alguno, solamente han provocado la infructuosidad de estas áreas. Así mismo evidenciamos los cambios ocurridos en el cantón **Calvas** cuyos resultados obtenidos en el estudio en donde se ve marcada la disminución de la cobertura de bosque ocupando el 26.41% en el año 1987 llegando a disminuir a un 23.52% y 22.62% en el año 1997 y 2007 respectivamente, mientras que para el año 2017 presentan una pérdida elevada con el 15.03% de su cobertura.

En un estudio más reciente en el cantón **Sozoranga** se evidencia dos fenómenos que afectan a la actividad agrícola, al ser netamente rural su economía se ve afectada por dos fenómenos: el primero debido a fenómenos naturales, como sequías e inviernos, lo que han ocasionado grandes pérdidas (Coordinación, Planificación y Desarrollo Territorial, 2016); otro significativo problema es el urbanismo en la ciudad rural, el cual se manifiesta mediante la emigración del habitante rural a las ciudades, abandonando el campo y ocasionando escasez de mano de obra agrícola (PDyOT-L, 2015). Esta realidad se refleja en los resultados obtenidos en el cantón **Sozoranga** en donde la cobertura agrícola ocupaba 237 ha en el año 1987, manteniéndose en un rango de entre 235 ha a 216 ha para el año 2017. La misma problemática presenta en el **Calvas** en donde la cobertura agrícola no alcanza incremento significativo con una ocupación de 1 077 ha que sería el 1,28% en el año 1987, disminuyó al año 2017 con una ocupación del 0.42%; en un estudio propuesto por Santos y Costro, esta problemática se ve vinculada a que el suelo presenta un tiempo de vida productiva de menor a 10 años debido a los procesos erosivos presentes en el cantón **Calvas** (Santos y Costro, 2012). Como principal actividad económica se fundamenta en la producción agrícola y pecuaria, y su variedad de clima da lugar a que se cultiven diversos productos agrícolas cuyos ingresos económicos son su base económica están el café, maíz, arveja, frejol, naranja y panela (Arias, 2011).

El cambio de la cobertura de vegetación arbustiva y herbácea, que presenta son evidentemente progresivos durante los años encuadrados lo que refleja nuestra investigación, cubriendo grandes áreas del cantón **Sozoranga**, cuyo incremento se observa que va desde 16.30% al 57.33% entre 1987-2017, siendo el desarrollo óptimo en cuanto a vegetación de este tipo en zonas con baja precipitación, sean estos sitios altos o bajos en cuanto a la distribución está presente en los cantones Paltas, Chaguarpamba, Gonzanamá, Calvas, Espíndola, Sozoranga, Saraguro y Loja (Jaramillo, 2014). Así mismo el cantón **Calvas** presenta en el año 1987 una ocupación de 18.50%, para lo cual en el año 2017 se incrementó a un 51.81% lo que a su vez se corrobora con estudios realizados en donde, se demuestra que el área cubierta por vegetación originaria en un período de 32 años, disminuyó a un 46 % (Sierra, 2013).

Por otra parte, según datos estadísticos revelan un acelerado crecimiento urbano que ha ocasionado la fragmentación social y territorial, originando una presión antrópica en territorios ecológicamente sensibles y agro productivos, cuya consecuencia serían áreas netamente urbanas (Coordinación de Gobernabilidad, Planificación y Desarrollo Territorial, 2016). De manera distinta ocurre en el cantón **Sozoranga** donde, se encuentra entre los cantones con menor densidad poblacional, los resultados demuestran que esta problemática en cuanto a la tasa de crecimiento de la población rural desde el año 1974 al 2007 se observa un decrecimiento total, en donde la zona antrópica no alcanza un incremento entre el 0.01% al 0.52% entre 1987- 2017, siendo unos de los factores los procesos migratorios de rural a urbano (PDyOT-L, 2015). De igual manera la cobertura antrópica en el cantón **Calvas,** según estudios propuestos por el INEC, establecen al cantón Calvas como unos de los cantones más representativos poblacionalmente con el 6.8% (30.438 habitantes), esto sin lugar a duda se da por el proceso acelerado de la urbanización (CGPDT, 2016). Estos datos no se ajustan a los resultados obtenidos en el análisis, por cuanto se destaca una ocupación del 0.35% en el año 1987 mientras que en el 2017 la zona antrópica aumentó a un 0.59%.

De acuerdo a la cobertura suelo descubierto, revelan una variación muy significante en el cantón **Calvas** con impacto positivo el cual se redujo pasando de 44 065 ha a 26 922 entre 1987-2017, corroborando estos resultados con lo propuesto por el Instituto de Estudios Ecuatorianos (2012), donde la capacidad del uso del suelo no presenta una fuerte limitación en cuanto a fertilidad ya que solo el 13.55% de su cobertura es suelo infecundo. Se argumenta que en base al desarrollo agropecuario que cubre el 27.16% de ocupación, se produce la conversión de zonas en proceso de regeneración natural (PDYOT-C, 2014).

En cambio, el cantón **Sozoranga** también redujo la cobertura de suelo la cual pasó de 36.36% a 17.28%.

#### **Análisis de los indicadores del subsistema natural**

A nivel del Ecuador según estudios realizados por el Ministerio del Ambiente (MAE ,2015), la tasa de deforestación a nivel continental, se acercaba a las 47 497 ha/año, con una tasa anual promedio de 0.37%, comprendida desde el año 2008-2014; mientras que para la provincia de Loja la tasa de deforestación anual es de 1815 ha/año en el mismo período de tiempo (Peña, 2018). De forma similar, la tasa de deforestación con mayor impacto presentó en el cantón **Sozoranga** entre 1987-2017 con una tasa global de 6.39%, esto según un estudio propuesto por Jaramillo (2014) en donde los bosques secos de (Zapotillo, Macará, Celica, Pindal, Puyango y Sozoranga) han sido sobreexplotados y degradados por extracción de madera, incremento de la frontera agrícola, incendios forestales y pastoreo de ganado caprino y bovino (Jaramillo, 2014). Al contrario, ocurre en el cantón **Calvas** presentando una menor tasa de deforestación global con un 5.48% esto se relaciona a las estadísticas en donde se ve afectado en medida por incendios forestales (Soto, 2017). A diferencia de estas estadísticas debido a que solamente en el año 2019 se perdieron 20 ha de cobertura boscosa por incendios forestales (Servicio Nacional de Gestión de Riesgos y Emergencias, 2019).

La actividad agrícola en los cantones **Sozoranga y Calvas** cubren únicamente el 2.32% y el 4.07% respectivamente, de su área total (Cueva, 2012). Esta situación concuerda con los resultados obtenidos en este estudio en donde la frontera agrícola ocupa entre del 1.57% al 0.19% entre 1987-2017 de notándose una pérdida de cobertura, pese a ser cantones netamente agrícolas y ganaderos. Otro estudio propuesto por la FAO, en donde muestra la realidad de la estructura agraria ecuatoriana, la agricultura empresarial (AE) y la agricultura familiar campesina (AFC): la agricultura empresarial al ser realizada a gran escala ocupa el 80% del territorio, utilizando el 63% del agua para riego, uso excesivo de agroquímicos y energía para la exportación; mientras que la agricultura familiar campesina con menos recursos económicos, ocupa el 20% del territorio, el 37% de agua para riego y su producción apenas se orienta a satisfacer las necesidades de consumo local (FAO, 2020).

La presión de los asentamientos humanos hacia los recursos naturales, el mayor impacto fue en el cantón **Calvas**, cuyos resultados demostraron que la expansión antrópica incrementó un 19.58% a 29.71% entre 1987-2017, en donde el interés por ampliar las zonas agrícolas, talas, quemas de vegetación, así como la ocupación de nuevos espacios en ganadería han destruido la masa forestal (PDYOT-C, 2014). En el cantón **Sozoranga**, el grado de intervención antrópica se determinó un incremento de un 17.96% al 21.75% en el año 1987-2017, en donde la mayor concentración de asentamientos se encuentra en la ciudad de Sozoranga y en menor escala en las parroquias cuyos asentamientos son dispersos (Torres, 2018). En otro estudio realizado se muestra una realidad que se asemeja a estos resultados en donde el 99.4% del área deforestada en el Ecuador entre 1990 y 2000 fue transformada a zonas agropecuarias, el 0.14% a infraestructura (áreas urbanas y asentamientos rurales), y el 0.46% a otros tipos de cobertura. Entre el 2000 y el 2008, el 99.4% del área deforestada fue transformada a áreas agropecuarias, el 0.23% a infraestructura y 0.37% a otros (Sierra, 2013).

Por otro parte, las Áreas Naturales Protegidas del Ecuador está integrado por 33 áreas protegidas, de las cuales una de ellas está presente en el cantón **Calvas** entre la más importante está la reserva privada "Utuana" cuya extensión de 250 ha. La reserva es manejada por las fundaciones Jocotoco y Arcoíris, siendo un refugio de varias especies de aves endémicas tumbesinas que están amenazadas (Castillo, 2009)**.** Se puede considerar que estos bosques son considerados como "Corazón del Centro de Endemismo Tumbesino"; una de las regiones más importantes para la conservación en el mundo. La región Tumbesina es una zona de alta representación biológica (Jaramillo, 2014). De la misma forma en el Cantón **Sozoranga** entre

sus áreas protegidas entre la más importante se encuentra la Reserva Privada "El Tundo" de propiedad de la Fundación Ecológica Arcoíris, este bosque primario alberga cerca de 130 especies de aves, y bosque protector **"**Jorupe Jatumpamba" abarcando un área de 8.000 ha (Castillo, 2009). Estas estadísticas se ajustan debido a que, en el año 2017, el cantón estableció casi 20 mil hectáreas de áreas protegidas con el fin de recuperar la integridad y funcionalidad ecológica en zonas degradadas prioritarias de servicios ambientales (NaturalezayCultura, 2017).

#### **Lineamientos estratégicos con fines de recuperación en el cambio de uso del suelo**

La propuesta de lineamientos estratégicos para los cantones en estudio se basó en la normativa de la LOOTUGS en su Artículo 28 la cual define "el Componente estructurante del plan de uso y gestión de suelo, estará constituido por los contenidos de largo plazo que respondan a los objetivos de desarrollo y al modelo territorial deseado según lo establecido en el plan de desarrollo y ordenamiento territorial municipal, y las disposiciones correspondientes a otras escalas del ordenamiento territorial, asegurando la mejor utilización de las potencialidades del territorio en función de un desarrollo armónico, sustentable y sostenible, a partir de la determinación de la estructura urbano-rural y de la clasificación del suelo".

Debido una planificación territorial sin ningún enfoque ambiental ha llevado al territorio a degradarse por problemas como: asentamientos humanos, la identificación y clasificación de estructuras agrarias y rurales, modelos urbanos básicos, la apreciación de la inestabilidad y dinamismo de ciertas formas y procesos naturales, lo cual ha provocado que recursos naturales se escasean por la falta de áreas adecuadas para su desarrollo; la ordenación y gestión del territorio de manera sostenible debe concebirse como una herramienta en la cual su principal enfoque debe ser integral y pluri-sectorial, ya que al ser un portador de recursos naturales y recursos económicos (ya que genera bienes y servicios), por lo que requiere de una adecuada gestión (Salinas, 2013).

## **6. CONCLUSIONES**

- En los cantones de estudio entre los años 1987-2017, los mayores cambios de uso del suelo observados en la cubierta vegetal, en base a las ocho categorías analizadas la cobertura de bosque, vegetación y suelo descubierto han experimentado mayor incidencia de cambio, producto de sus actividades agro productivas, donde es evidente el deterioro del suelo y tendencia de procesos erosivos.
- El cambio de cobertura y uso de suelo entre el período 1987-2017 la mayor pérdida de cobertura de bosque presenta el cantón Sozoranga con 9858 ha de la superficie total.
- El subsistema natural presente en los cantones de estudio entre 1987-2017, el impacto ambiental generado está dado por la deforestación, la ampliación de la frontera agrícola seguida de la zona antrópica; estos impactos se evidencian en los elevados porcentajes de fragmentación en el ecosistema.
- En cuanto a los lineamientos enfocados al cambio de cobertura y uso del suelo, podemos concluir que este estudio sea tomado como base para la articulación de todos los actores involucrados y exista un manejo adecuado del uso de suelo.

## **7. RECOMENDACIONES**

- Una vez comprendidas las problemáticas ambientales en los sectores en donde se ha centrado el presente trabajo investigativo, tanto en el cantón Sozoranga, como Calvas, es preciso una articulación y elaboración de proyectos viables en donde se consideren óptimamente estas interrelaciones de sus componentes con propósitos de potencializar las fortalezas naturales de cada uno de ellos.
- Establecidos los indicadores de los subsistemas naturales abordados, se diseñan estrategias encaminadas a ser sensibilizadas y socializadas con la comunidad a efecto de un adecuado manejo y aprovechamiento sostenible del suelo.
- A través de los lineamientos buscar formas sostenibles de aprovechamiento de los recursos naturales a través de sus potencialidades y sus limitaciones, priorizando el desarrollo a largo plazo.
- En base a los datos obtenidos, formular los lineamientos estratégicos pertinentes como insumo a ser considerado en los Planes de ordenamiento territorial, dada su actualidad y pertinencia para la reducción de los impactos de cambio del uso del suelo.

#### **8. REFERENCIAS**

- Achkar, M., Domínguez, A., Díaz, I., y Pesce, F. (2011). La intensificación del uso agrícola del suelo en el litoral oeste del Uruguay en la última década. *Pampa*, 143–157. https://doi.org/10.14409/pampa.v1i7\_sup.3207
- Acosta, A. (2017). Elaboración de una clasificación no supervisada y supervisada para generar las coberturas vegetales de una satelital Landsat 7 ETM usando los programas R y PCI Geomatics con el fin de comparar los resultados obtenidos (Tesis) [Universidad Militar Nueva Granada]. https://repository.unimilitar.edu.co/bitstream/handle/10654/17262/AcostaOvalleAndrea

Patricia2017.pdf;jsessionid=BD1B297083D5F01A602A20E5AA2BF04E?sequence=5

- Arias, J. (2011). *"*identificación y dinamización del corredor aviturístico de endemismo tumbesino, sector bosque hanne-utuana.*"* [Universidad Nacional de Loja]. https://dspace.unl.edu.ec/jspui/bitstream/123456789/1055/1/tesis jonathan.pdf
- Bajocco, S., Angelis, A., Perini, L., Ferrara, A., y Salvati, L. (2012). The impact of Land Use/Land Cover Changes on land degradation dynamics: A Mediterranean case study. *Environmental Management*, *49*(5), 980–989. https://doi.org/10.1007/s00267-012-9831- 8
- Balvanera, P., y Cotler, H. (2009). Estado y tendencias de los servicios ecosistémicos. *Nature*, *315*(6017), 283–284. https://doi.org/10.1038/315283b0
- Castillo, M. (2009). Cómo incide la deforestación de la zona periférica del Valle de Loja, en la creación de una propuesta pictórica paisajística [Universidad Nacional de Loja]. In *Tesis de grado*. https://bit.ly/2HpuXgl
- CGPDT. (2016). Diagnóstico del Sistema de Asentamientos Humanos. In *Informe nacional* (Vol. 4, Issue 1).

http://www.prefecturaloja.gob.ec/documentos/pdtot/ASENTAMIENTOS\_HUMANOS. pdf

- Chuvieco, E. (2010). Teledetección Ambiental. La observación de la tierra desde el espacio (3° , pp. 1–590). Barcelona. Editorial Ariel.
- Comité Técnico Institucional para el proceso preparatorio de HÁBITAT III. (2018). Posición Nacional del Ecuador frente a la Nueva Agenda Urbana. In *Informe Nacional*. https://www.habitatyvivienda.gob.ec/wp-content/uploads/downloads/2018/06/Posicionnacional-del-ecuador-oficial\_8M.pdf
- Cueva, J. L. (2012). Elaboración y análisis del estado de la cobertura vegetal de la provincia de Loja - Ecuador (Tesis de maestría) [Universidad Internacional de Andalucía]. In *Universidad Internacional de Andalucía*. https://dspace.unia.es/handle/10334/1794
- ESNGR. (2019). Informe de Situación No.39 Incendios Forestales a nivel nacional *2019* (Issue 111). https://www.gestionderiesgos.gob.ec/wp-content/uploads/2018/10/SITREP-5-Informe-de-Situación-SGR-2018-031008.pdf Recuperado en marzo de 2021.
- FAO. (2020). Ecuador en una mirada. Organización de Las Naciones Unidas Para La Alimentación y La Agricultura. http://www.fao.org/ecuador/fao-en-ecuador/ecuador-enuna-mirada/es/ Recuperado en noviembre de 2020
- García, E. (2008). El proceso de expansión urbana y su impacto en el uso de suelo y vegetación del municipio de Juárez, Chihuahua. [El Colegio de la Frontera Norte]. In *Colegio de la frontera Norte* (Vol. 151, Issue 4). https://doi.org/10.1016/j.cell.2009.01.043
- Giraldo, G. A. A., y Gómez, D. P. S. (2018). Análisis multitemporal por teledetección del cambio de cobertura en las veredas Pantanillo y Las Palmas del municipio de Envigado en el período comprendido entre los años 1997 y 2016 [Universidad Católica de Manizales]. In *Facultad de Ingeniería y Arquitectura*.

http://repositorio.ucm.edu.co:8080/jspui/bitstream/handle/10839/2134/Gustavo Adolfo Alzate Giraldo.pdf?sequence=1&isAllowed=y

Gómez, M. (2014). *REGISTRO DE IMÁGENES DE TELEDETECCIÓN ESPACIAL*

[Facultad de Matemática, Física y Astronomía]. http://hdl.handle.net/11086/15875

Jaramillo, G. A. (2014). Desarrollo de la Fase de Análisis y Diagnóstico del Sistema Ambiental del PDyOT de la provincia de Loja, utilizando herramientas (Maestría) *SIG* [Universidad San Francisco deQuito]. https://repositorio.usfq.edu.ec/bitstream/23000/3255/1/000110445.pdf

- Lambin, E. F., y Meyfroidt, P. (2010). Land use transitions: Socio-ecological feedback versus socio-economic change. *Land Use Policy*, *27*(2), 108–118. https://doi.org/10.1016/j.landusepol.2009.09.003
- Lezama, J., y Domínguez, J. (2006). Medio ambiente y sustentabilidad urbana. *Papeles de Población*, *12*(49), 153–176 Recuperado en 4 de febrero de 2020. http://www.scielo.org.mx/scielo.php?script=sci\_arttext&pid=S1405-

74252006000300007&lng=es&tlng=es.

Loredo, E., Reyes, H., Reyes, O., Flores, J., y Sahagún, F. (2016). Cambios en la cubierta vegetal, usos de la tierra y escenarios futuros en la región costera del estado de Oaxaca, México. *Revista Madera y Bosques*, *22*, 125–140. Recuperado en 08 de abril de 2020 http://www.scielo.org.mx/scielo.php?script=sci\_arttext&pid=S1405-

04712016000100125

MAE y MAGAP. (2015). *Protocolo metodológico para la elaboración del mapa de cobertura y uso de la tierra del Ecuador Continental*. http://app.sni.gob.ec/sni-link/sni/Portal SNI 2014/USO DE LA TIERRA/01-METODOLOGIA\_MAPA\_COBERTURA\_USO.pdf

- MAE y STPE. (2014). Dictamen de prioridad proyecto "Gestión Integrada para la lucha contra la desertificación de la tierra y la adaptación al cambio climático*". DIZE-SZ6A*. http://www.cipav.org.co/pdf/noticias/RESTAURACION-CARCAVA-Dagua.pdf
- Martínez, W. (2010). INRA índice integrado relativo de antropización: propuesta técnica conceptual y aplicación. *Intropica: Revista Del Instituto de Investigaciones Tropicales*, *5*(1), 37–46. https://doi.org/10.21676/23897864.152
- Muñoz, D., López, G., Hernández, M., Soler, A., y López, F. (2009). Impacto De La Pérdida De La Vegetación Sobre Las Propiedades De Un Suelo Aluvial. *Revista Terra Latinoamericana*, *27*(3), 237–246. Recuperado en 08 de diciembre de 2020, de http://www.scielo.org.mx/scielo.php?script=sci\_arttext&pid=S0187-

57792009000300008

- Nájera, O., Bojórquez, J., Cifuentes, J., y Marceleño, S. (2010). Cambio de cobertura y uso del suelo en la cuenca del río Mololoa, Nayarit. *Biociencias*, *1*(1), 19–29.
- NaturalezayCultura. (2017). *Sozoranga estableció casi 20 mil hectáreas de áreas protegidas*. I.http://www.naturalezaycultura.org/spanish/htm/news/2017-10-Sozoranga.htm Recuperado en 1 de marzo de 2021
- PDYOT-C. (2014). *Plan de Desarrollo y Ordenamiento Territorial del Cantón Calvas 2014- 2019*. https://www.gobiernocalvas.gob.ec/index.php/sistema-informacionlocal/territorial/pdyot-2014-2019/category/58-planes-y-programas
- PDyOT-L. (2015). *Plan de Desarrollo y Ordenamiento Territorial de la Provincia de Loja 2015-2025*. https://prefecturaloja.gob.ec/documentos/lotaip/2019/PDOT-2019.pdf
- PDYOT-S. (2014). *Plan de Desarrollo y Ordenamiento Territorial del Cantón Sozoranga 2014-2019*.

https://docs.wixstatic.com/ugd/8a65c3\_5fa0b57dad7d4f3bb0556835c83b82e6.pdf

- Perdomo, A. (2005). *Procesamiento digital de imágenes en Grass*. https://download.tuxfamily.org/tuxgis/geodescargas/ProcesamientoDigitalDeImagenesE nGrass.pdf
- Pérez, M. (2011). Aplicaciones de la Teledetección y SIG en la caracterización de humedales en la reserva de la biosfera de la mancha húmeda (Tesis) [Universidad Compútense de Madrid]. https://eprints.ucm.es/id/eprint/13964/2/TFM\_Maria\_Perez.pdf
- Pinos y Arévalo, N. (2016). Prospectiva del uso del suelo y cobertura vegetal en el ordenamiento territorial - Caso cantón Cuenca. *Estoa. Revista De La Facultad De Arquitectura Y Urbanismo De La Universidad De Cuenca*, *5*(9), 7–19. https://doi.org/10.18537/est.v005.n009.02
- Sacristán Romero, F. (2005). La tecnología al servicio del medio ambiente. *Ra Ximhai*, *1*, 601– 634. https://doi.org/10.35197/rx.01.03.2005.10.fr
- Salinas, E. (2013). Reflexiones acerca del papel del ordenamiento territorial en la planificación y gestión ambiental. *Perspectiva Geográfica*, *18*(1), 141–156. https://doi.org/https://doi.org/10.19053/01233769.2254
- Sanhouse-Garcia, A. J., Bustos-Terrones, y., Rangel-Peraza, J. G., Quevedo-Castro, A., & Pacheco, C. (2017). Multi-temporal analysis for land use and land cover changes in an agricultural region using open-source tools. *Remote Sensing Applications: Society and Environment*, *8*, 278–290. https://doi.org/10.1016/j.rsase.2016.11.002
- Santos, W., y Costro, D. (2012). Estudio De La Pérdida Del Recurso Suelo Mediante El Cálculo De Tasas De Erosión Y Propuesta De Estrategias De Manejo De Suelos, Determinadas Por Las Características Socio-Ambientales De Los Andes Ecuatorianos *"*[Pontificia Universidad Católica del Ecuador]. http://repositorio.puce.edu.ec/bitstream/handle/22000/7094/6.H07.001317.pdf?sequence  $=4&$ isAllowed=y
Sierra, R. (2013). Patrones y Factores de Deforestación en el Ecuador Continental, 1990-2010. Y un Acercamiento a los Próximos 10 Años. In *Conservación Internacional Ecuador y ForestTrends*.

https://doi.org/https://doi.org/10.1016/j.scitotenv.2018.07.028%0Ahttps://doi.org/10.101 6/j.ecolecon.2018.06.003%0Ahttp://dx.doi.org/10.1016/j.gloenvcha.2017.09.002

- Soto, F. (2017). Cartografía, evaluación y seguimiento de incendios forestales de la zona sur del Ecuador usando datos satelitales *(Tesis)* [Universidad Técnica Particular de Loja]. http://dspace.utpl.edu.ec/bitstream/123456789/16221/1/Soto Torres%2C Fátima Priscila\_TESIS.pdf
- Torres, H. J. (2018). "Lineamientos para el mejoramiento del uso y ocupación del suelo rural en el cantón Sozoranga provincia de Loja" (Maestría) [Pontificia Universidad Católica del Ecuador]. In *Pontificia Universidad Católica del Ecuador (Maestría)*. http://repositorio.puce.edu.ec/handle/22000/13785
- UNAM. (2002). Indicadores del subsistema natural. In *Indicadores para la caracterización del territorio* (1°, pp. 21–39). Impreso y hecho en México. http://www2.inecc.gob.mx/publicaciones2/libros/434/indic1.pdf
- Zurrita, A., Badii, M., Guillen, A., Lugo, S., y Aguilar, J. (2015). Factors Causing Environmental Degradation. In *Daena: International Journal of Good Conscience* (Vol. 10, Issue 3). http://www.spentamexico.org/v10-n3/A1.10(3)1-9.pdf

## **9. ANEXOS**

**Anexo 1. Mapa de cobertura y uso del suelo en el cantón Calvas año 1987**

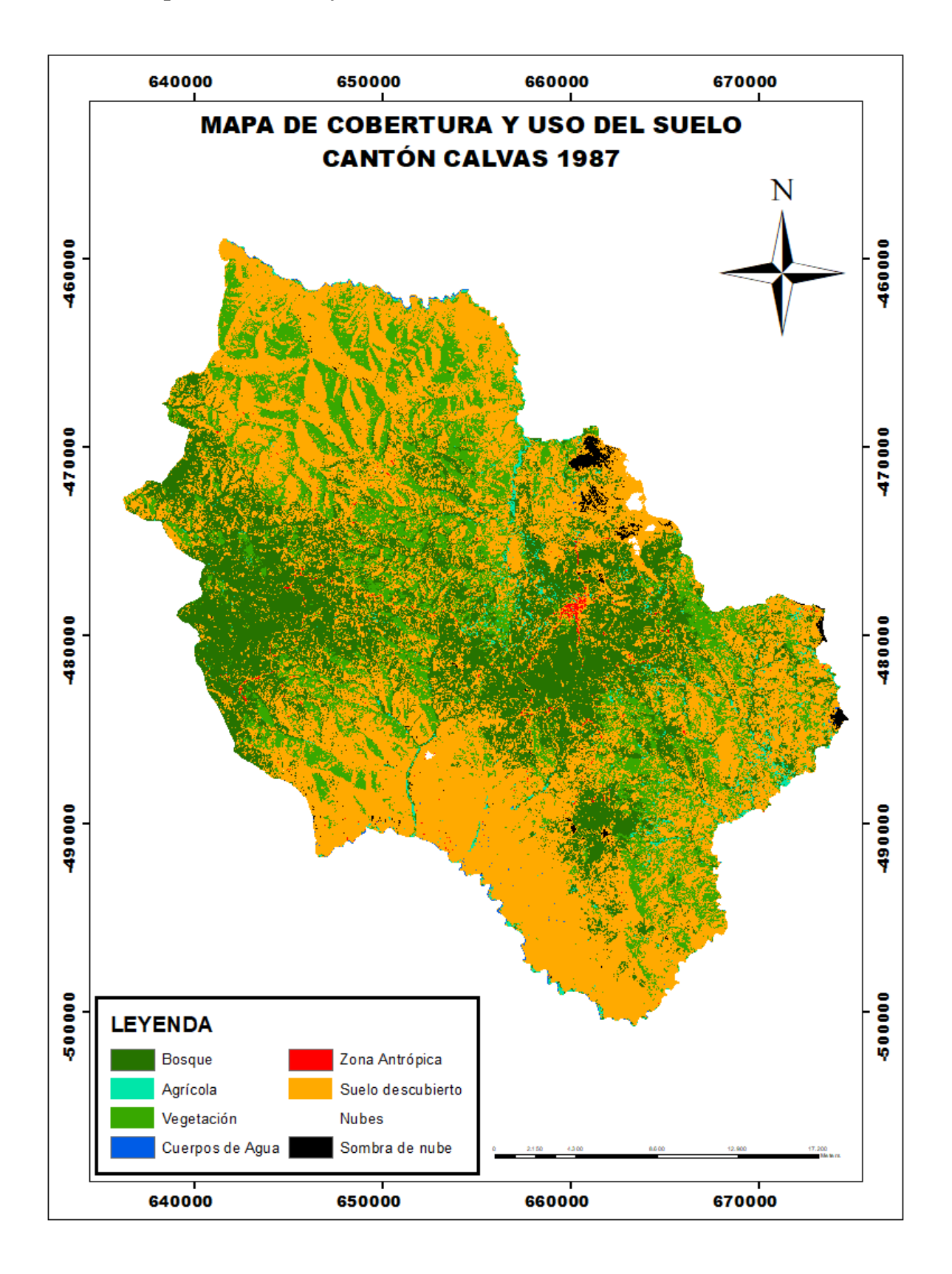

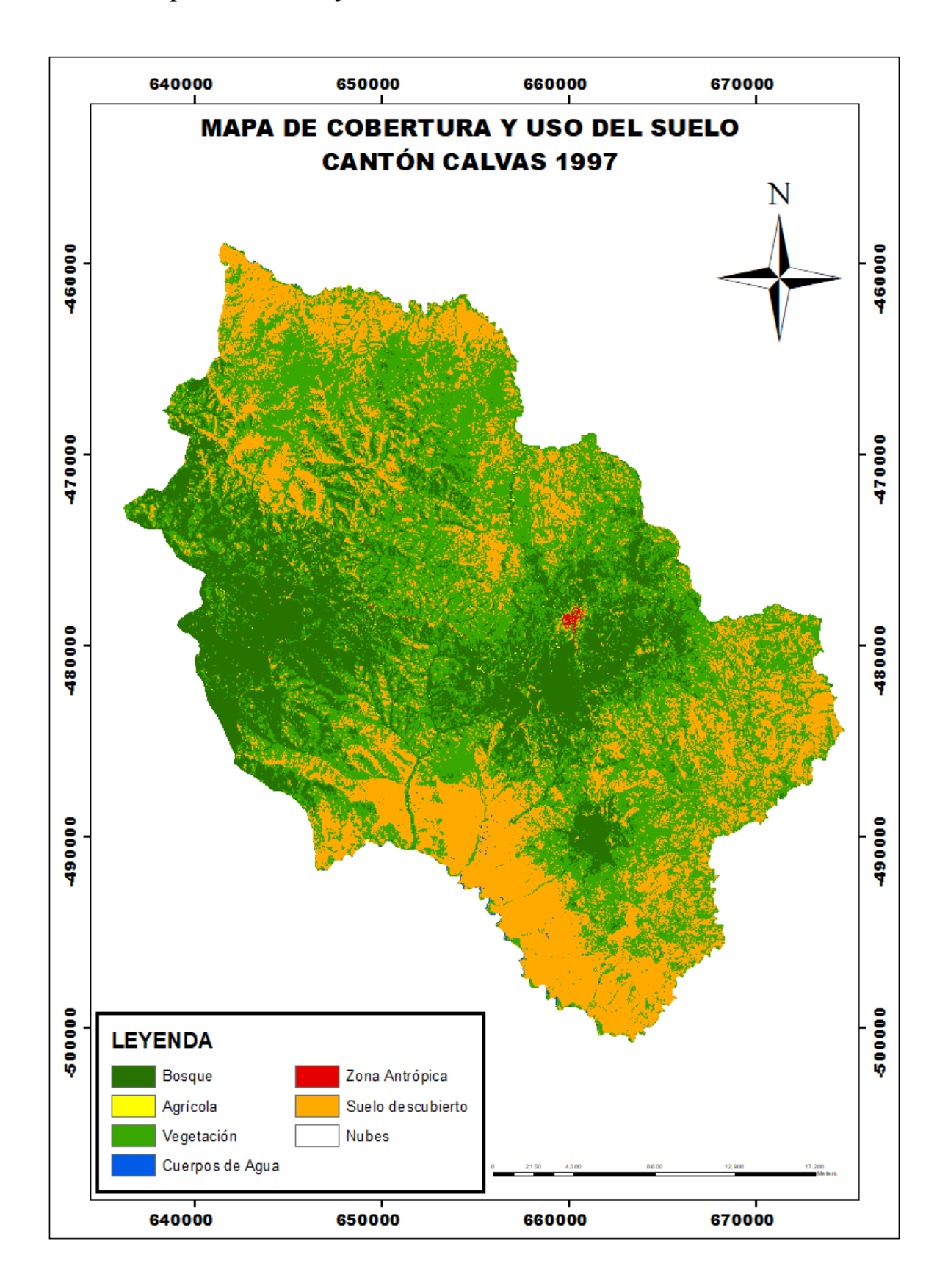

**Anexo 2. Mapa de cobertura y uso del suelo en el cantón Calvas año 1997**

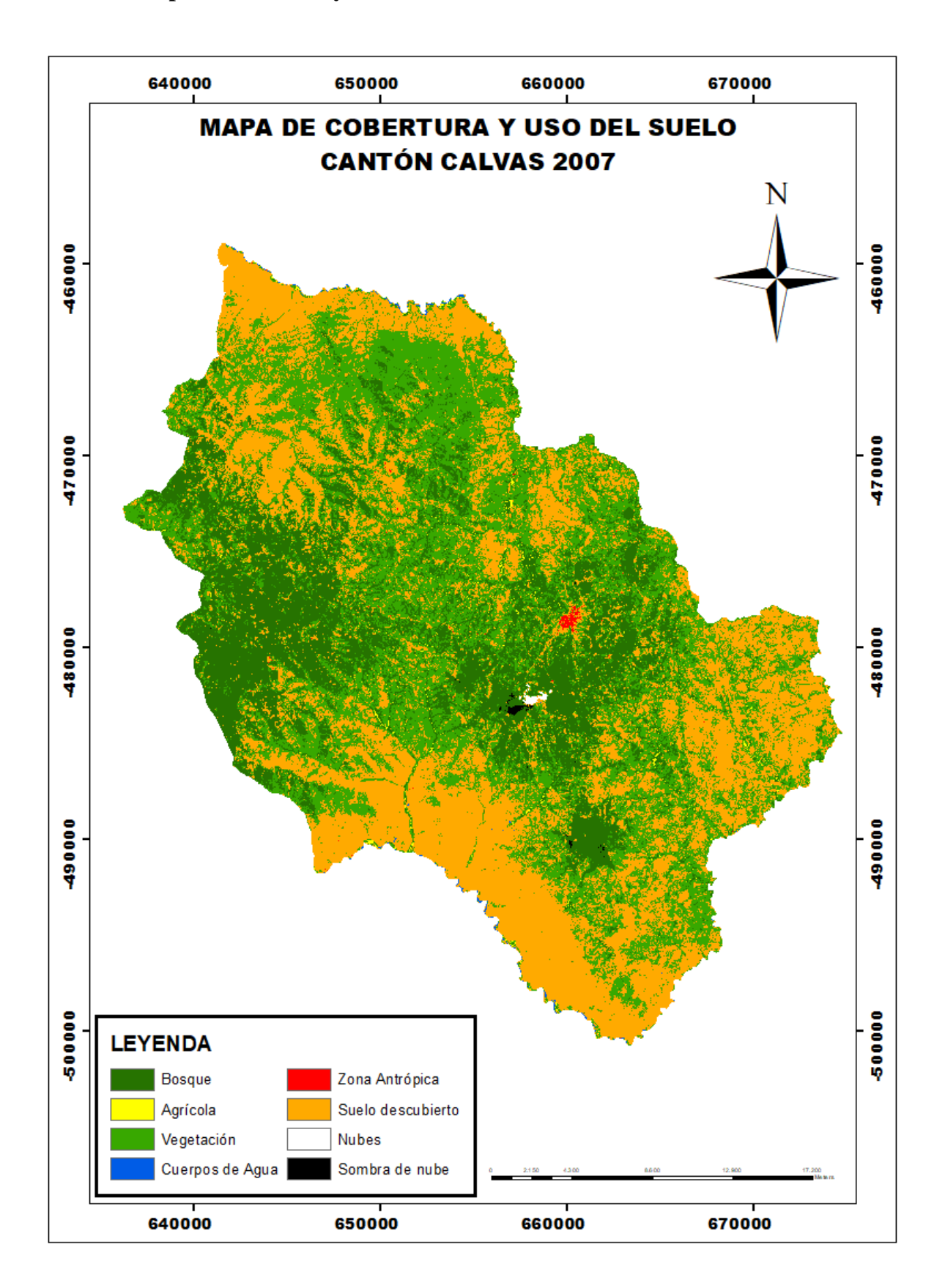

**Anexo 3. Mapa de cobertura y uso del suelo en el cantón Calvas año 2007**

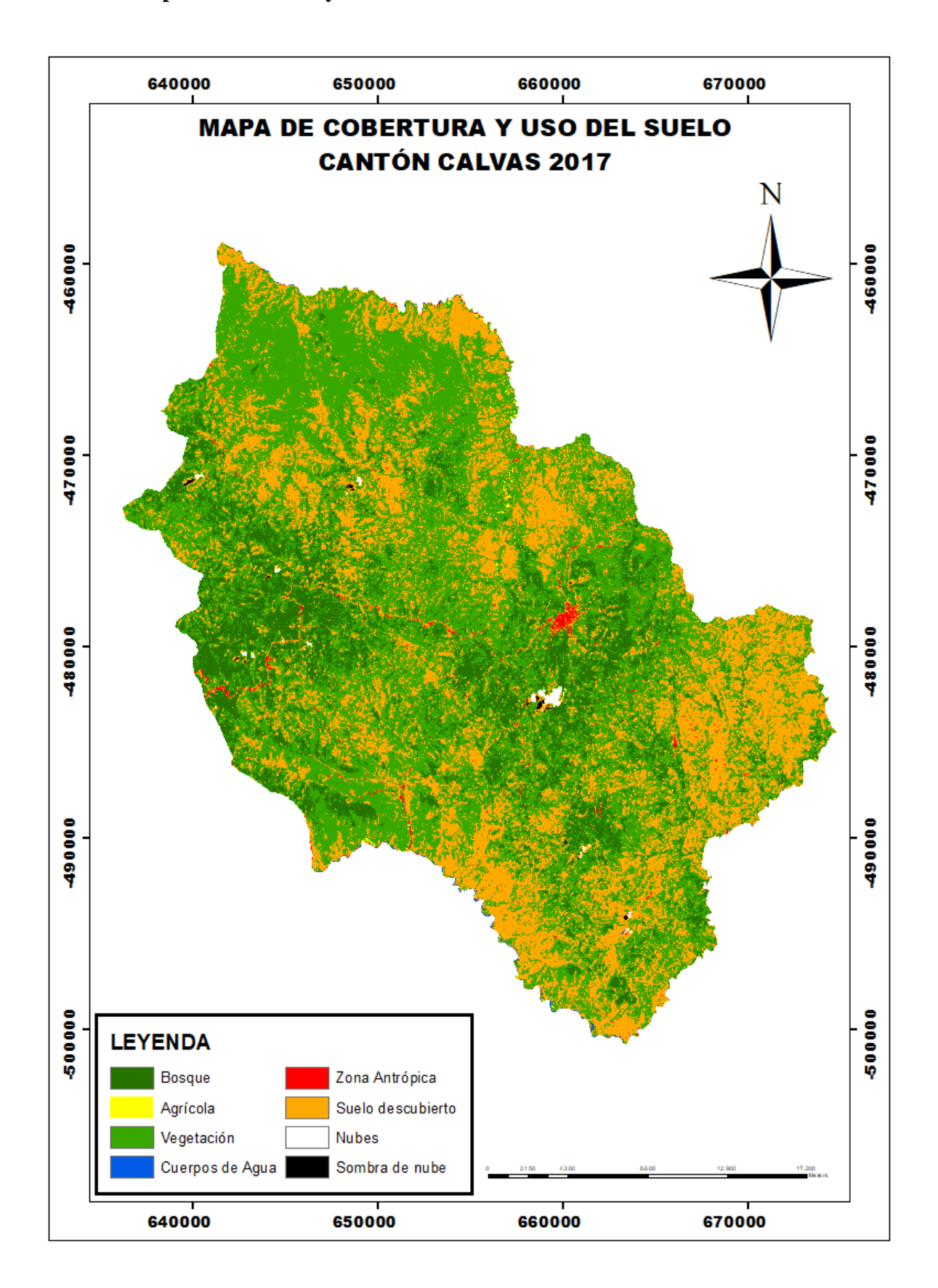

**Anexo 4. Mapa de cobertura y uso del suelo en el cantón Calvas año 2017**

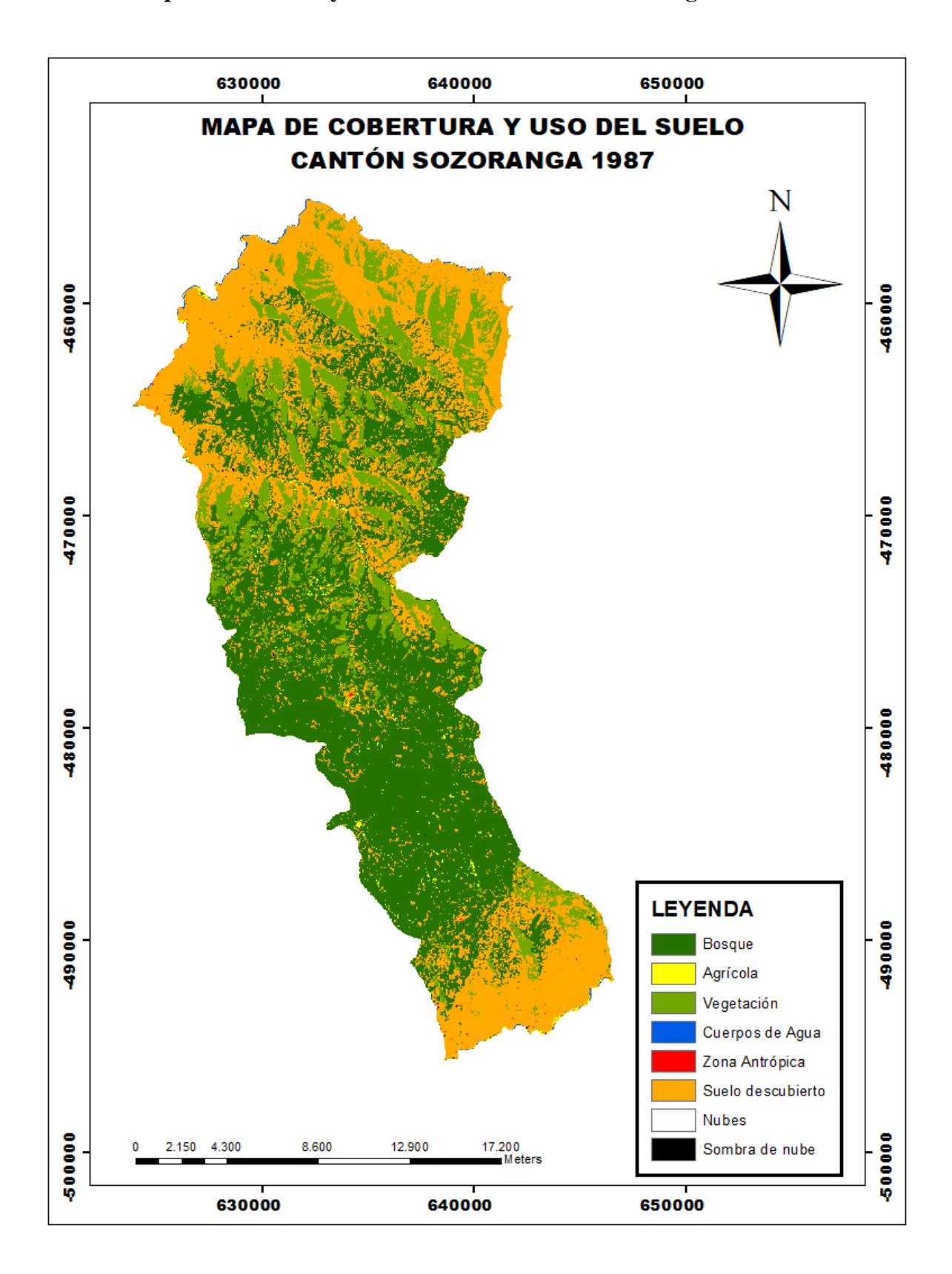

**Anexo 5. Mapa de cobertura y uso de suelo en el cantón Sozoranga año 1987**

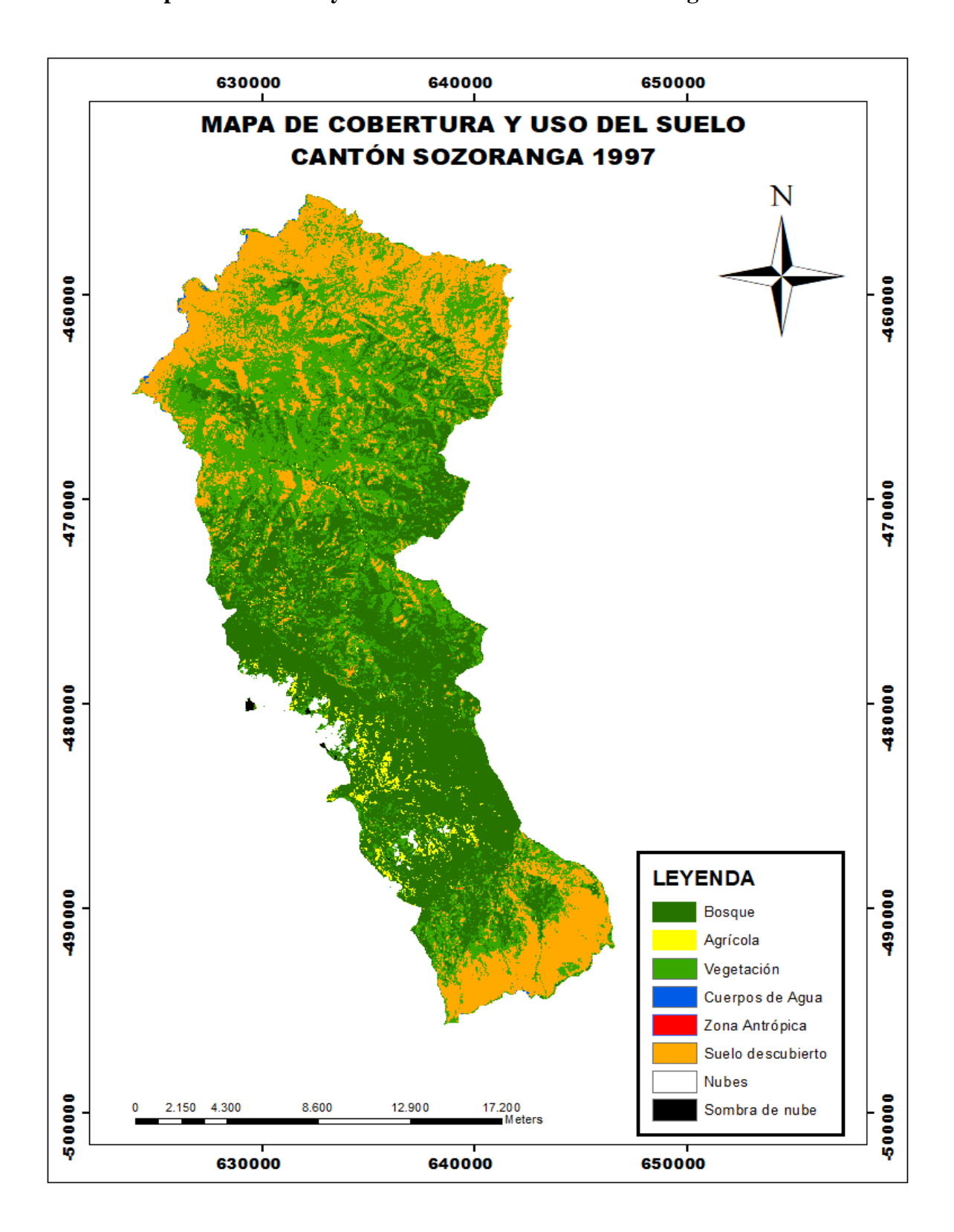

**Anexo 6. Mapa de cobertura y uso de suelo en el cantón Sozoranga año 1997**

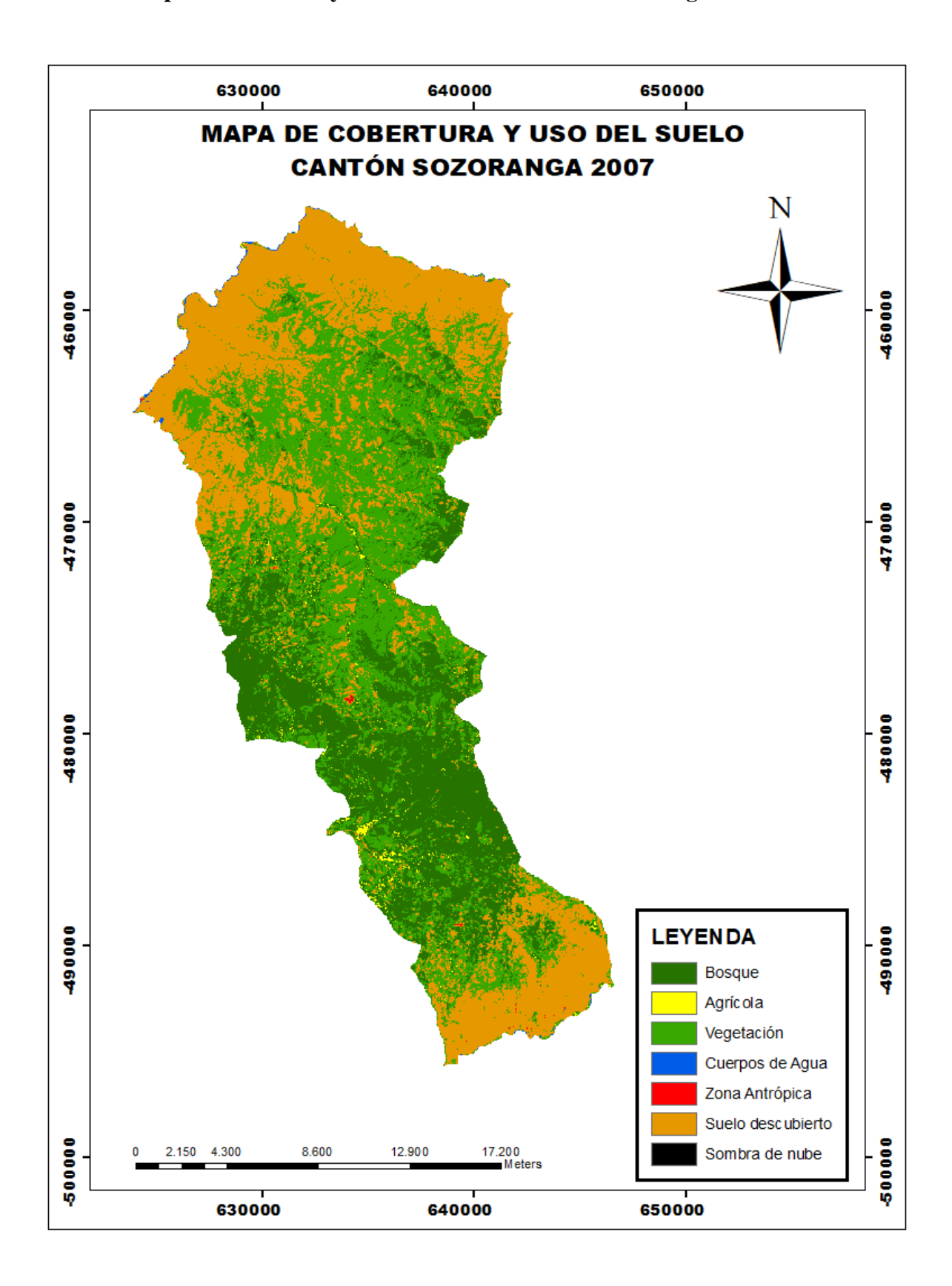

**Anexo 7. Mapa de cobertura y uso de suelo en el cantón Sozoranga año 2007**

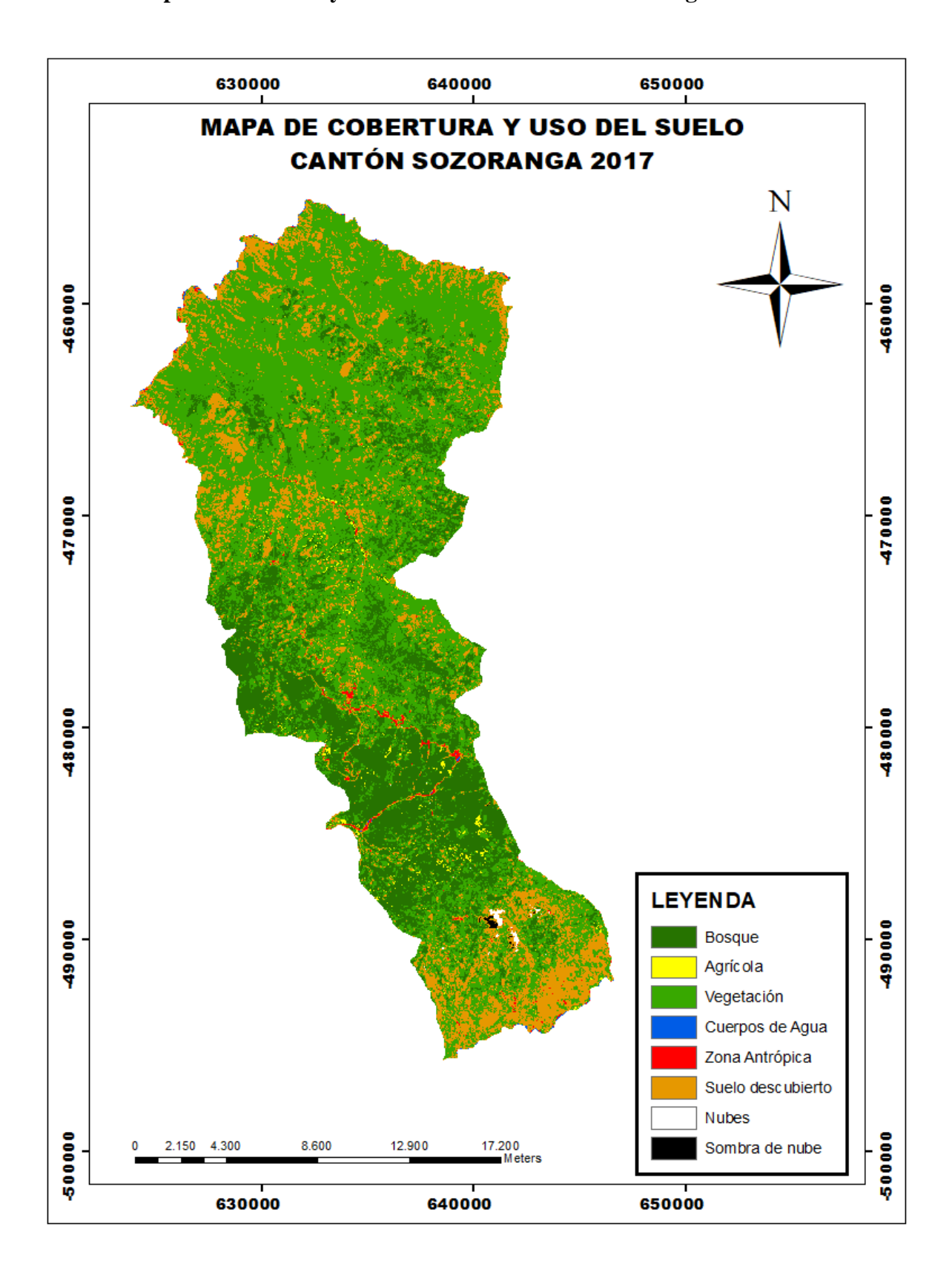

**Anexo 8. Mapa de cobertura y uso de suelo en el cantón Sozoranga año 2017**

**Anexo 9. Validación de la clasificación supervisada en la matriz de confusión e índice kappa correspondiente a la imagen 1987 en los cantones Sozoranga y Calvas**

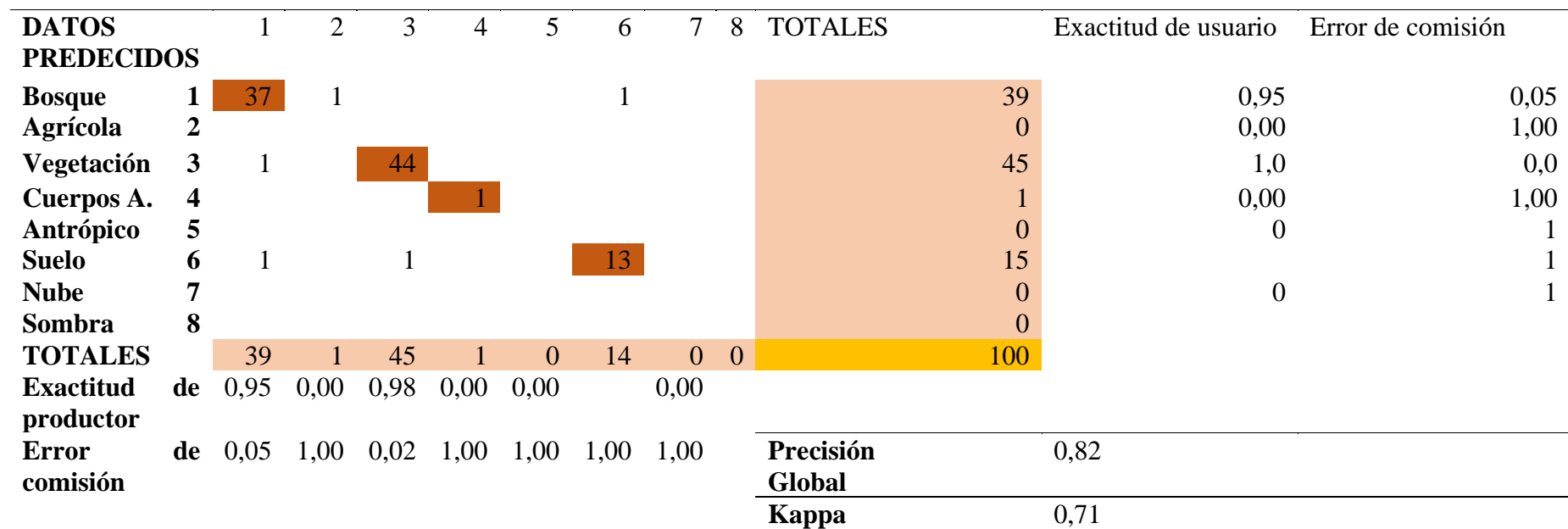

### **DATOS DE REFERENCIA**

Fuente. Elaboración propia

 $\overline{\phantom{a}}$ 

**Anexo 10. Validación de la clasificación supervisada en la matriz de confusión e índice kappa correspondiente a la imagen 1987 en los cantones Sozoranga y Calvas**

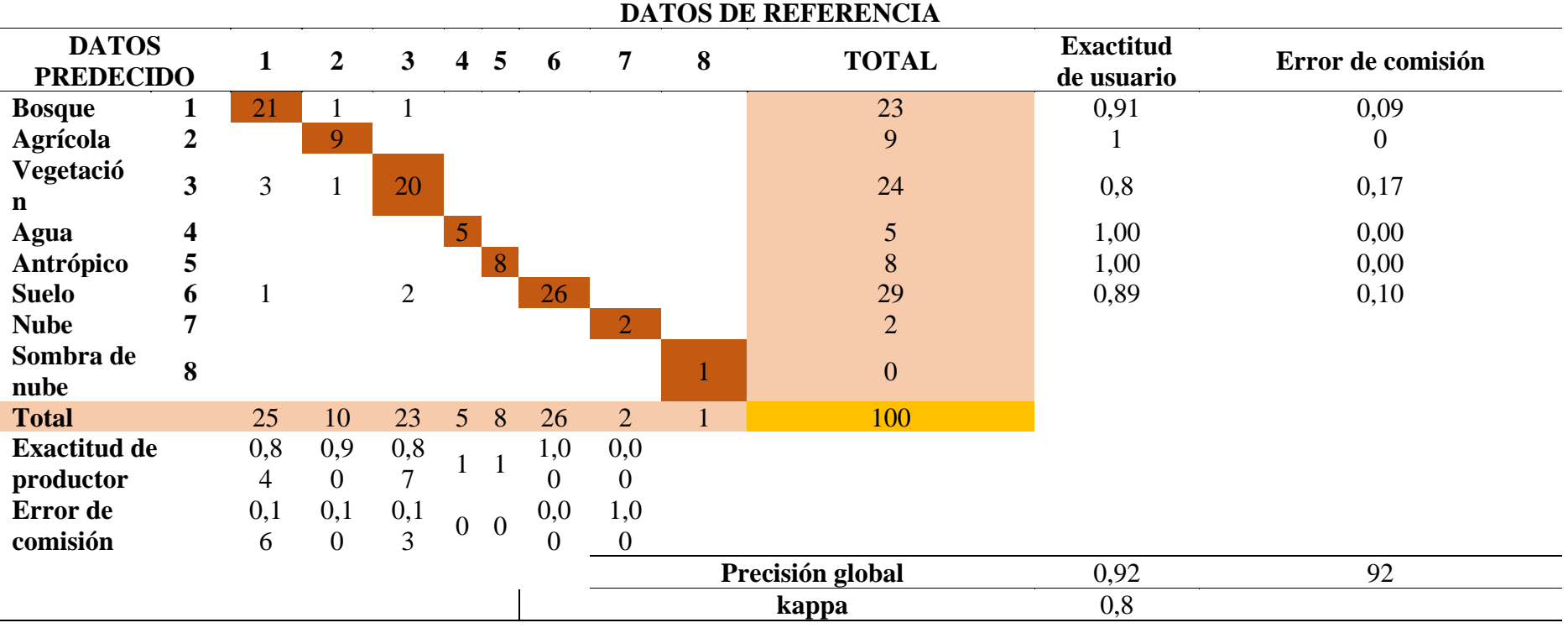

Fuente. Elaboración propia

**Anexo 11***.* **Validación de la clasificación supervisada en la matriz de confusión e índice kappa correspondiente a la imagen 1987 de los cantones Sozoranga y Calvas**

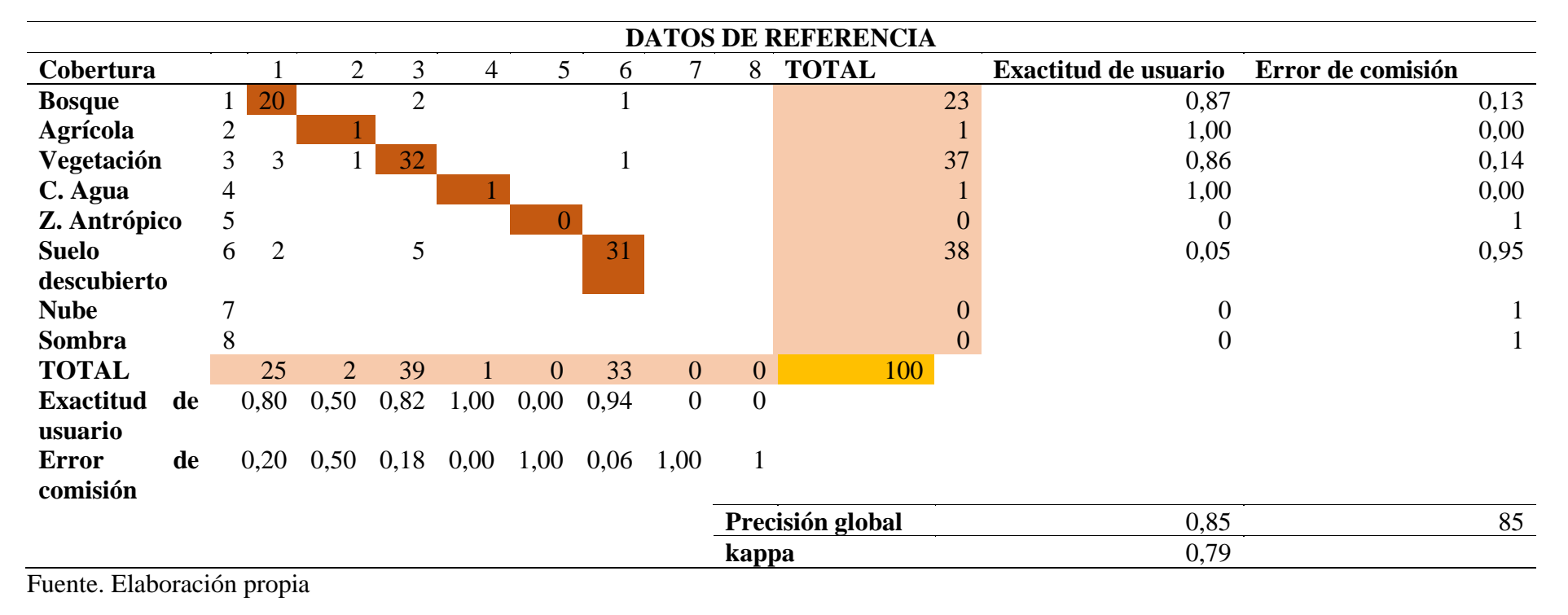

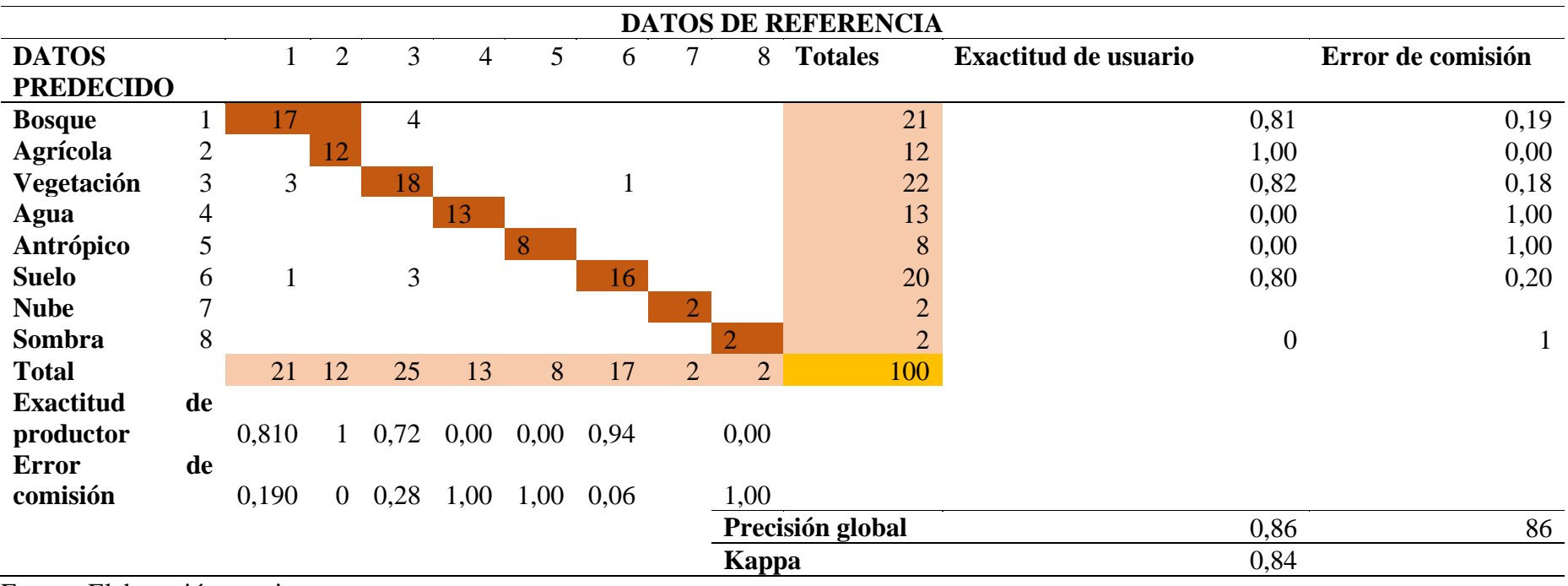

**Anexo 12. Validación de la clasificación supervisada en la matriz de confusión e índice kappa correspondiente a la imagen 1987 de los cantones Sozoranga y Calvas**

Fuente. Elaboración propia

**Anexo 13. Mapas de la tasa de deforestación del cantón Calvas correspondiente a los años 1987, 1997, 2007 y 2017**

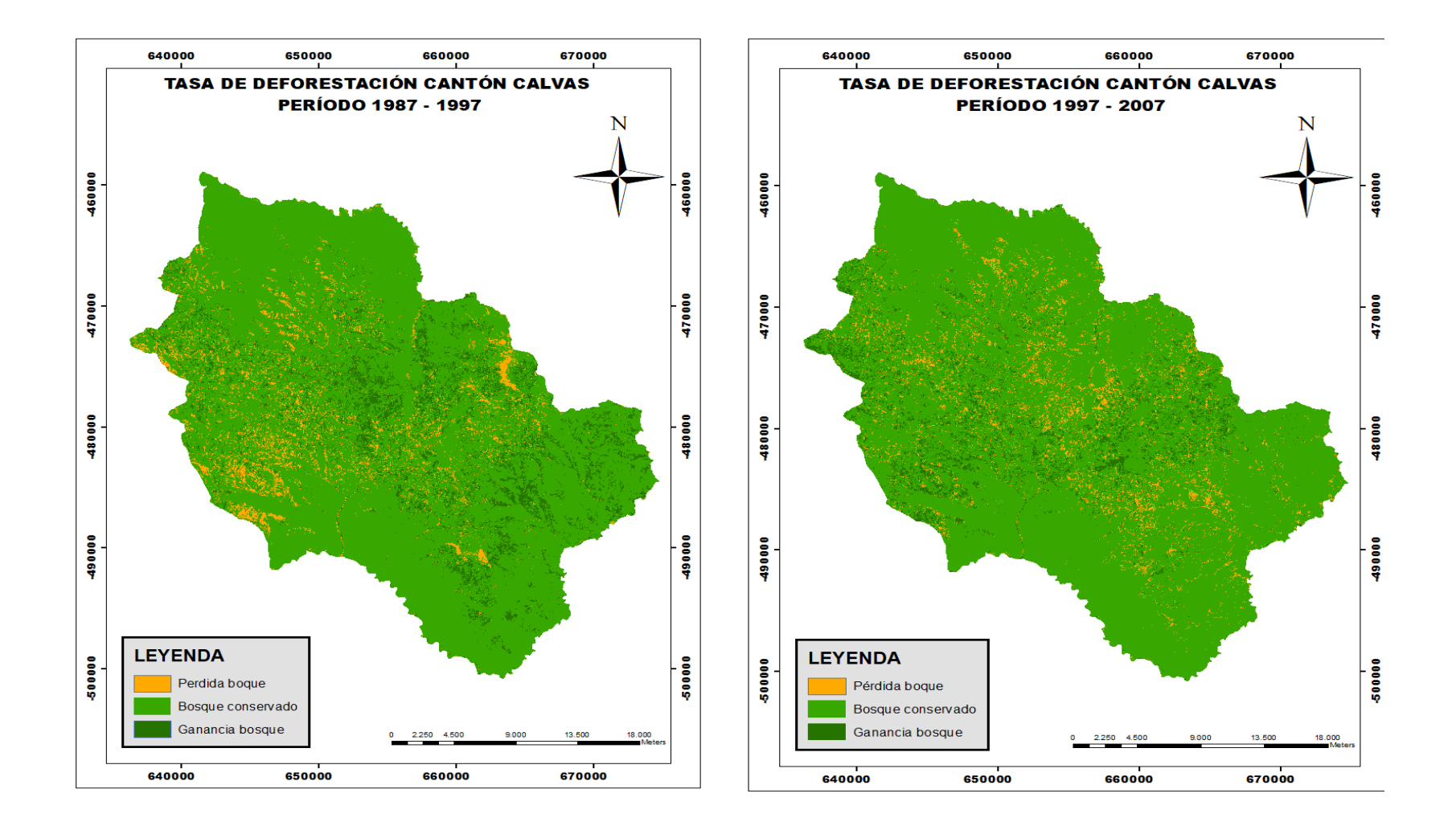

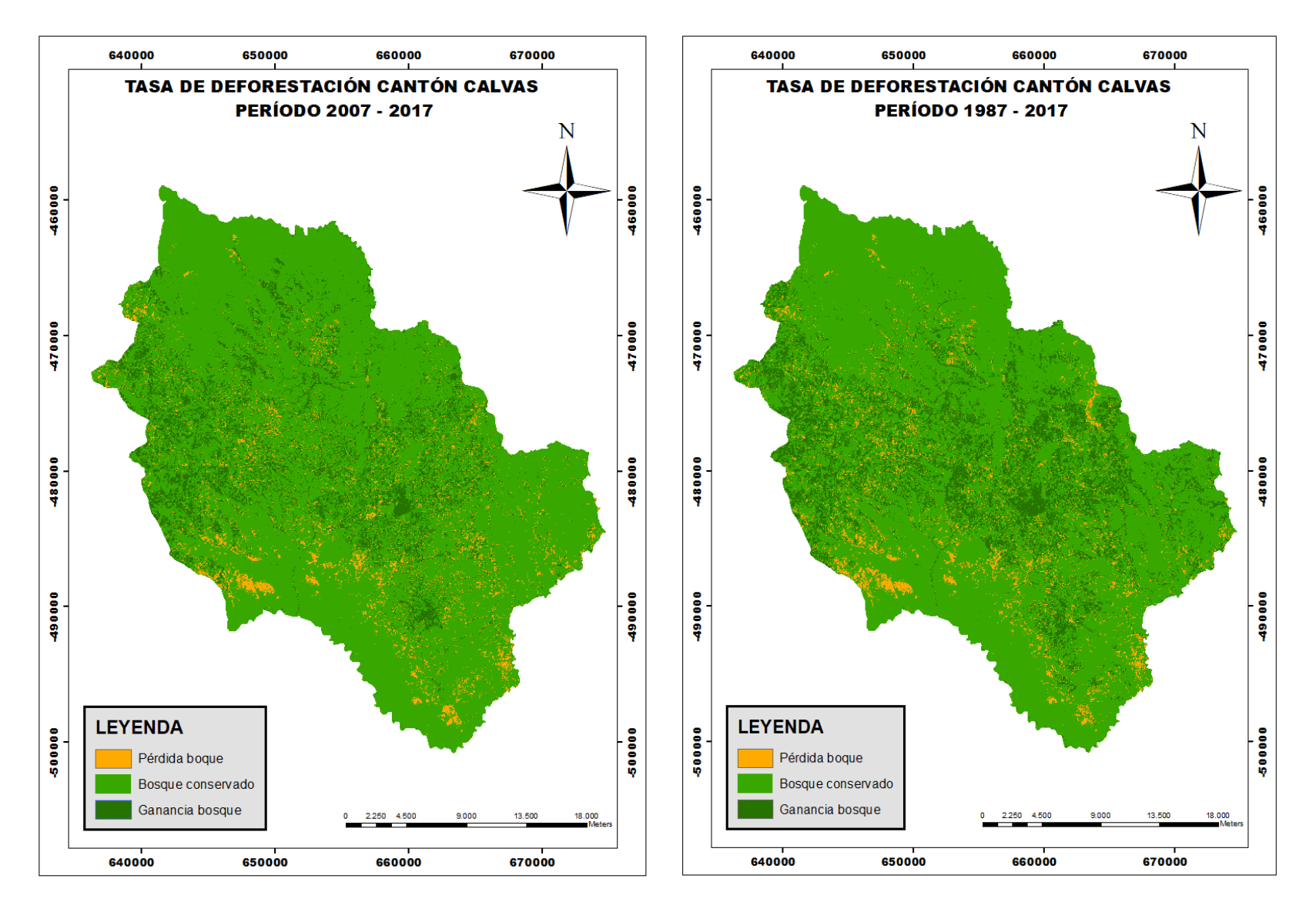

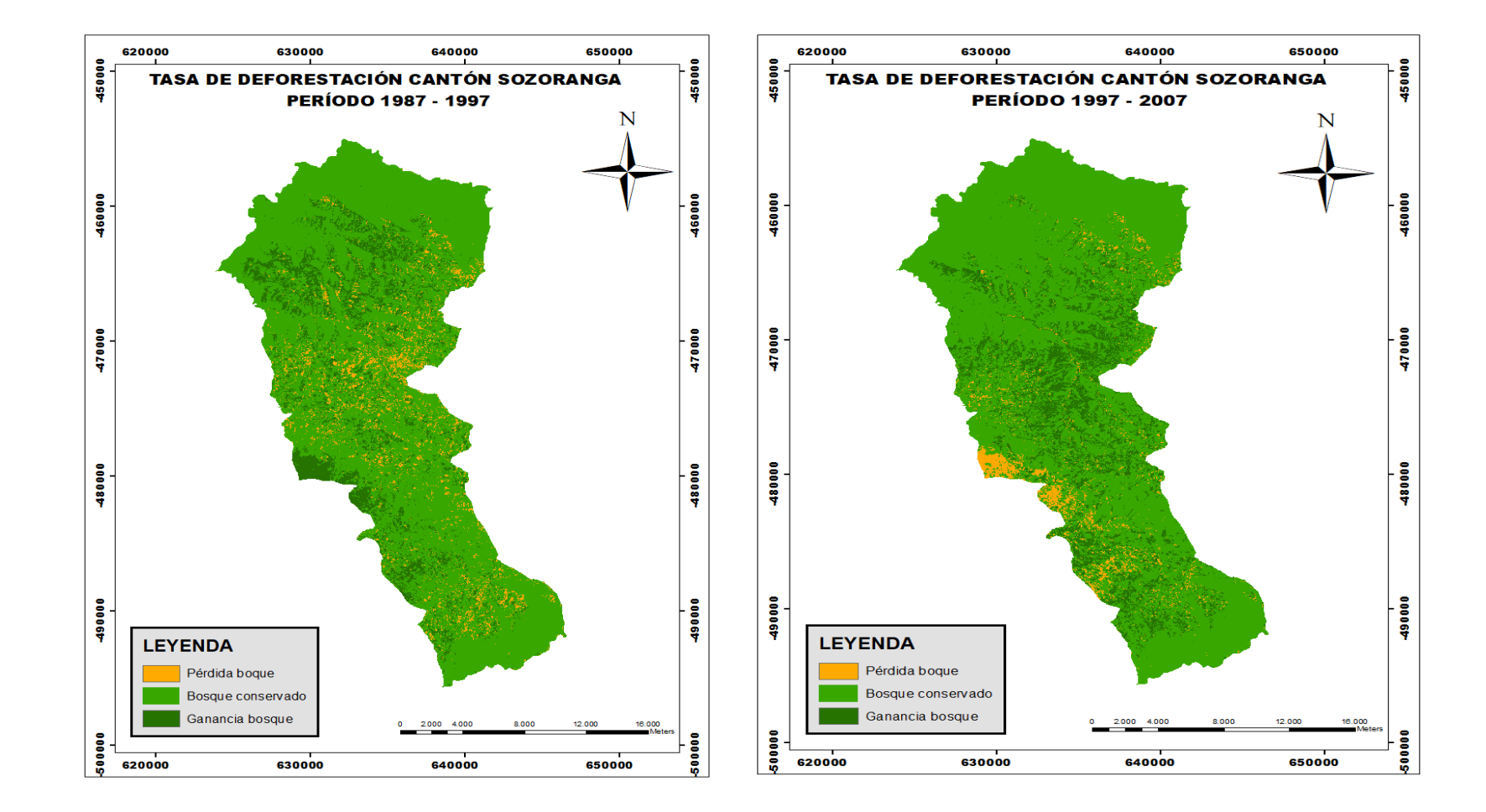

**Anexo 14. Mapas de la tasa de deforestación del cantón Sozoranga correspondiente a los años 1987, 1997, 2007 y 2017**

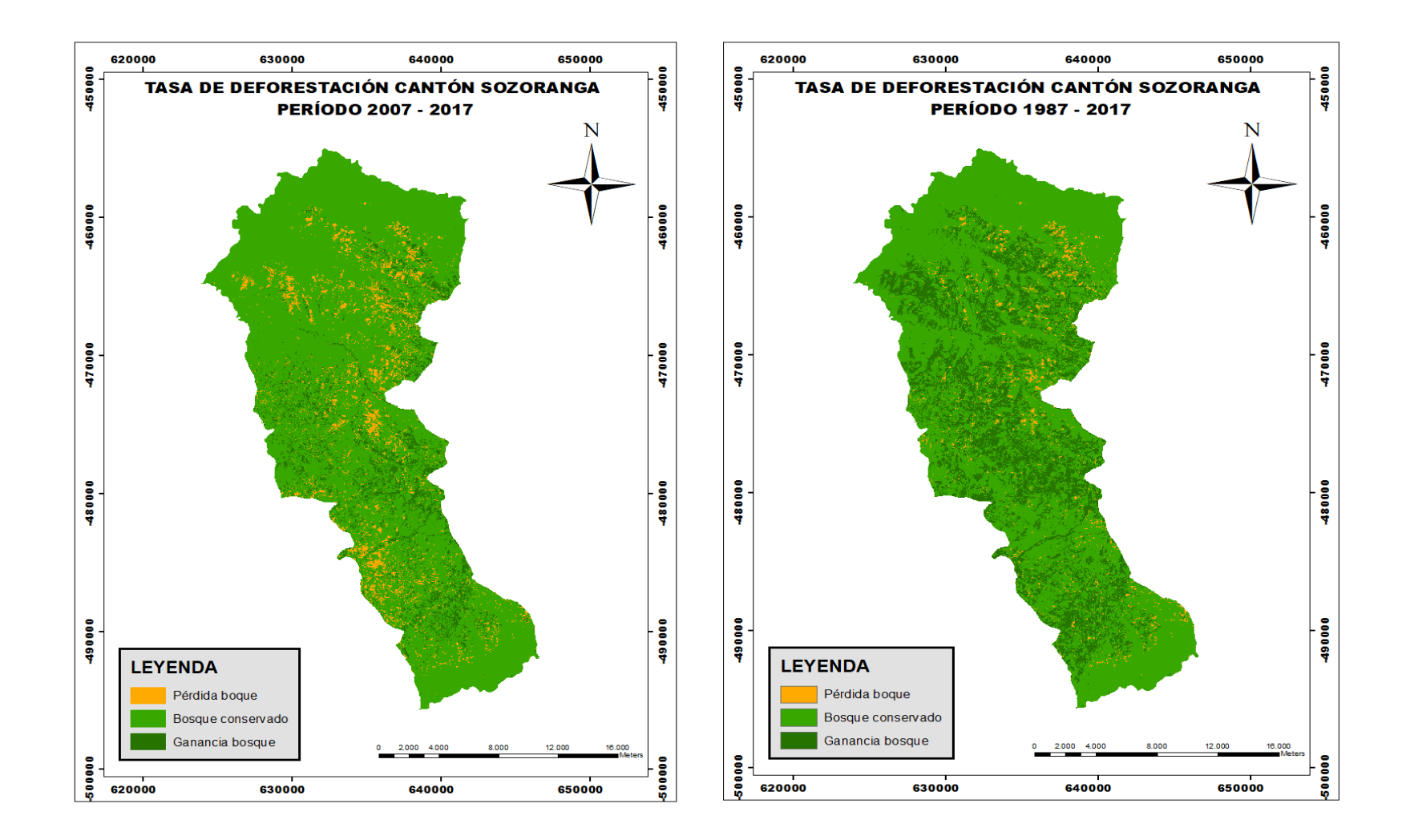

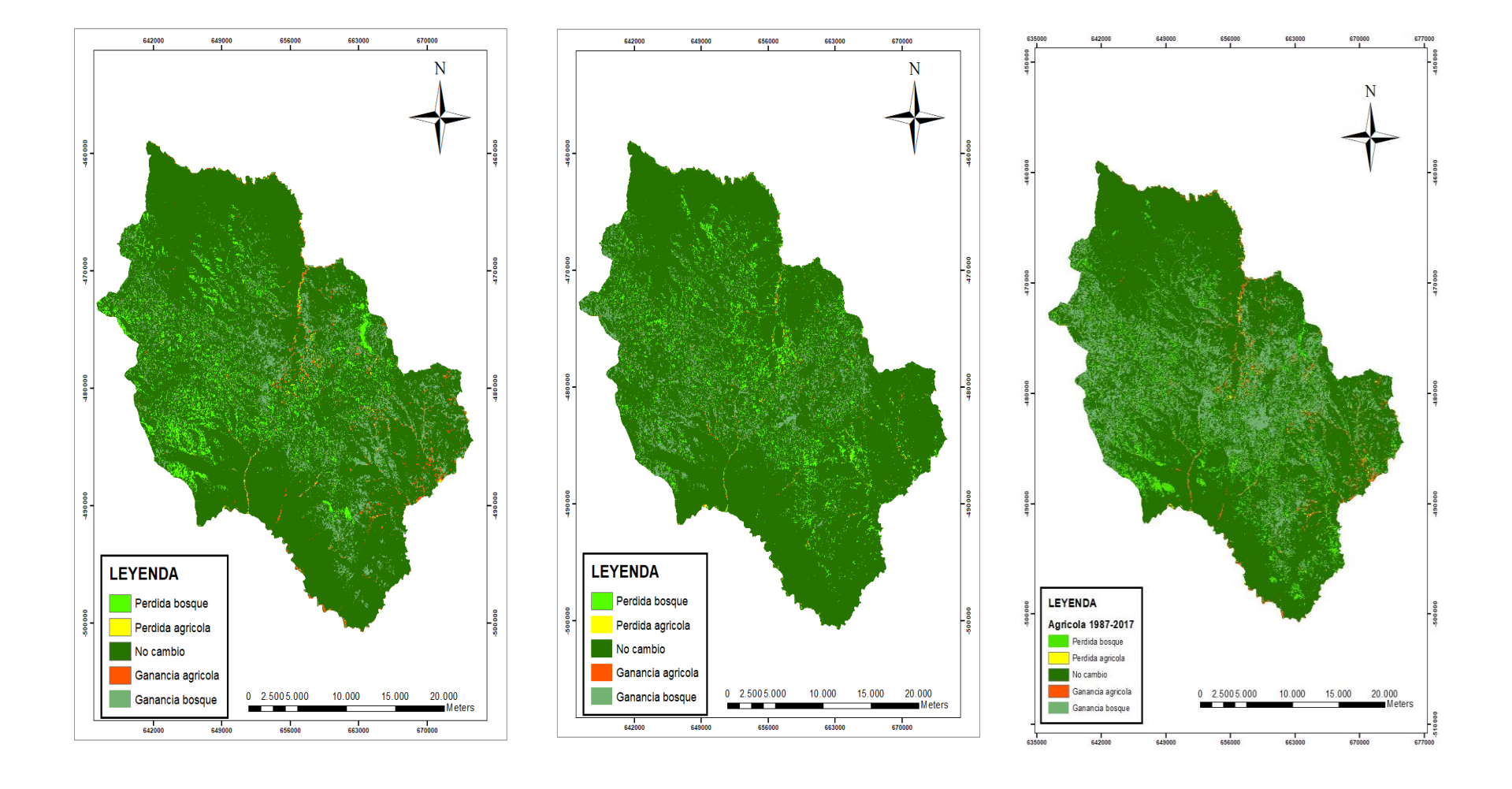

### **Anexo 15. Mapas comparativos de la expansión de la frontera agrícola relación bosque en los años 1987. 1997, 2007 y 2017.**

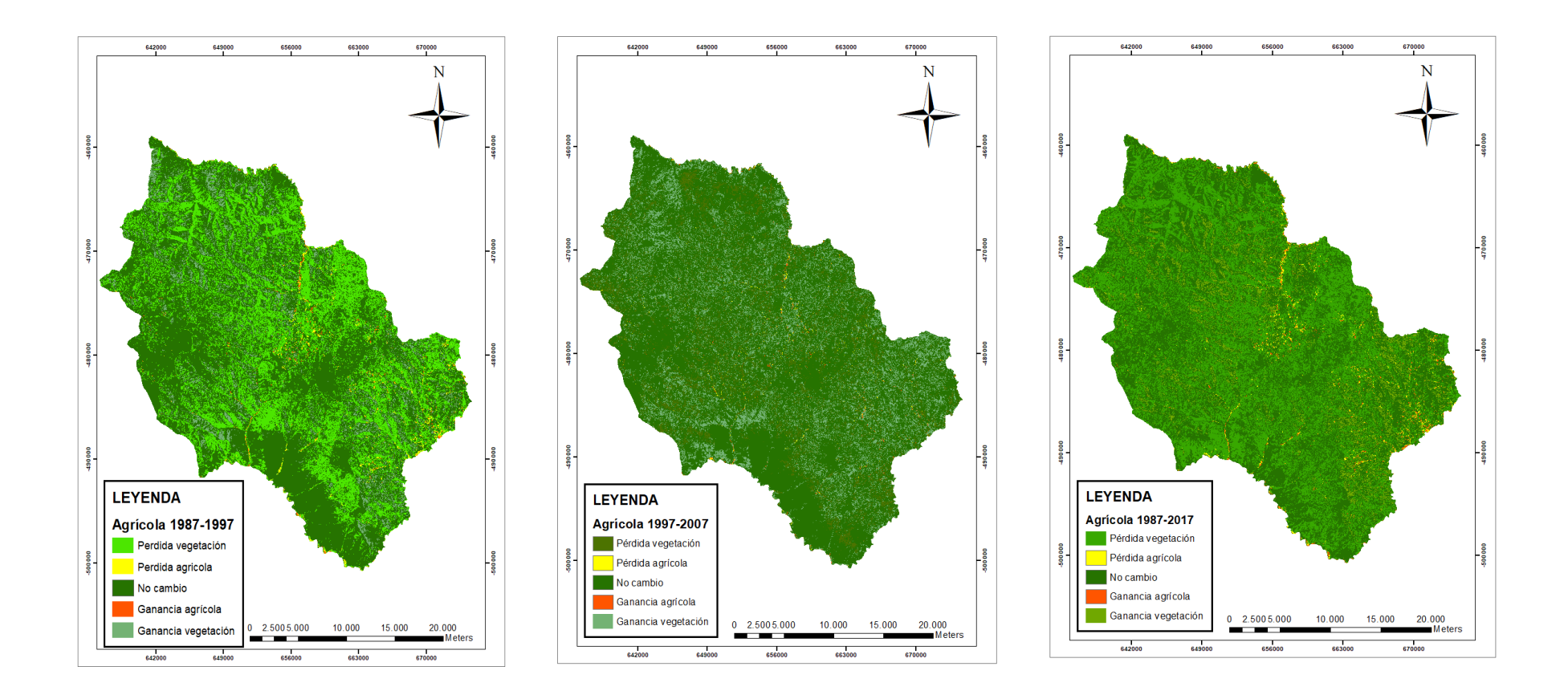

**Anexo 16***.* **Mapas comparativos de la expansión de la frontera agrícola relación vegetación en los años 1987. 1997, 2007 y 2017.**

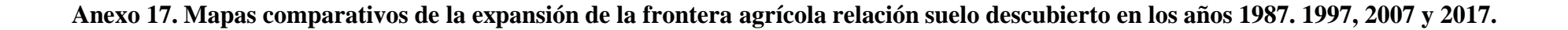

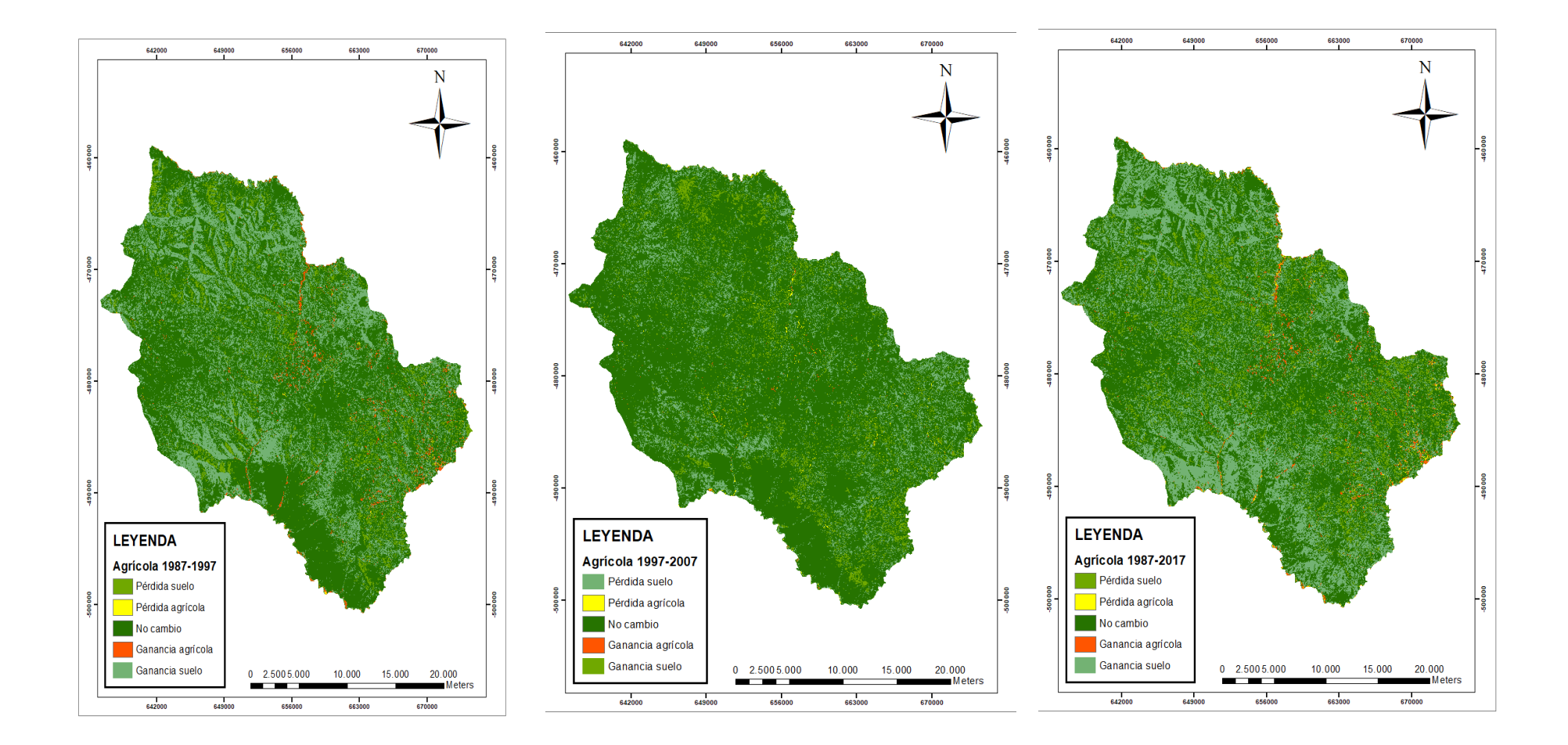

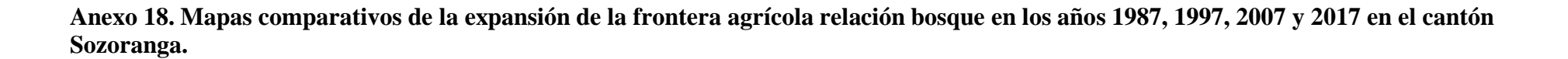

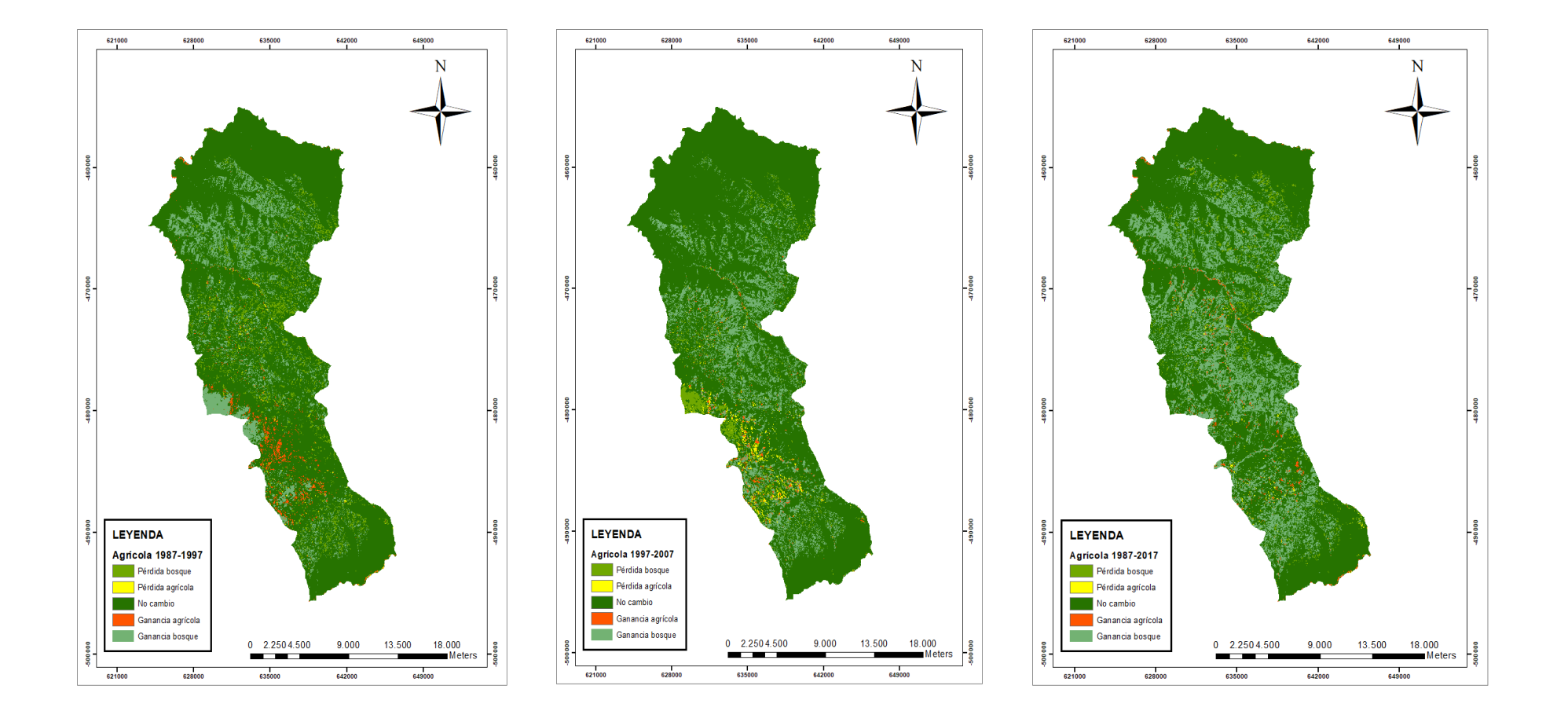

**Anexo 19. Mapas comparativos de la expansión de la frontera agrícola relación vegetación en los años 1987, 1997, 2007 y 2017 en el cantón Sozoranga.**

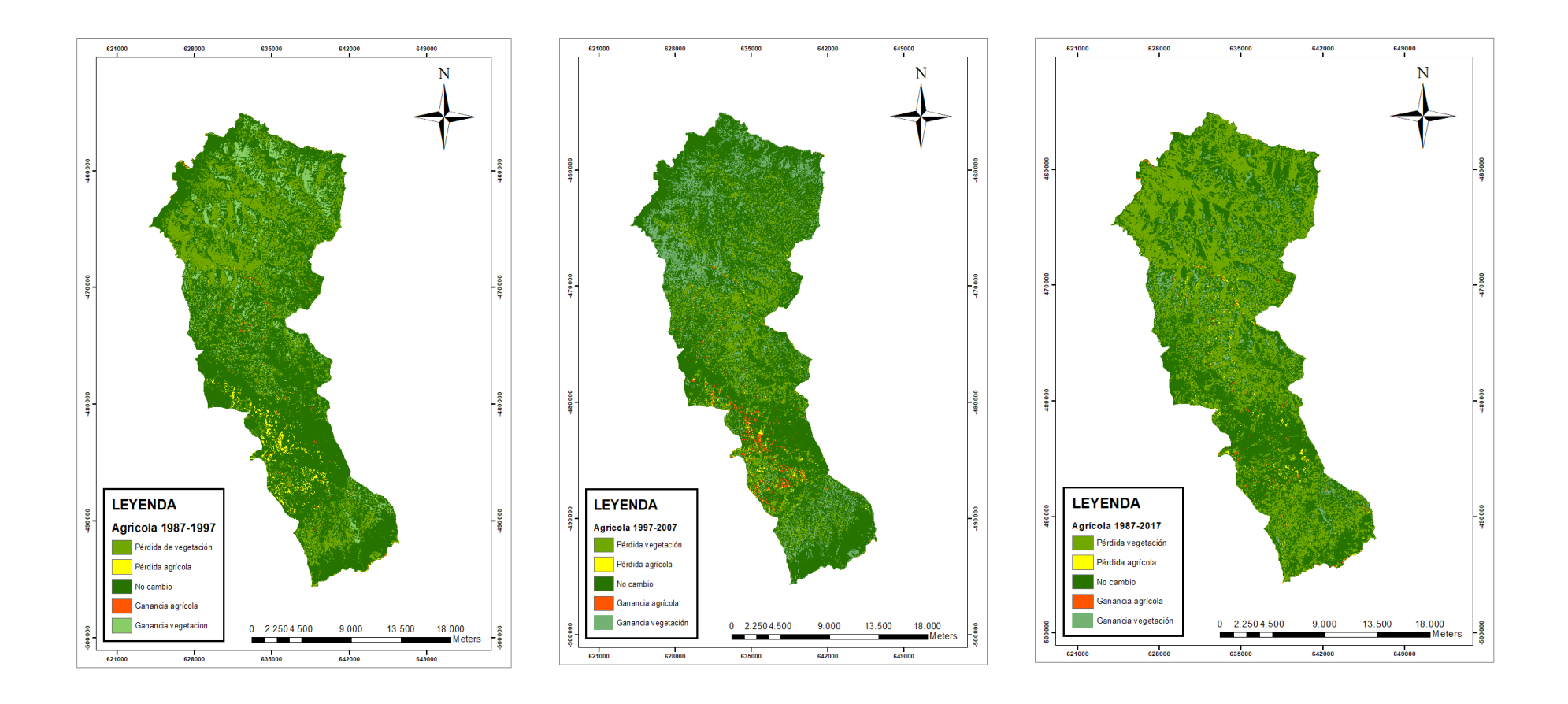

**Anexo 20. Mapas comparativos de la expansión de la frontera agrícola relación suelo descubierto en los años 1987, 1997, 2007 y 2017 en el cantón Sozoranga.**

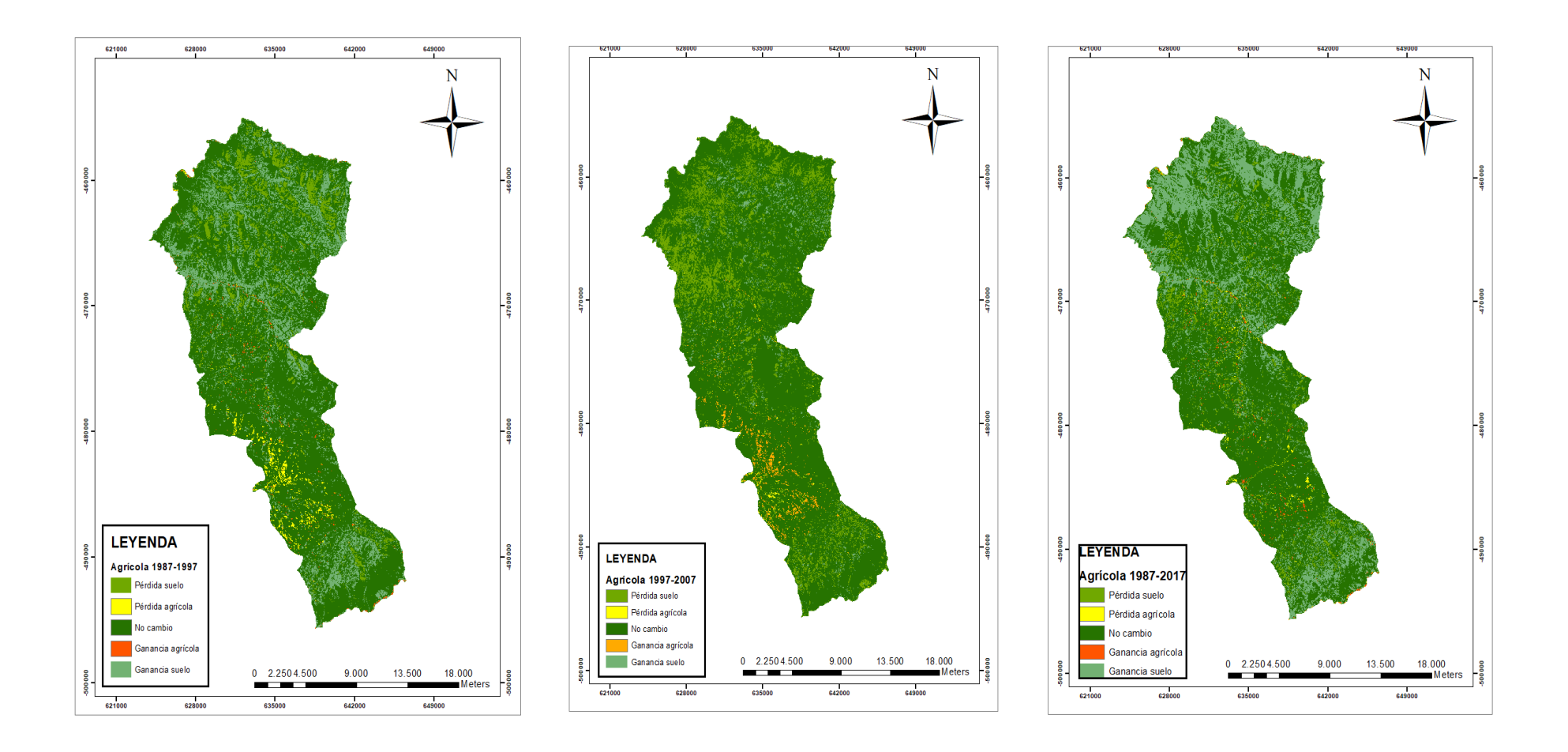

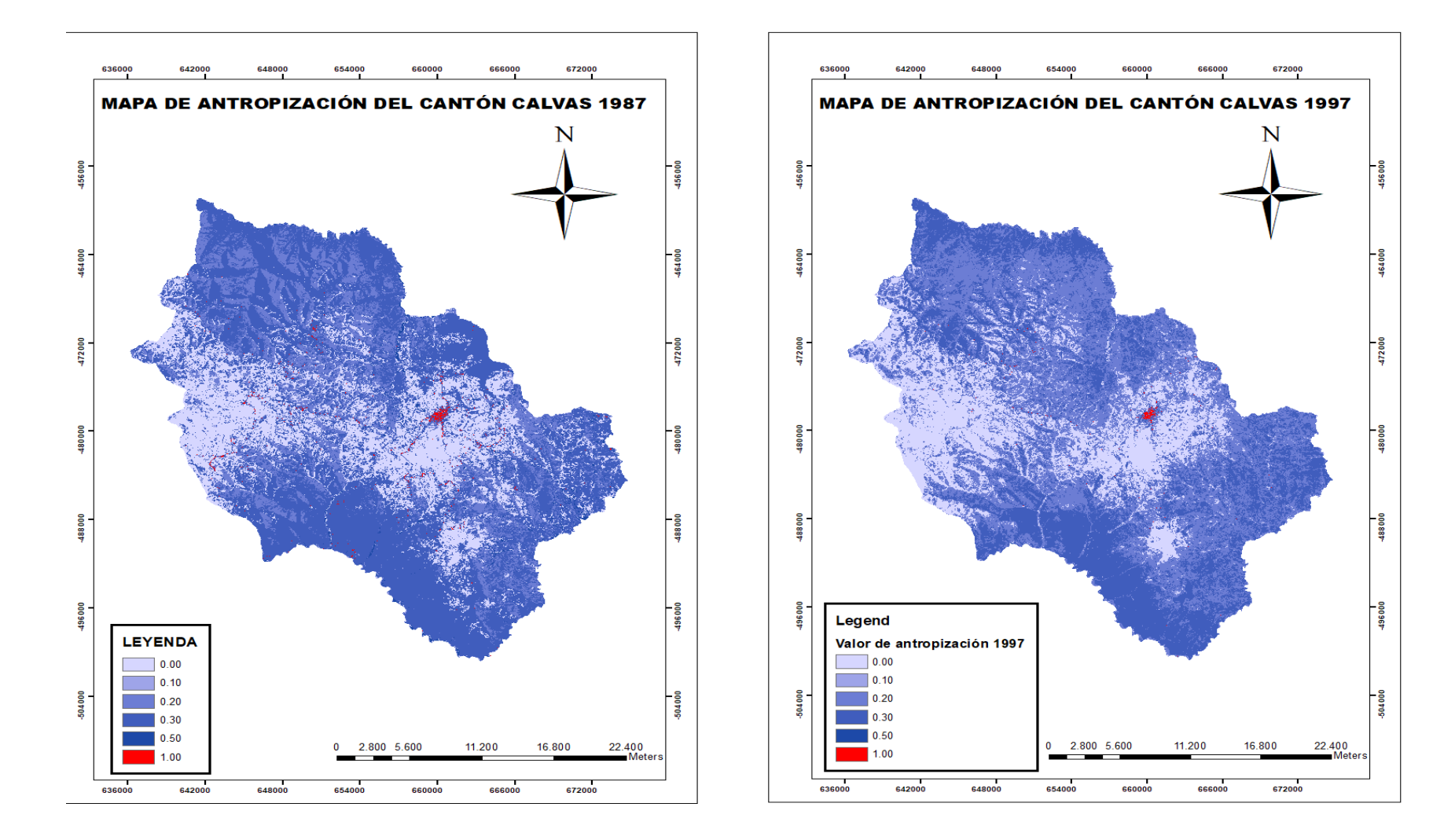

# **Anexo 21***.* **Mapas del Índice de Antropización en el cantón Calvas año 1987, 1997, 2007 y 2017.**

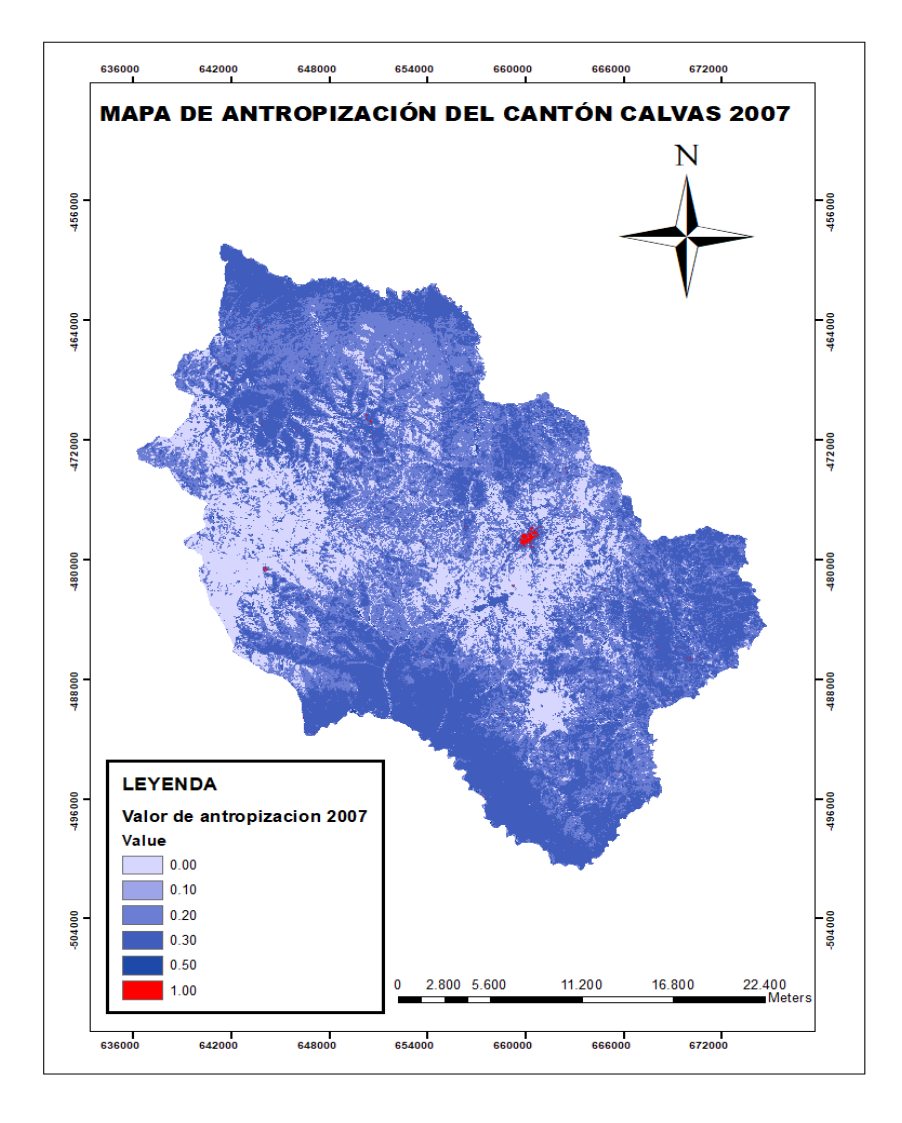

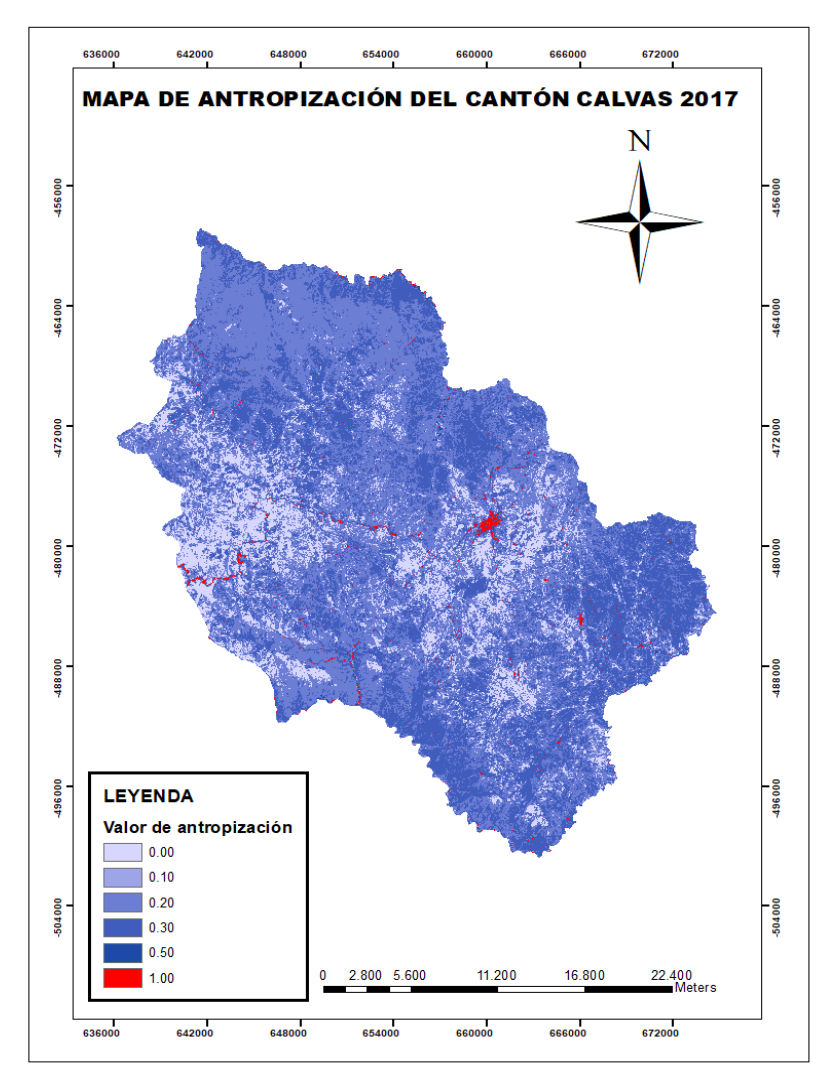

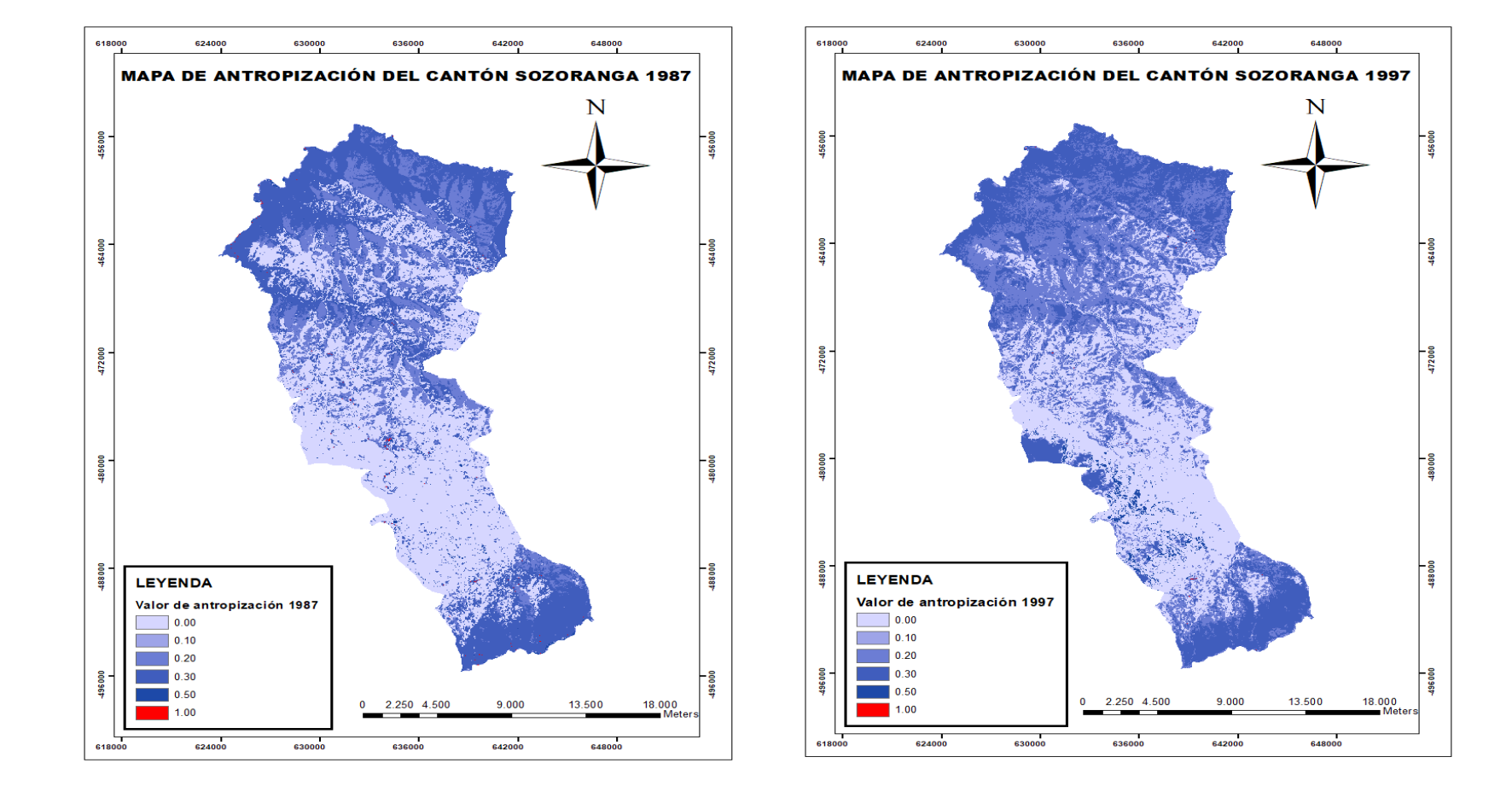

**Anexo 22***.* **Mapas del Índice de Antropización en el cantón Sozoranga año 1987, 1997, 2007 y 2017.**

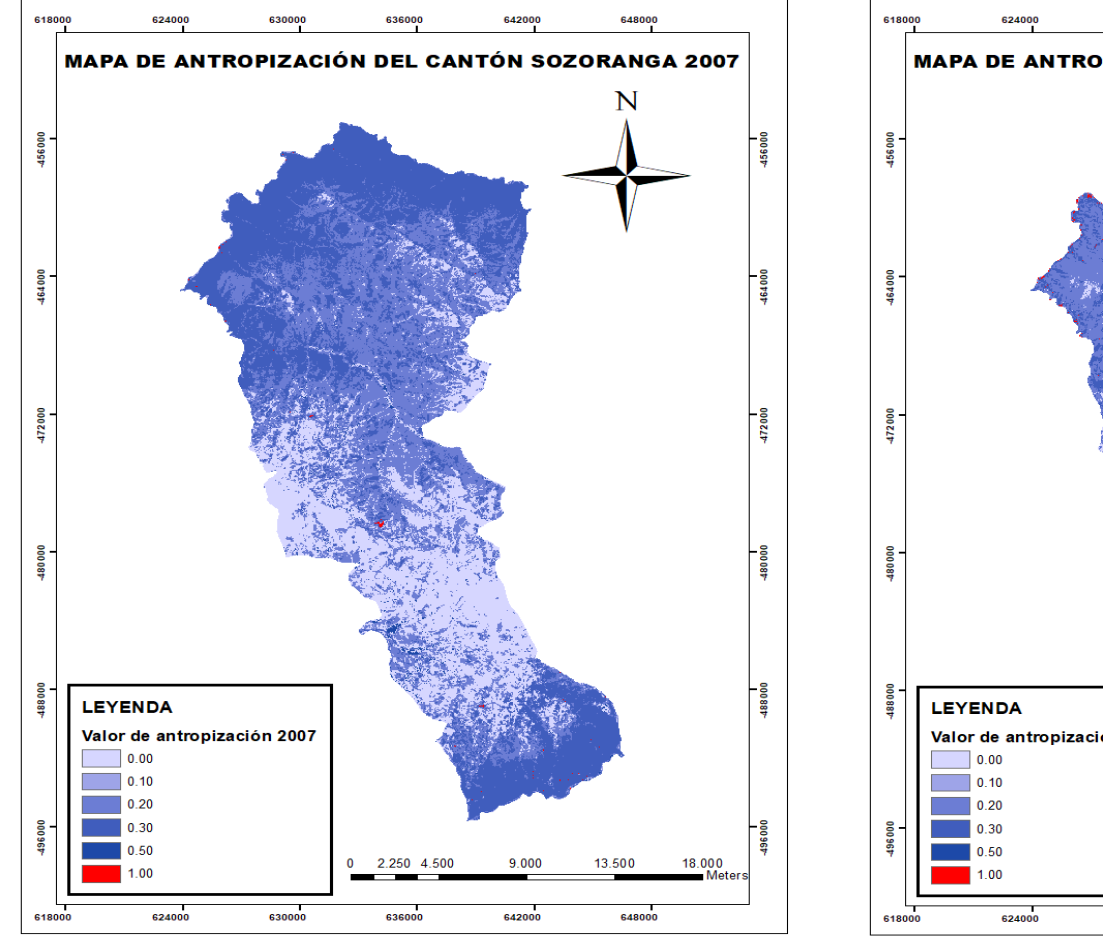

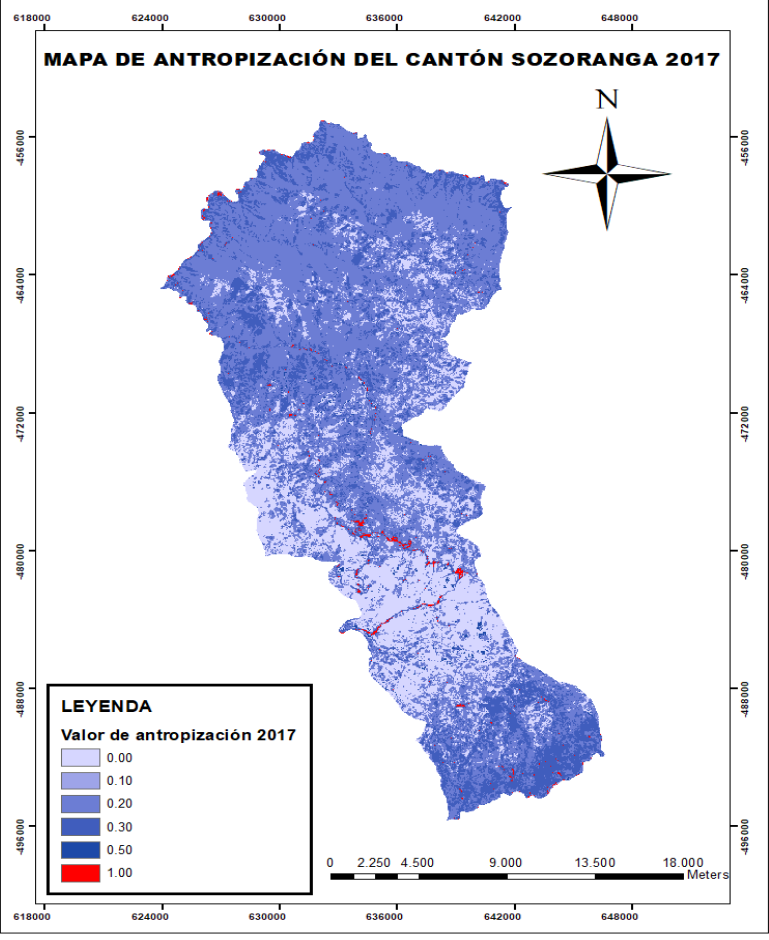

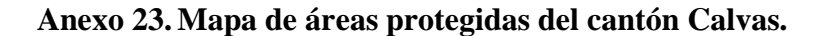

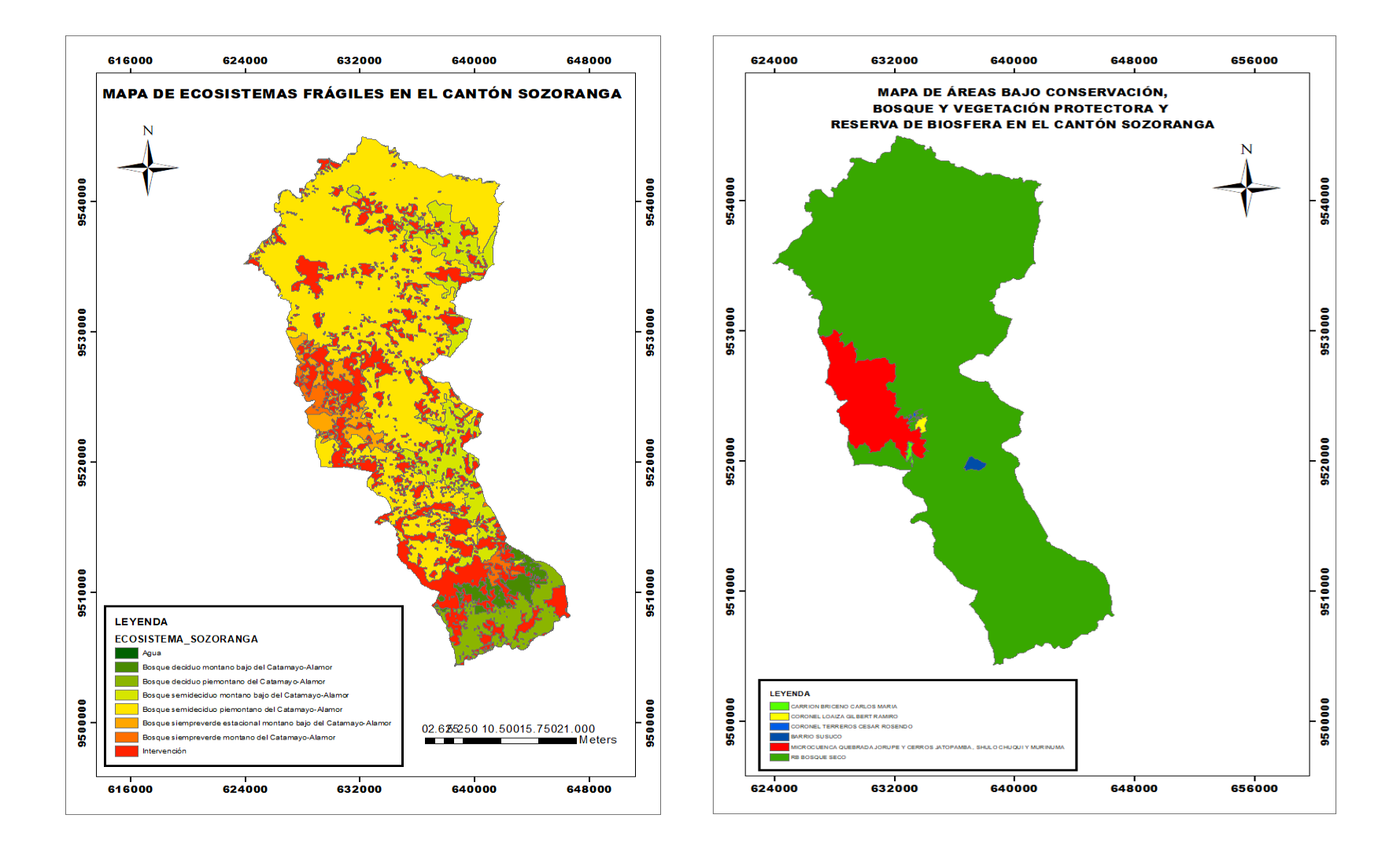

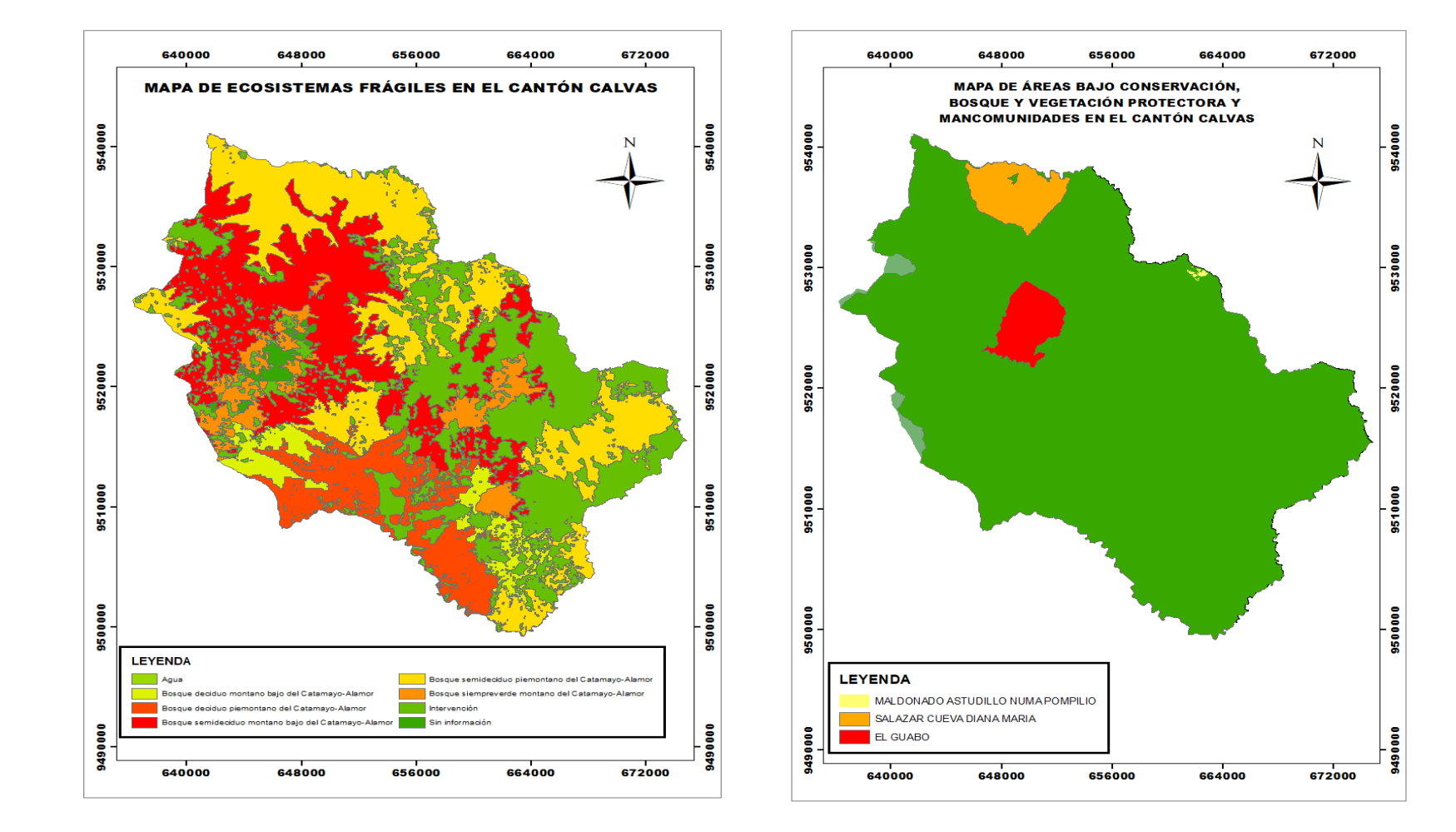

# **Anexo 24***.* **Mapa de áreas protegidas del cantón Sozoranga**

87

**Anexo 25. Coordenadas de puntos de control para la validación de datos de cambio de uso del suelo en los cantones de Sozoranga y Calvas.**

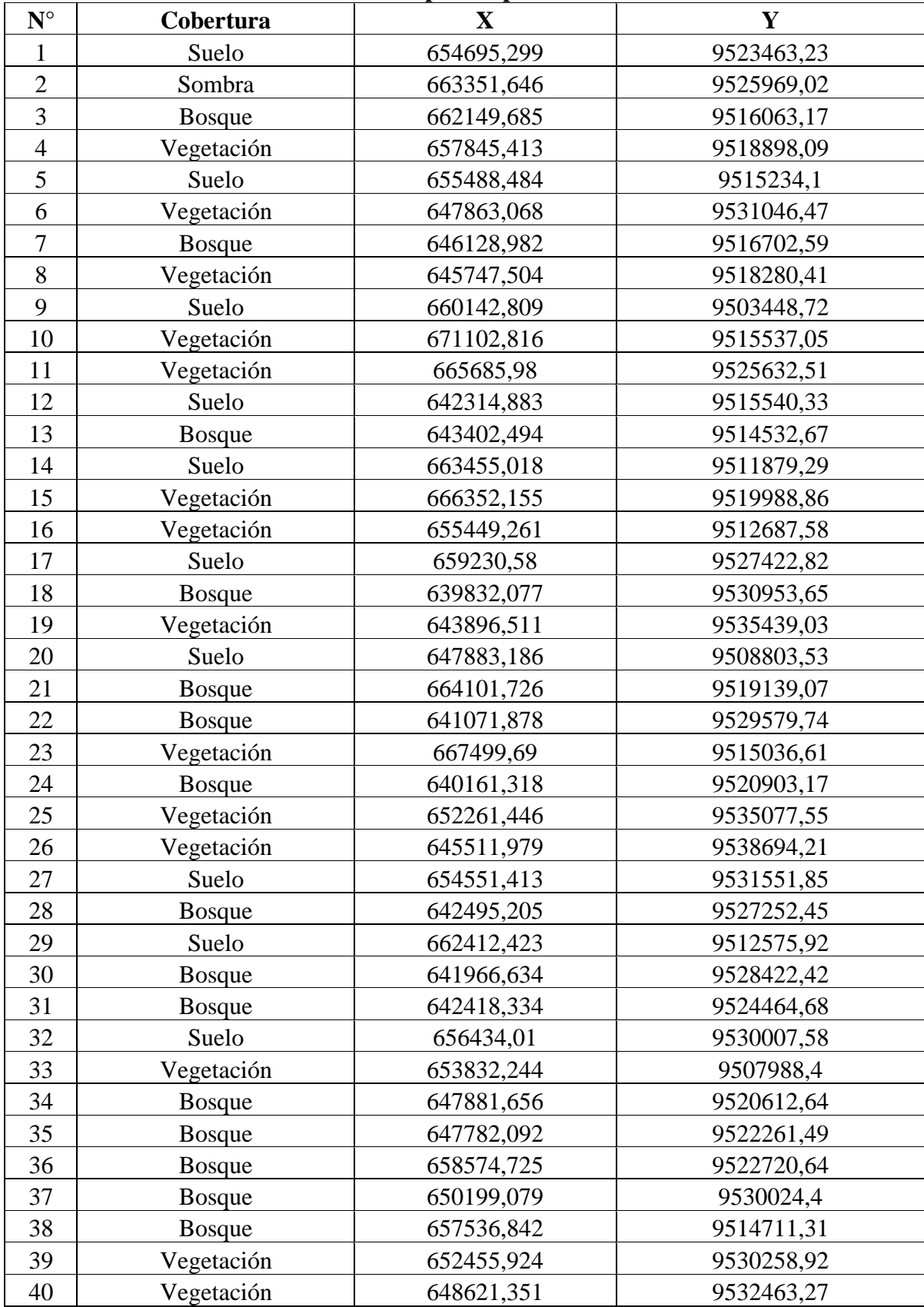

**Coordenadas de puntos para el año 1987**

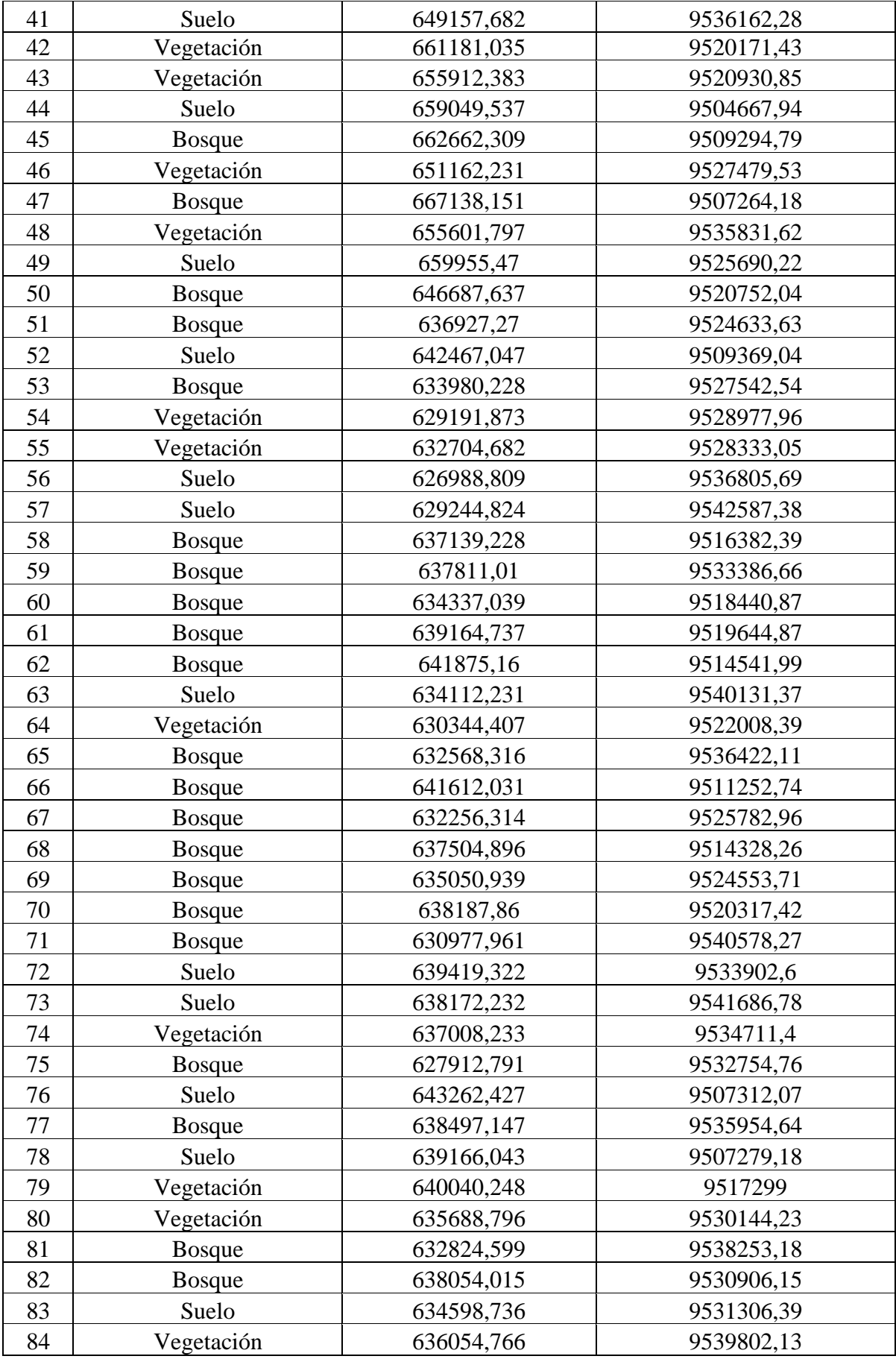

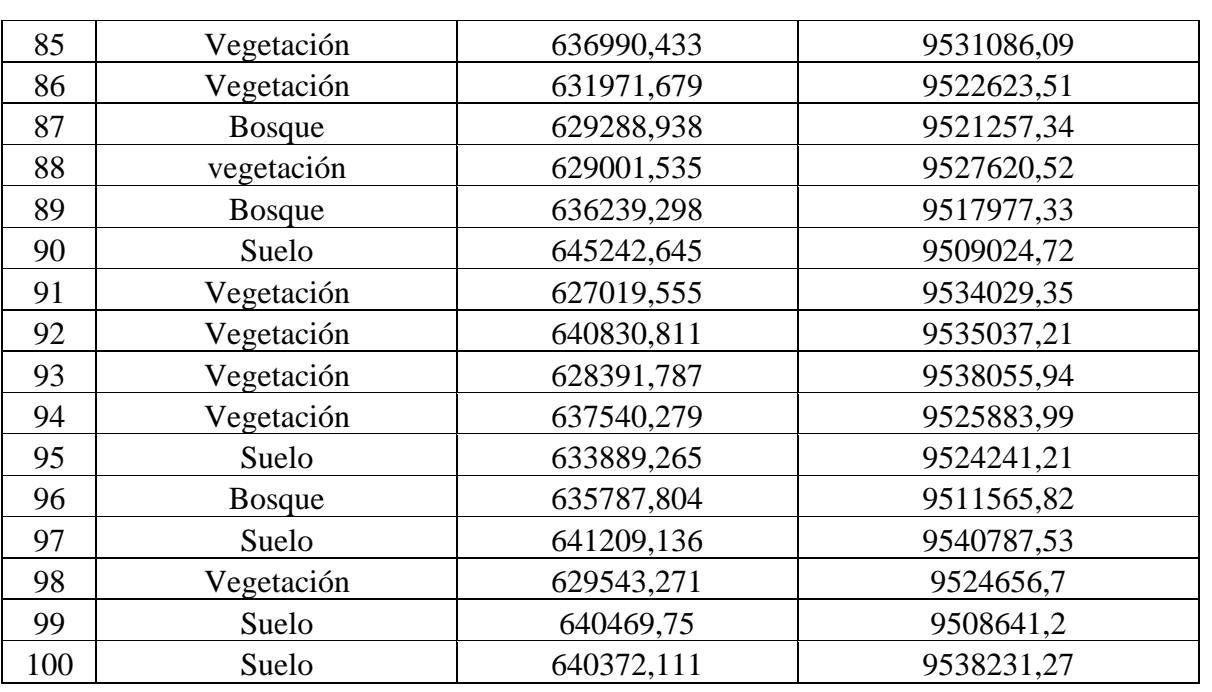

### **Coordenadas de puntos para el año 1997**

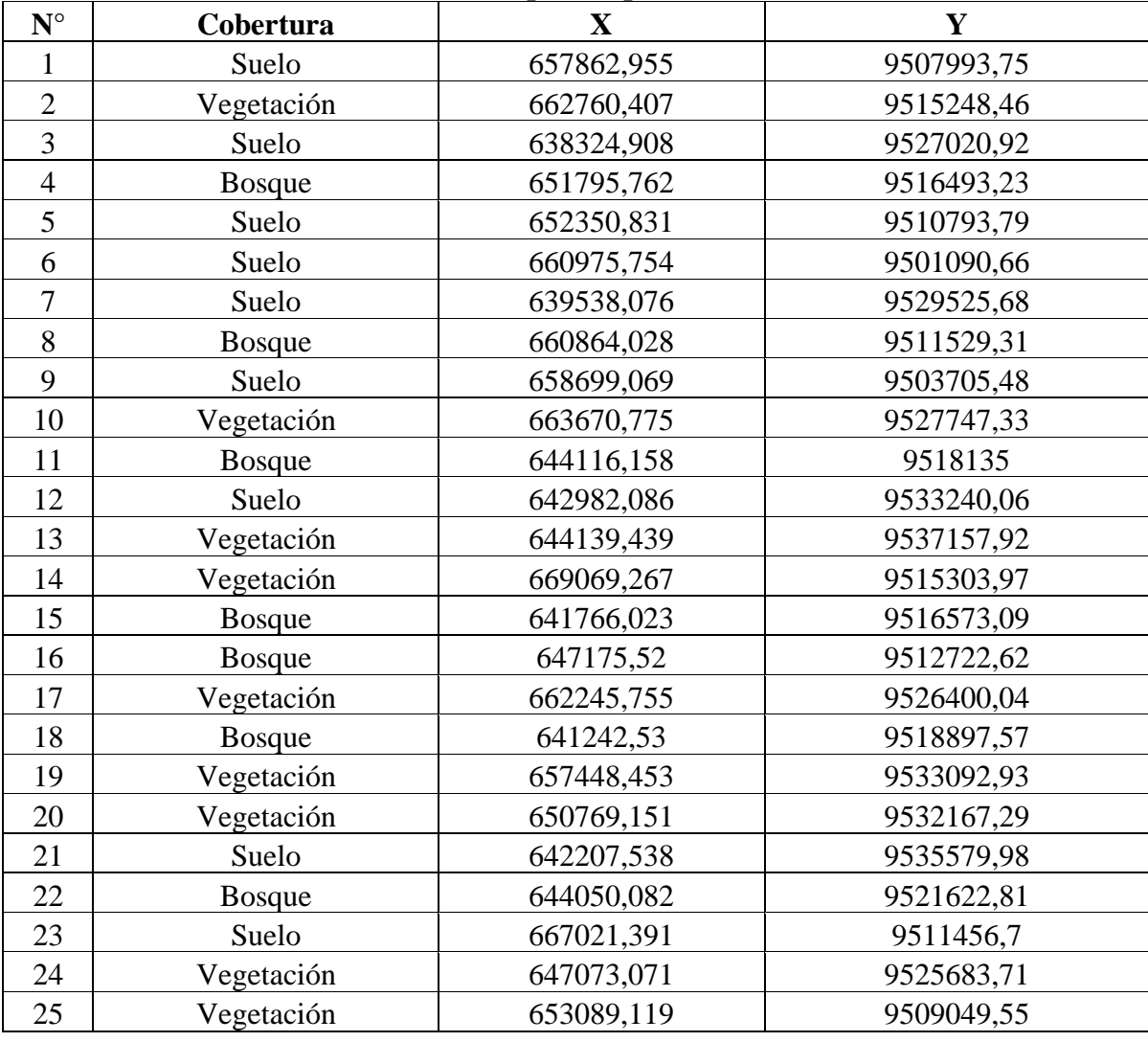

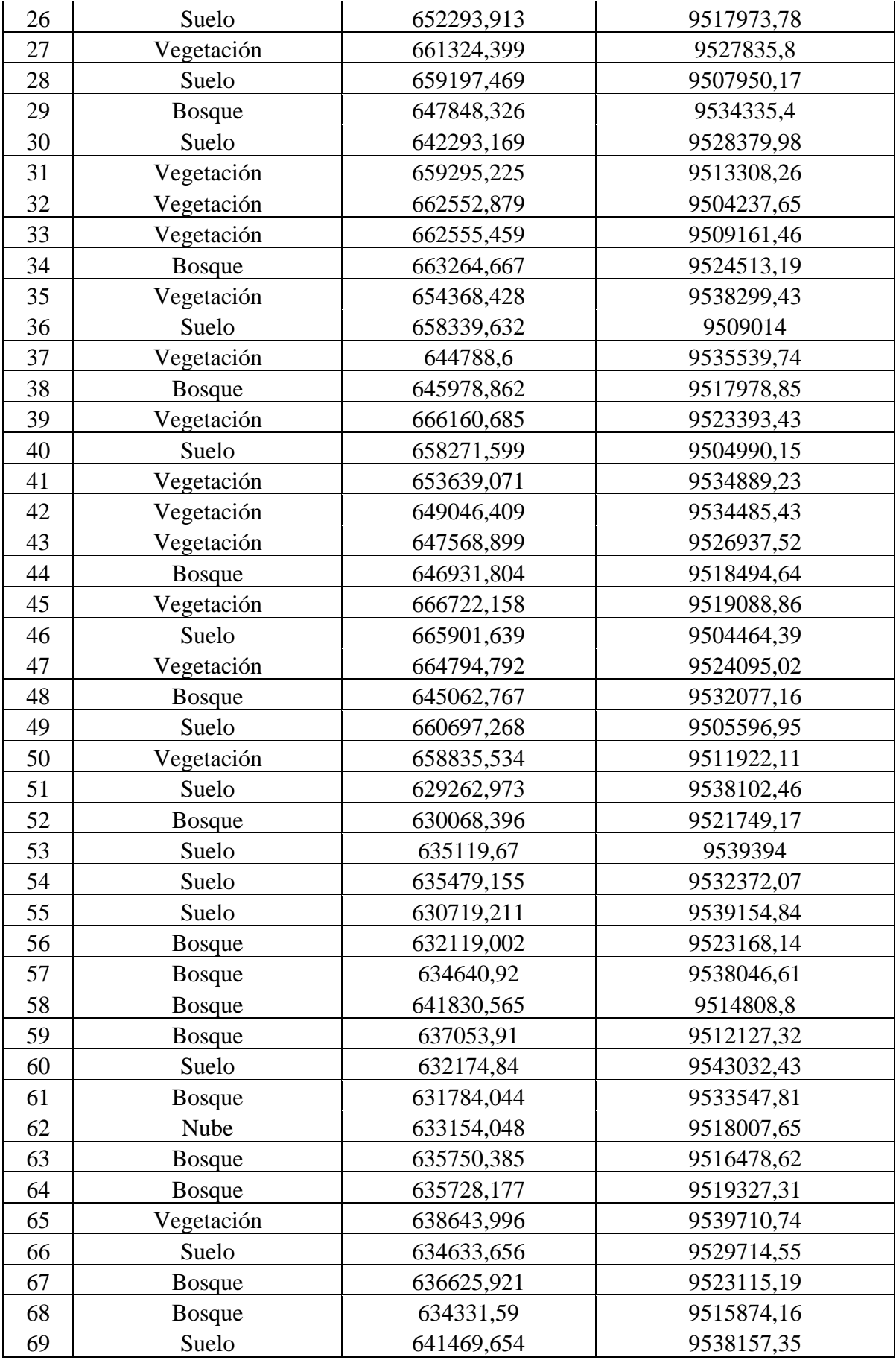

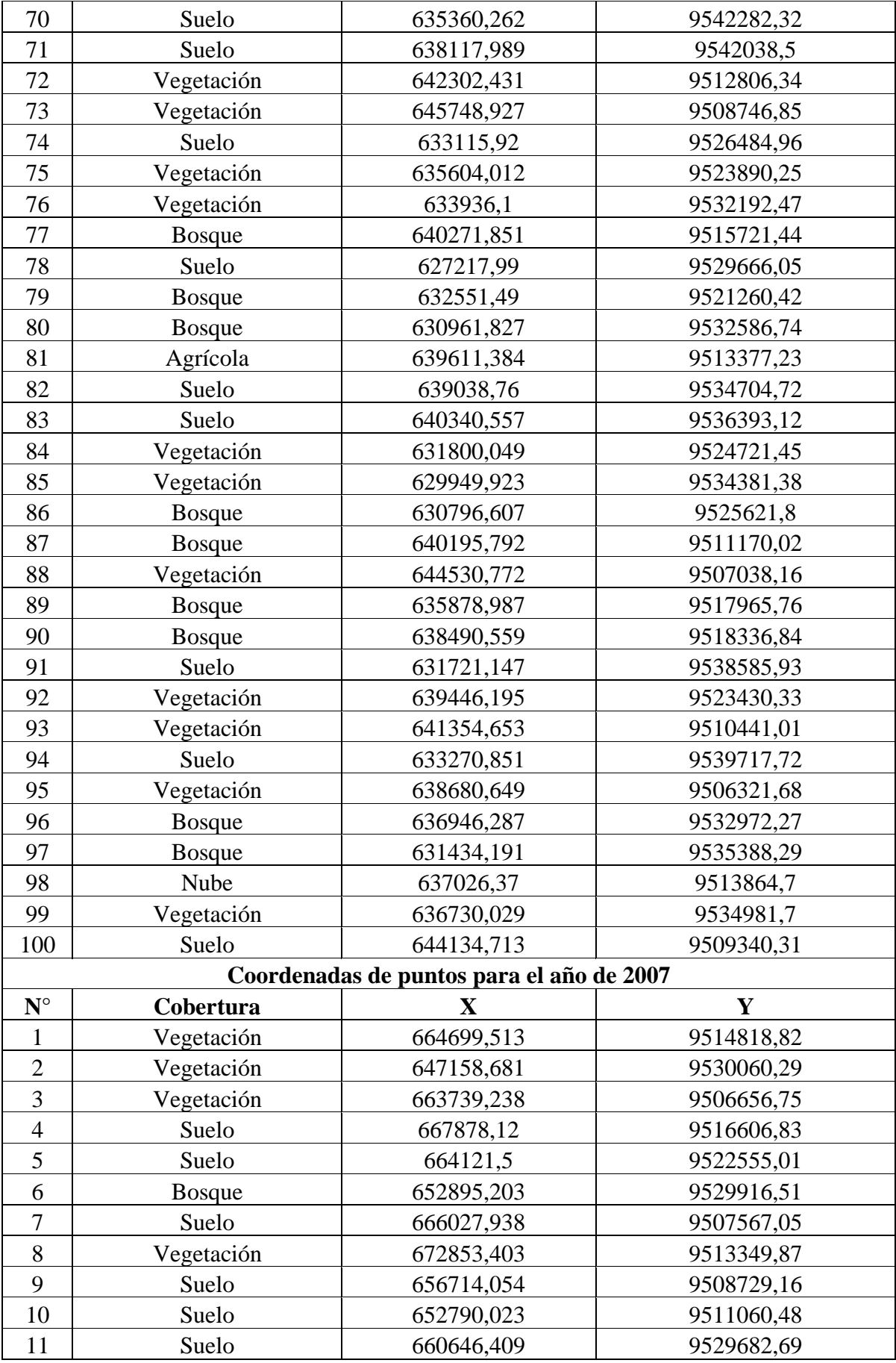

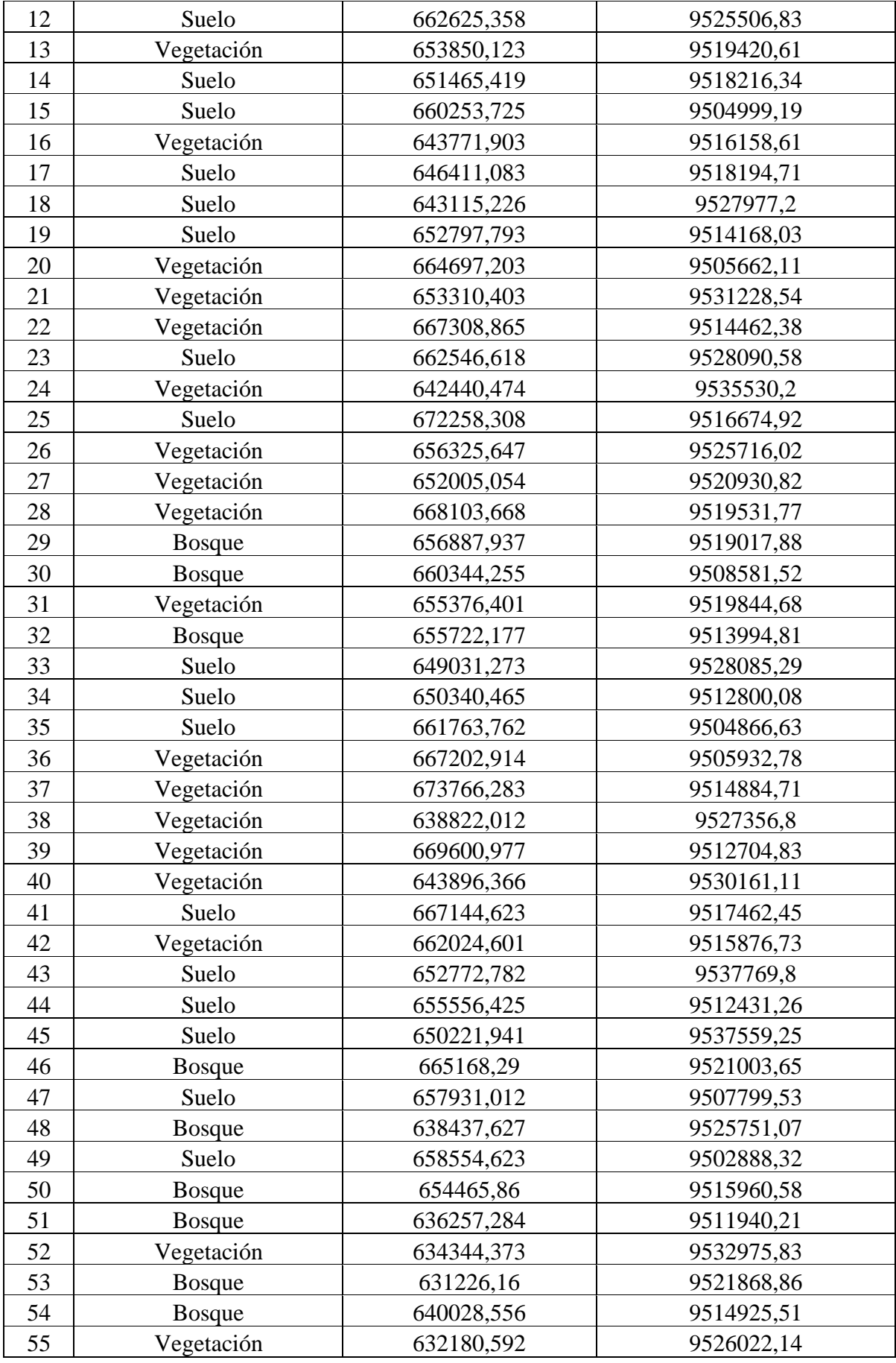

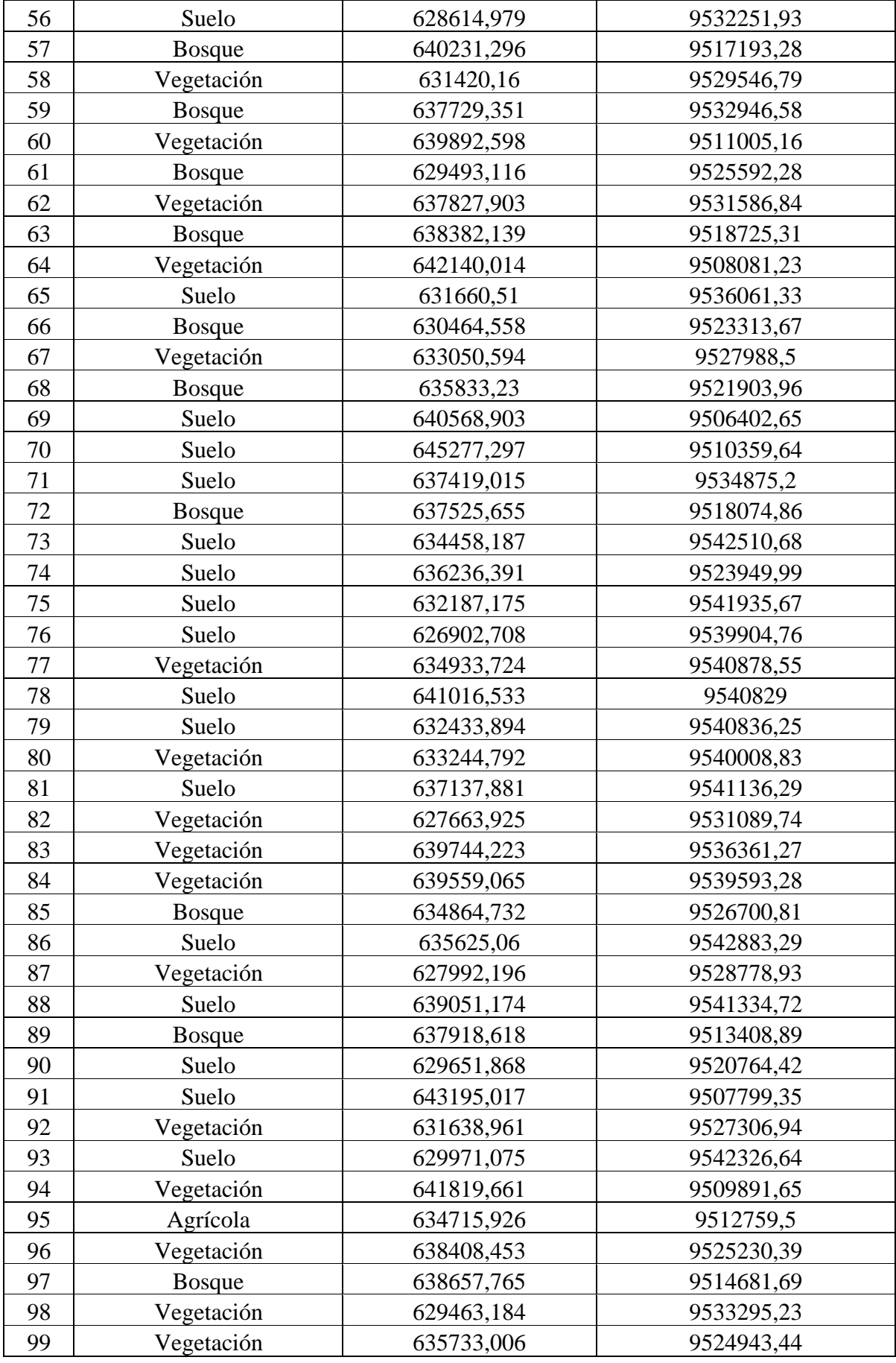
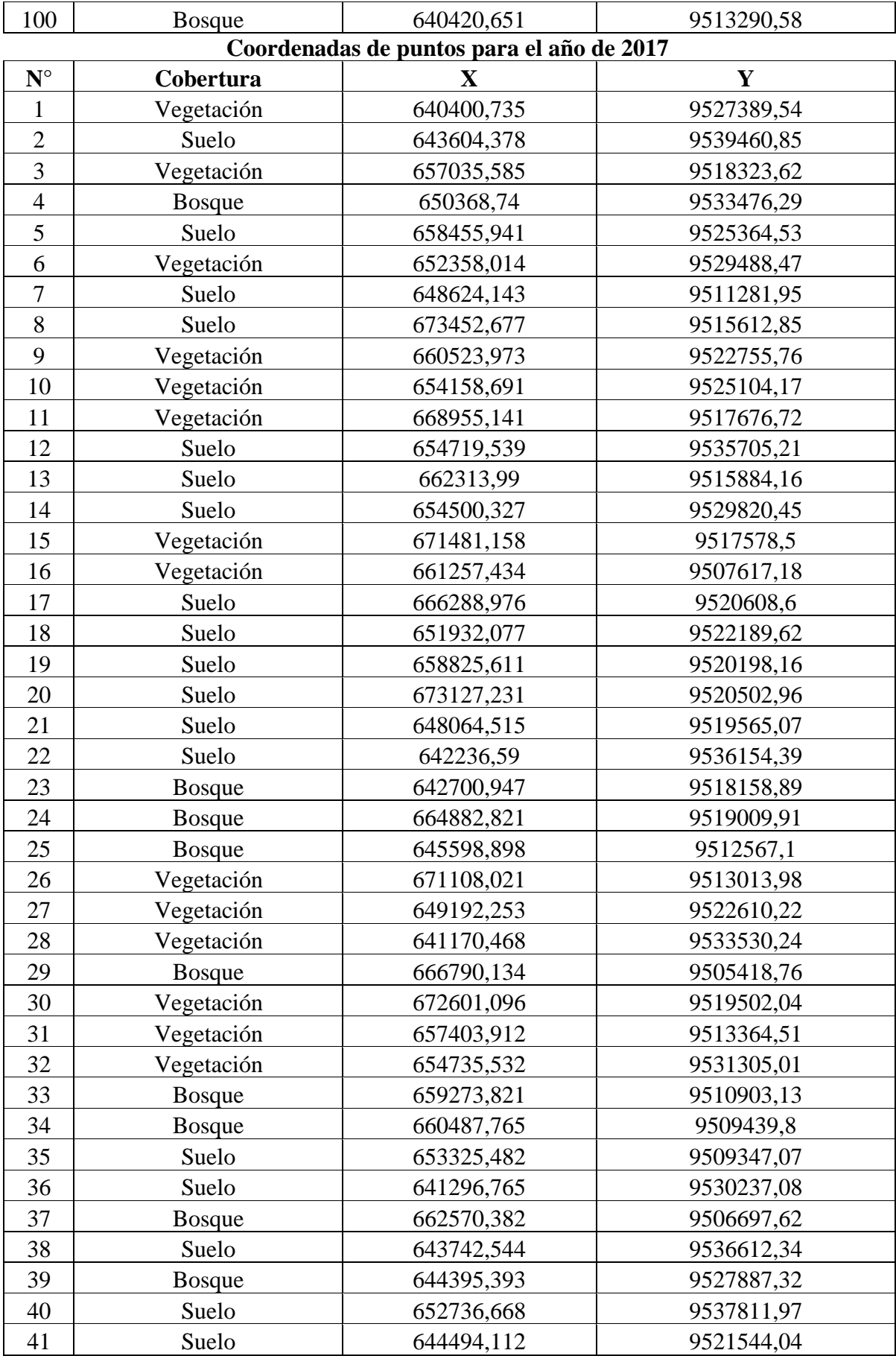

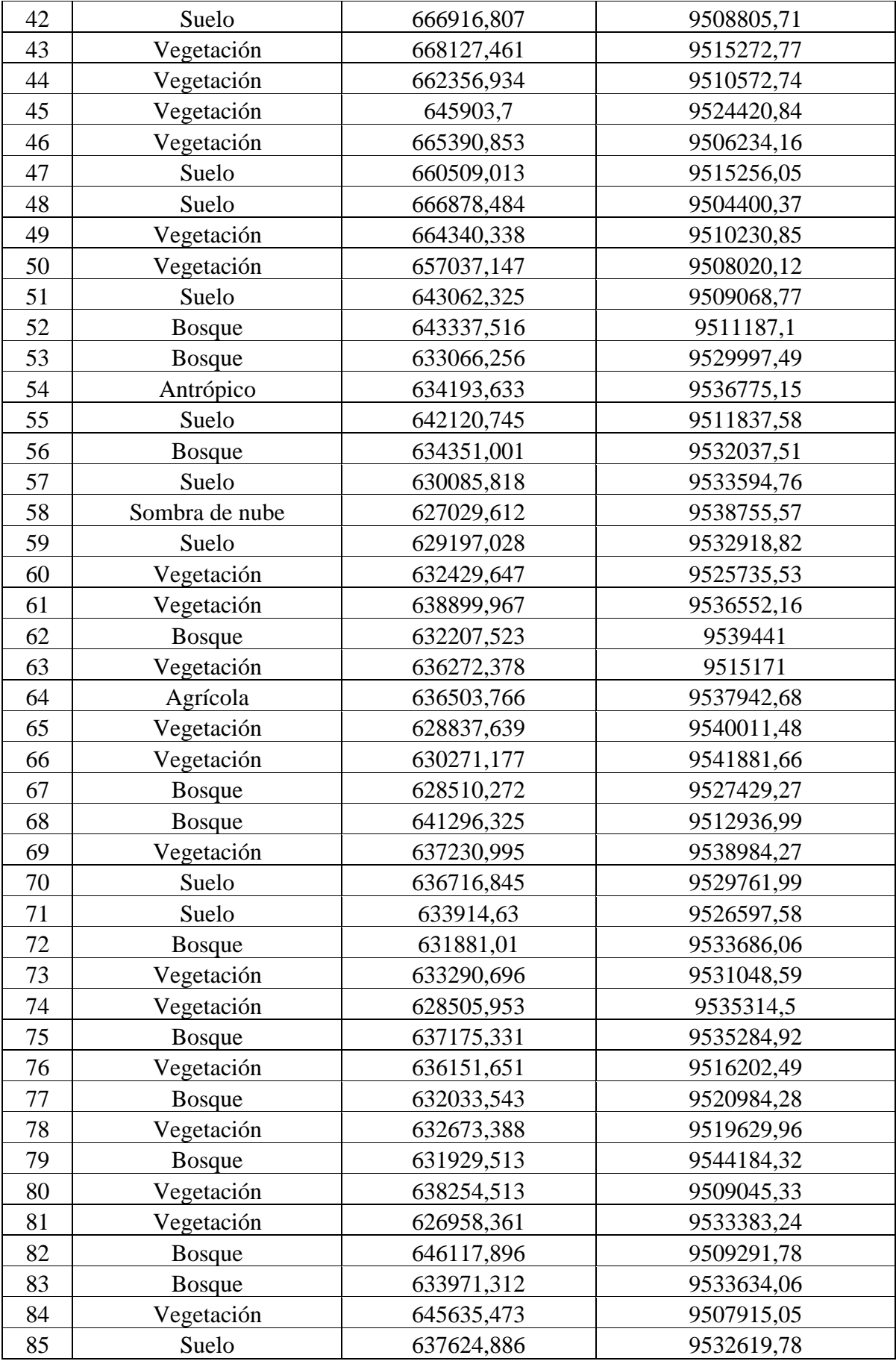

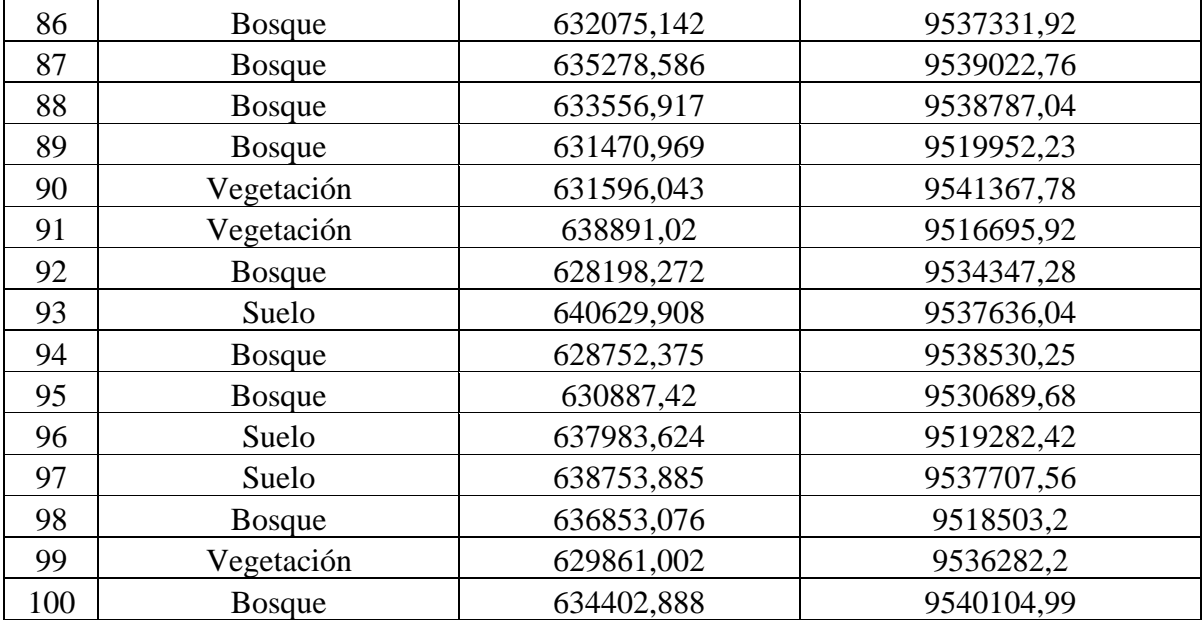

## **Anexo 26. Valoración de la antropización en los cantones de Sozoranga y Calvas en los años 1987, 1997, 2007 y 2017**

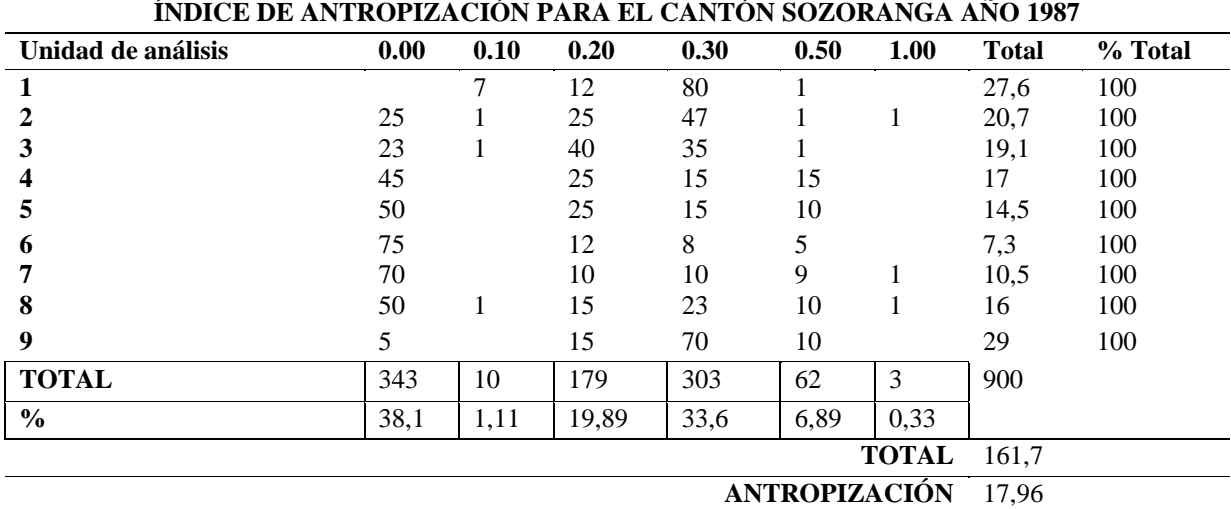

**Tabla 18.***Valorización para INRA aplicada para cobertura en el cantón Sozoranga, año 1987*

Fuente. Elaboración propia

**Tabla 19.***Valorización para INRA aplicada para cobertura en el cantón Sozoranga, año 1997*

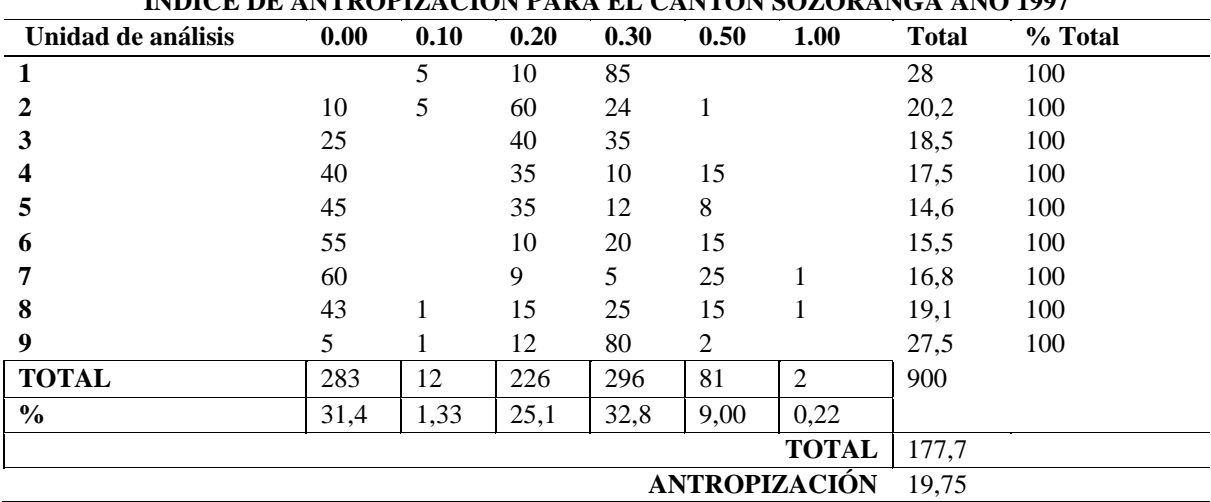

**ÍNDICE DE ANTROPIZACIÓN PARA EL CANTÓN SOZORANGA AÑO 1997**

Fuente. Elaboración propia

| ÍNDICE DE ANTROPIZACIÓN PARA EL CANTÓN SOZORANGA AÑO 2007 |       |                |       |       |      |                |              |                               |
|-----------------------------------------------------------|-------|----------------|-------|-------|------|----------------|--------------|-------------------------------|
| Unidad de análisis                                        | 0.00  | 0.10           | 0.20  | 0.30  | 0.50 | 1.00           | <b>Total</b> | $\frac{0}{0}$<br><b>Total</b> |
| 1                                                         |       | 5              | 5     | 90    |      |                | 28,5         | 100                           |
| 2                                                         | 10    | $\overline{2}$ | 36    | 50    | 1    | 1              | 23,9         | 100                           |
| 3                                                         | 19    |                | 40    | 40    |      |                | 20,1         | 100                           |
| 4                                                         | 25    |                | 45    | 20    | 9    | 1              | 20,5         | 100                           |
| 5                                                         | 20    |                | 62    | 10    | 8    |                | 19,4         | 100                           |
| 6                                                         | 65    |                | 20    | 7     | 8    |                | 10,1         | 100                           |
|                                                           | 55    |                | 25    | 8     | 10   | $\overline{2}$ | 14,4         | 100                           |
| 8                                                         | 25    |                | 20    | 45    | 8    | 1              | 22,6         | 100                           |
| 9                                                         | 5     |                | 10    | 80    | 4    |                | 28,1         | 100                           |
| <b>TOTAL</b>                                              | 224   | 10             | 263   | 350   | 48   | 5              | 900          |                               |
| $\frac{6}{9}$                                             | 24,89 | 1,11           | 29,22 | 38,89 | 5,33 | 0,56           |              |                               |
| <b>TOTAL</b>                                              |       |                |       |       |      |                | 187,6        |                               |
| ANTROPIZACIÓN                                             |       |                |       |       |      |                | 20,85        |                               |

**Tabla 20.***Valorización para INRA aplicada para cobertura en el cantón Sozoranga, año 2007*

Fuente. Elaboración propia

**Tabla 21.** *Valorización para INRA aplicada para cobertura en el cantón Sozoranga, año 2017.*

| <b>Unidad</b><br>análisis | de | 0.00  | 0.10           | 0.20  | 0.30  | 0.50           | 1.00  | <b>Total</b> | % Total |
|---------------------------|----|-------|----------------|-------|-------|----------------|-------|--------------|---------|
| 1                         |    |       | $\overline{2}$ | 52    | 45    |                |       | 25,1         | 100     |
| 2                         |    | 15    | 1              | 55    | 25    | 1              | 3     | 22,1         | 100     |
| 3                         |    | 15    |                | 73    | 10    |                |       | 18,7         | 100     |
| 4                         |    | 10    |                | 70    | 10    | 8              | 2     | 23           | 100     |
| 5                         |    | 10    |                | 80    | 7     | $\overline{2}$ |       | 20,1         | 100     |
| 6                         |    | 20    |                | 70    | 8     | 1              |       | 17,9         | 100     |
|                           |    | 5     |                | 75    | 7     | 3              | 9     | 27,7         | 100     |
| 8                         |    | 36    |                | 45    | 15    | 1              | 2     | 16,1         | 100     |
| 9                         |    | 5     |                | 50    | 40    | $\overline{2}$ | 2     | 25,1         | 100     |
| <b>Total</b>              |    | 116   | 7              | 570   | 167   | 18             | 22    | 900          |         |
| $\frac{6}{6}$             |    | 12,89 | 0,78           | 63,33 | 18,56 | 2,00           | 2,44  |              |         |
| <b>TOTAL</b>              |    |       |                |       |       |                | 195,8 |              |         |
| <b>ANTROPIZACIÓN</b>      |    |       |                |       |       | 21,75          |       |              |         |

**ÍNDICE DE ANTROPIZACIÓN PARA EL CANTÓN SOZORANGA AÑO 2017**

Fuente. Elaboración propia.

| ÍNDICE DE ANTROPIZACIÓN PARA EL CANTÓN CALVAS AÑO 1987 |               |              |       |       |                |                |              |         |  |
|--------------------------------------------------------|---------------|--------------|-------|-------|----------------|----------------|--------------|---------|--|
| Unidad de análisis                                     | 0.00          | 0.10         | 0.20  | 0.30  | 0.50           | 1.00           | <b>Total</b> | % Total |  |
| 1                                                      |               | 3            | 75    | 20    | $\mathfrak{2}$ |                | 22,3         | 100     |  |
| 2                                                      | 25            | $\mathbf{1}$ | 37    | 34    | $\mathfrak{2}$ | $\mathbf{1}$   | 19,7         | 100     |  |
| 3                                                      | 30            | 3            | 32    | 31    | 3              | 1              | 18,5         | 100     |  |
|                                                        | 15            |              | 35    | 40    | 10             |                | 24           | 100     |  |
| 5                                                      | 78            |              | 10    | 10    | 0,5            | 1,5            | 6,75         | 100     |  |
| 6                                                      | 30            |              | 36    | 30    | $\overline{2}$ | $\overline{2}$ | 19,2         | 100     |  |
| 7                                                      | 50            |              | 5     | 25    | 15             | 5              | 21           | 100     |  |
| 8                                                      | 22            |              | 35    | 40    | $\mathfrak{2}$ | 1              | 21           | 100     |  |
| 9                                                      | 55            |              | 21    | 21    | $\mathbf{1}$   | 2              | 13           | 100     |  |
| 10                                                     | 38            | $\mathbf{1}$ | 15    | 30    | 15             | 1              | 20,6         | 100     |  |
| 11                                                     | 50            |              | 21    | 20    | $\tau$         | 2              | 15,7         | 100     |  |
| 12                                                     | 30            |              | 20    | 40    | 10             |                | 21           | 100     |  |
| 13                                                     |               | 3            |       | 93    | 3              | 1              | 30,7         | 100     |  |
| 14                                                     | 25            | 1            | 20    | 50    | $\overline{4}$ |                | 21,1         | 100     |  |
| 15                                                     | 25            | 1            | 33    | 40    | 1              |                | 19,2         | 100     |  |
| <b>Total</b>                                           | 473           | 13           | 395   | 524   | 77,5           | 17,5           | 1500         |         |  |
| $\frac{0}{0}$                                          | 52,56         | 1,44         | 43,89 | 58,22 | 8,61           | 1,94           |              |         |  |
|                                                        |               |              |       |       |                | <b>TOTAL</b>   | 293,75       |         |  |
|                                                        | ANTROPIZACIÓN |              |       |       |                |                | 19,58        |         |  |

**Tabla 22.** *Valorización para INRA aplicada para cobertura en el cantón Calvas, año 1987*

Fuente. Elaboración propia

**Tabla 23***. Valorización para INRA aplicada para cobertura en el cantón Calvas, año 1997.*

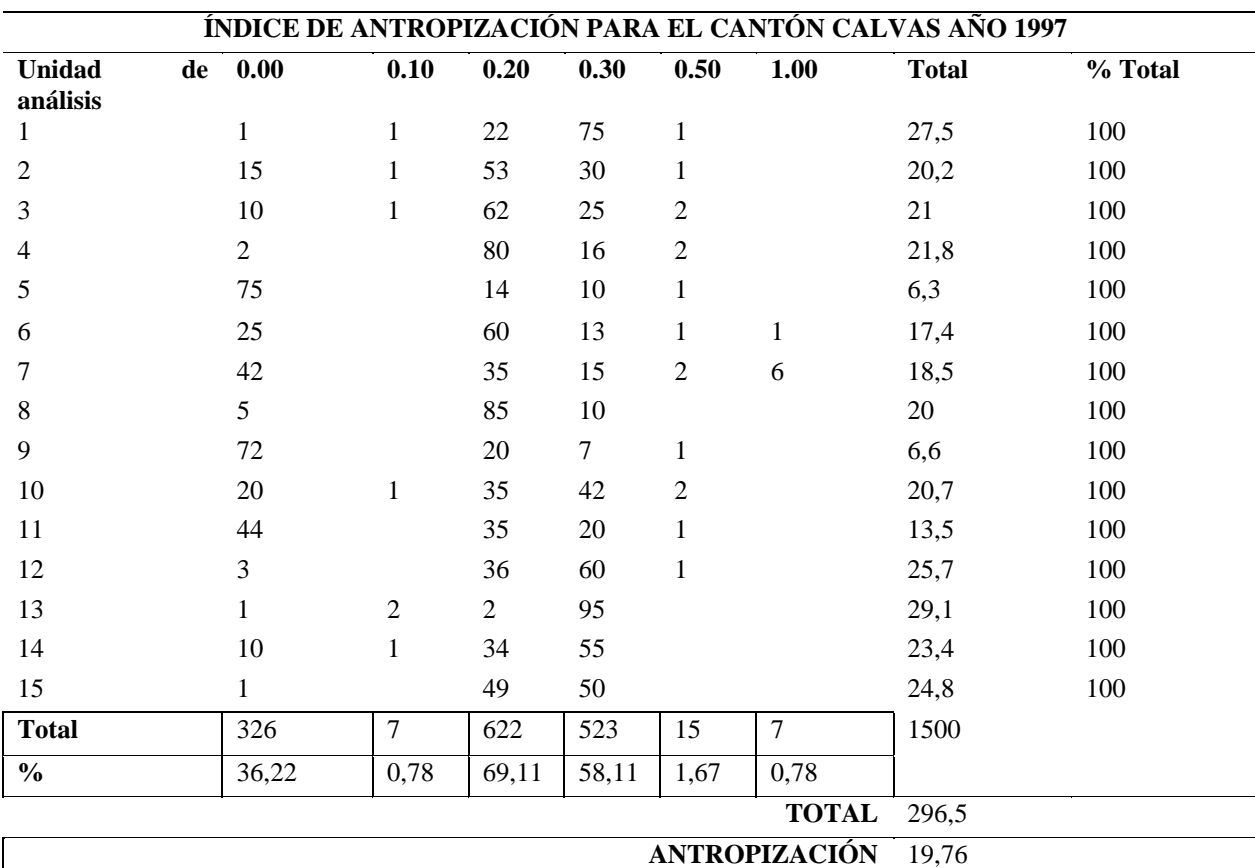

Fuente. Elaboración propia

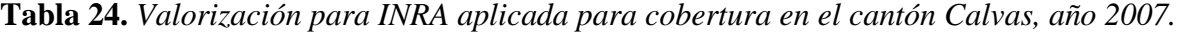

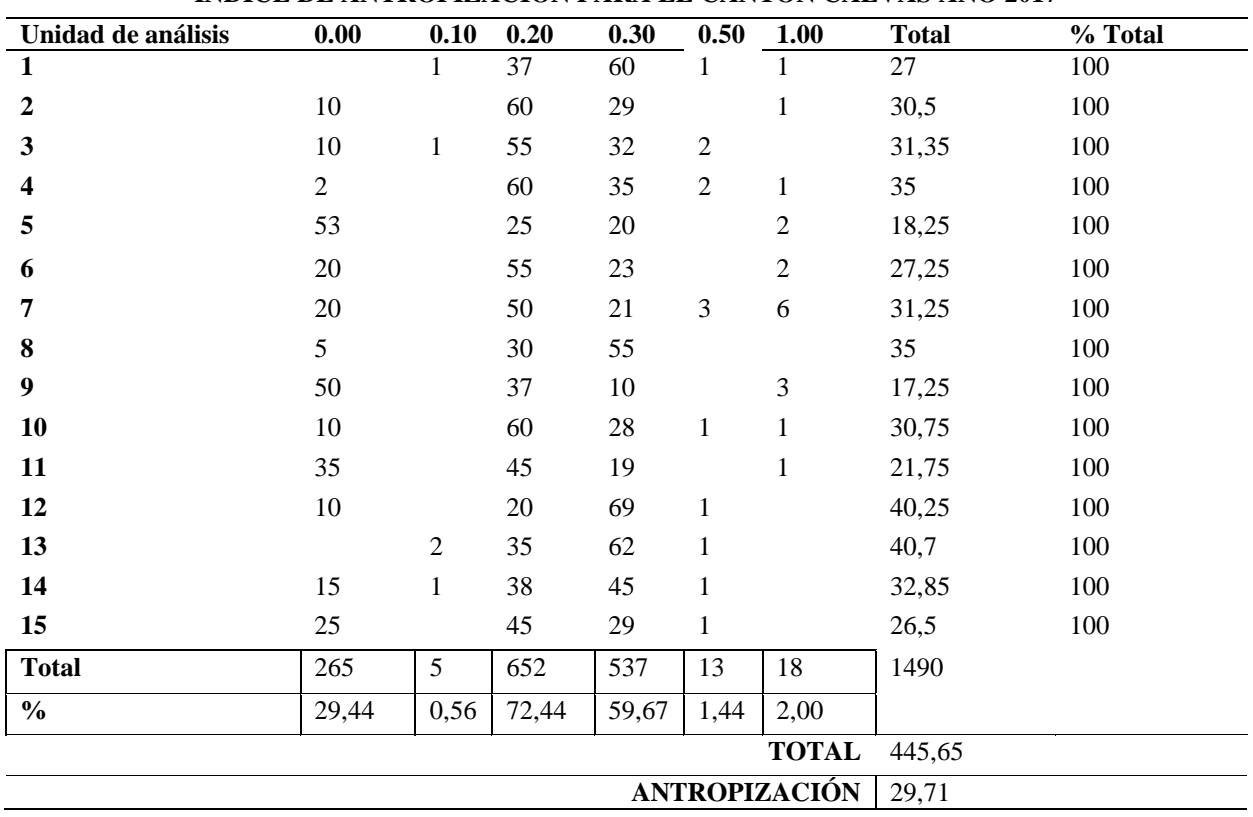

**ÍNDICE DE ANTROPIZACIÓN PARA EL CANTÓN CALVAS AÑO 2017**

Fuente. Elaboración propia **Tabla 25***. Valorización para INRA aplicada para cobertura en el cantón Calvas, año 2017.*

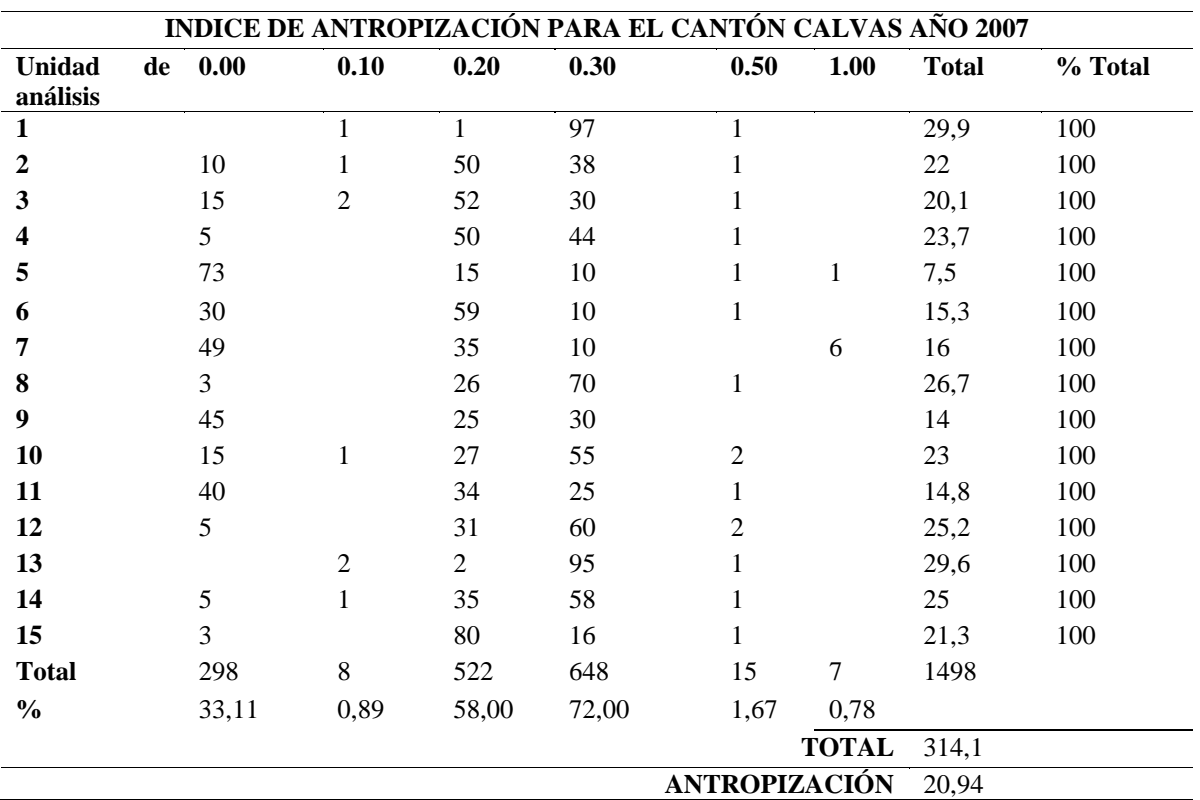